## **ALMA MATER STUDIORUM - UNIVERSITÀ DI BOLOGNA**

#### **SCUOLA DI INGEGNERIA**

*DIPARTIMENTO DI INGEGNERIA INDUSTRIALE*

*CORSO DI LAUREA MAGISTRALE IN INGEGNERIA ENERGETICA*

#### **TESI DI LAUREA**

in Evoluzione storica e tecnologica dell'energia nucleare M

## **RICERCA DELLA DISTRIBUZIONE IN BATCH OTTIMALE DEGLI ELEMENTI DI COMBUSTIBILE DEL REATTORE GEN. IV DIMOSTRATIVO REFRIGERATO AL PIOMBO ALFRED**

CANDIDATO RELATORE: Cristian Petrocelli Prof.Ing. Domiziano Mostacci

> **CORRELATORE** Ing. Francesco Lodi

Anno Accademico 2020/21

Sessione III

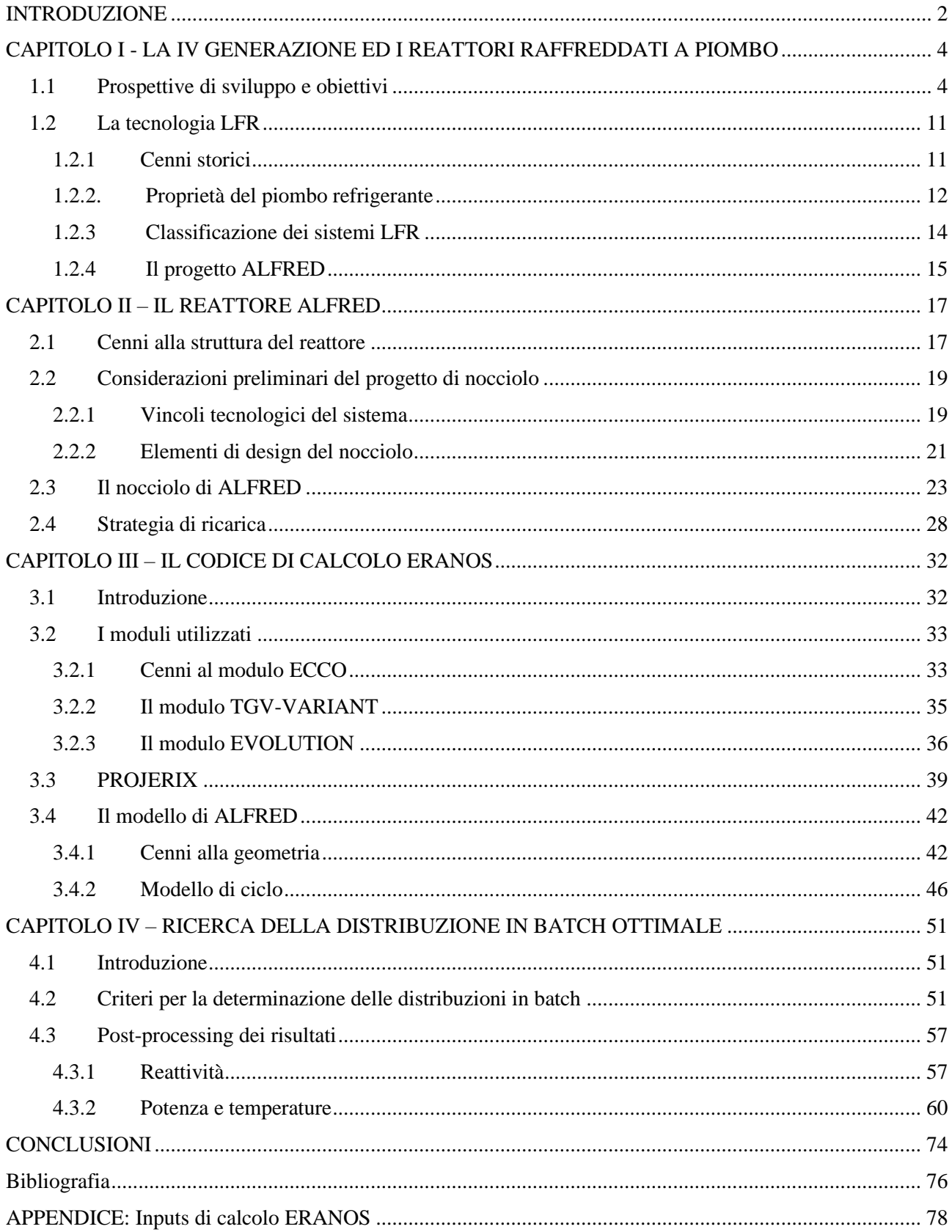

# Indice

## **INTRODUZIONE**

<span id="page-3-0"></span>I reattori veloci raffreddati al piombo rappresentano l'avanguardia dei concetti dei reattori di quarta generazione grazie allo sviluppo tecnologico che ha avuto luogo negli ultimi 20 anni. La tecnologia del piombo è oggetto di costante attenzione in molti Paesi grazie a diversi progetti di sviluppo e ad un interesse industriale in crescita esponenziale negli ultimi anni. Uno dei progetti europei più avanzati è focalizzato sullo sviluppo di ALFRED (Advanced Lead-cooled Fast Reactor European Demonstrator) ed è supportato dal consorzio internazionale FALCON (Fostering Alfred construction). Obiettivo del presente lavoro di tesi è la ricerca della distribuzione in batch ottimale degli elementi di combustibile del reattore ALFRED.

L'attività di tirocinio è stata svolta presso la divisione di Sicurezza e Sostenibilità Nucleare del dipartimento di Fusione e Tecnologie per la Sicurezza Nucleare del centro ricerche ENEA (Agenzia nazionale per le nuove tecnologie, l'energia e lo sviluppo economico sostenibile) di Bologna.

Nel primo capitolo verranno elencati i cardini alla base della scelta delle tecnologie di quarta generazione, con un focus maggiore sulle caratteristiche e la storia dei reattori refrigerati al piombo (LFR – Lead-cooled Fast Reactor). Verrà infine presentato il progetto ALFRED e i motivi che hanno portato alla sua concettualizzazione.

Nel secondo capitolo sarà innanzitutto descritta per sommi capi la struttura del reattore ALFRED per poi concentrarsi maggiormente sulle specifiche del nocciolo del quale verrà descritta la geometria, gli elementi che lo compongono e le loro funzioni. In secondo luogo, si procederà all'inquadramento del problema di tesi: la ricerca della miglior distribuzione in batch, che dovrà perseguire l'obiettivo di alterare quanto meno possibile la reattività del sistema in ogni ciclo di funzionamento e di perturbare il meno possibile la distribuzione di potenza avvicinandosi alla distribuzione della configurazione ad una batch, quella teoricamente migliore data la sua intrinseca capacità di sfruttare le simmetrie del nocciolo.

Nel terzo capitolo verrà invece introdotto lo strumento di calcolo ERANOS (European Reactor Analisys Optimized System), codice deterministico usato per le simulazioni di funzionamento del nocciolo. In particolare, saranno passati in rassegna i moduli di specifico interesse per il problema in questione e sarà analizzata la procedura PROJERIX, di vitale importanza per le operazioni di followup del core.

Nel quarto capitolo verranno esposti i criteri qualitativi e pseudo-quantitativi utilizzati per la determinazione della distribuzione in batch, e verrà riportata l'operazione di post-processing messa in campo, volta a dimostrare la validità della scelta della suddivisione in batch nei vari tentativi effettuati in termini di rispetto dei vincoli tecnologici intrinseci del reattore (potenza lineare massima, temperatura limite di guaina, perdite di carico ammissibili ecc..).

Infine nel capitolo conclusivo sono stati riassunti i risultati ottenuti, l'approccio seguito e gli strumenti utilizzati per perseguire l'obiettivo di tesi.

## <span id="page-5-0"></span>**CAPITOLO I - LA IV GENERAZIONE ED I REATTORI RAFFREDDATI A PIOMBO**

## <span id="page-5-1"></span>**1.1 Prospettive di sviluppo e obiettivi**

Per rilanciare il ruolo futuro dell'energia atomica da fissione, dieci nazioni - Argentina, Brasile, Canada, Francia, Giappone, Repubblica di Corea, Repubblica del Sudafrica, Svizzera, Regno Unito e Stati Uniti - a cui in seguito si sono aggiunti Federazione Russa, Australia, Cina e gli stati appartenenti all'EURATOM hanno sottoscritto un accordo per la cooperazione internazionale nella ricerca per una futura generazione di sistemi energetici nucleari, noti come reattori di IV generazione.

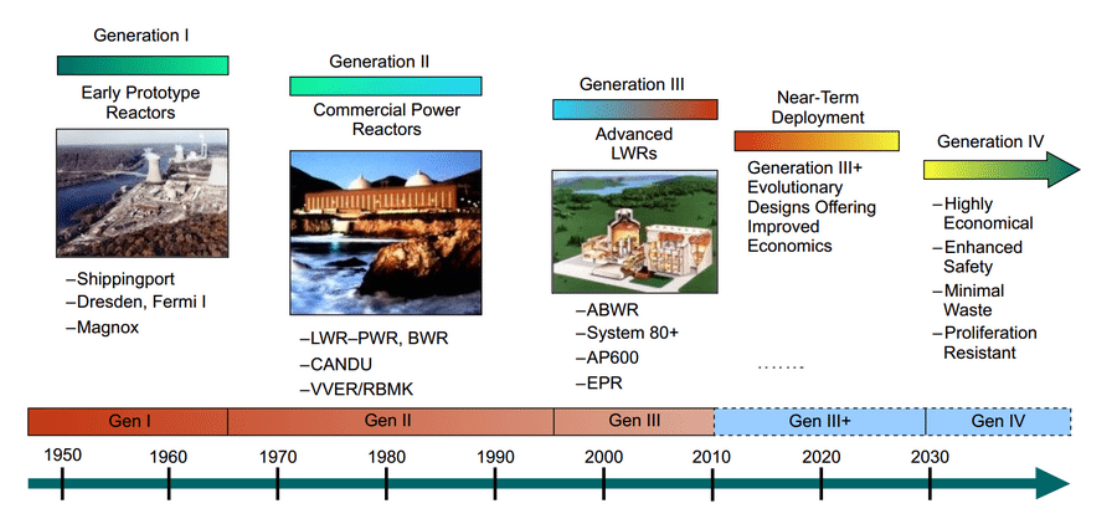

*Figura 1.1: Evoluzione storica dei reattori a fissione nucleare*

Da questo accordo è nata l'organizzazione internazionale del GIF (Generation IV International Forum) che si occupa di promuovere la cooperazione nelle attività di ricerca e sviluppo necessarie per stabilire la fattibilità e le capacità prestazionali della prossima generazione di sistemi nucleari. Come evidenziato in figura 1 l'obiettivo per i sistemi di energia nucleare di IV generazione è di essere disponibili sul mercato internazionale a partire dal 2030, quando molte delle centrali nucleari delle precedenti generazioni attualmente in funzione nel mondo saranno alla fine o quasi delle loro licenze di funzionamento.

I reattori di IV generazione selezionati dal GIF sono basati su otto obiettivi fondamentali raggruppati in quattro macro-aree di competenza: sostenibilità, economicità, sicurezza e affidabilità e resistenza alla proliferazione e protezione fisica [1].

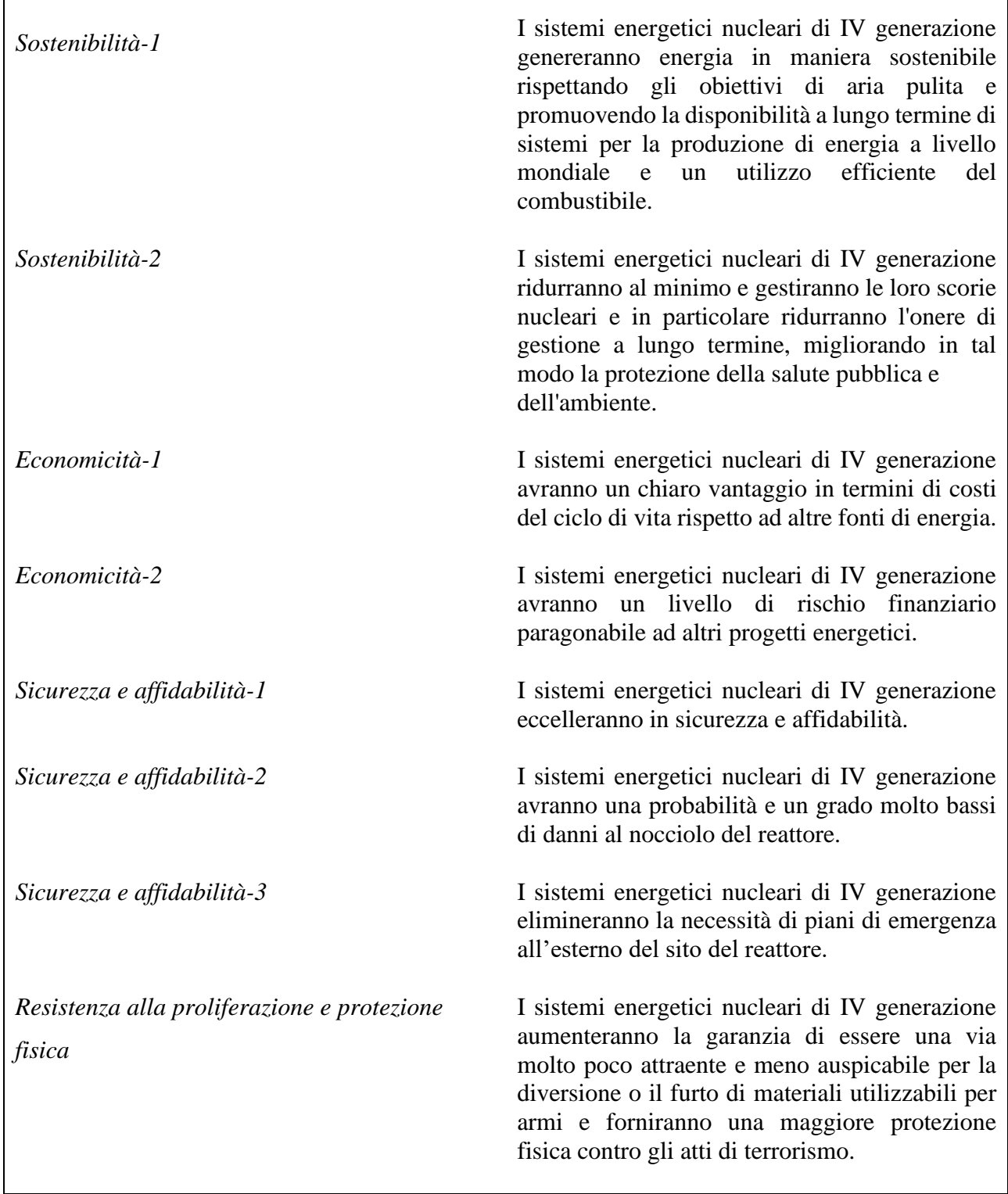

 $\Gamma$ 

 $\overline{\mathsf{I}}$ 

**SOSTENIBILITÀ**: viene definita come *"la capacità di soddisfare le esigenze delle generazioni attuali, migliorando e non mettendo a rischio la capacità delle generazioni future di soddisfare i bisogni della società a tempo indeterminato nel futuro"*. È inevitabile che la produzione futura di energia debba rispettare fedelmente il principio della sostenibilità.

Le risorse attualmente identificate di uranio permetteranno di alimentare l'attuale flotta di reattori termici a ciclo aperto per un periodo di circa un secolo [2].

Verosimilmente la domanda mondiale di elettricità è destinata a crescere vertiginosamente sia per la richiesta che proviene dai paesi emergenti e da quelli in via di sviluppo sia per la graduale sostituzione dei combustibili fossili anche in settori diversi da quello elettrico, ragion per cui si porrà presto la questione della disponibilità di combustibile nucleare a prezzi accessibili. Ciò si traduce all'atto pratico nel tentativo di massimizzare lo sfruttamento del combustibile e di minimizzare la produzione di rifiuti radioattivi. La maggior parte dei reattori attualmente operativi utilizzano come combustibile uranio con un tasso di arricchimento variabile, che mediamente oscilla tra il 3% e il 6% di isotopo fissile <sup>235</sup>U necessario per sostenere le reazioni a catena, tuttavia solo una piccola percentuale (0,7%) di uranio naturale è fissile; essenzialmente tutto il resto è <sup>238</sup>U. Per trarre il massimo beneficio dalla fissione nucleare, bisognerebbe sfruttare tutta la restante parte di combustibile. Gli isotopi <sup>238</sup>U e  $^{232}$ Th catturano facilmente neutroni ad energie al di sotto di 1 MeV e quindi è possibile trasmutarli in isotopi fissili (nello specifico  $^{238}$ U in  $^{239}$ Pu e  $^{232}$ Th in  $^{233}$ U). Pertanto,  $^{238}$ U e  $^{232}$ Th sono detti isotopi fertili. Se si potessero produrre più isotopi fissili da isotopi fertili rispetto a quelli fissionati nella reazione a catena, sarebbe possibile utilizzare gli abbondanti isotopi fertili per produrre più combustibile fissile. Il nome dato al processo è *breeding*. I reattori a spettro veloce sono senza dubbio il sistema più efficiente per lo sfruttamento completo delle risorse di uranio, grazie alla possibilità di utilizzare l'uranio immagazzinato nel combustibile nucleare depleto per essere riciclato durante la produzione di energia. Con queste caratteristiche uniche, l'efficienza di sfruttamento del combustibile aumenta significativamente rispetto ai reattori ad acqua leggera (LWR).

Inoltre, la quantità di attinidi minori presenti all'interno delle scorie (caratterizzati da tempi di dimezzamento nell'ordine delle centinaia di migliaia di anni) diventa praticamente insignificante. Quindi, un reattore a spettro veloce può minimizzare lo sforzo minerario e anche ridurre lo spazio di stoccaggio e il tempo necessario in un deposito di combustibile usato (di un fattore 1000) per ridurre la radioattività dei rifiuti [3].

Considerati i tempi, per loro natura lunghi, di maturazione tecnologica e di introduzione nel mercato di nuove tipologie di reattori nucleari, appare dunque saggio impegnarsi fin da ora nello sviluppo di reattori a spettro neutronico veloce da operare in ciclo chiuso, che renderà così l'energia nucleare disponibile per alcune migliaia di anni con le attuali risorse di uranio identificate.

**ECONOMICITÀ**: è un requisito del libero mercato ed è essenziale per i sistemi nucleari di IV generazione. Nel panorama odierno, le centrali nucleari sono principalmente unità di carico di base che sono state acquistate e gestite da servizi pubblici e privati regolamentati.

In tutto il mondo si sta verificando una transizione dai mercati dell'energia regolamentati a quelli deregolamentati, il che aumenterà il numero di produttori indipendenti e di gestori. I futuri sistemi di energia nucleare dovrebbero tener conto di una serie di opzioni di proprietà degli impianti e prevedere una più ampia gamma di ruoli e opzioni potenziali per l'installazione di centrali nucleari, comprendendo di conseguenza le unità più piccole. Anche se si prevede che i sistemi nucleari di IV generazione produrranno principalmente elettricità, essi contribuiranno anche a soddisfare le esigenze future previste per una più ampia gamma di prodotti energetici. Ad esempio l'idrogeno, il calore di processo, il teleriscaldamento e l'acqua potabile saranno probabilmente necessari per tenere il passo con la crescente domanda mondiale e i cambiamenti a lungo termine nel consumo di energia.

**SICUREZZA ED AFFIDABILITÀ**: costituiscono le priorità all'interno dei processi di concettualizzazione, sviluppo e funzionamento dei reattori nucleari. In accordo con la definizione data dalla IAEA "*l'obiettivo fondamentale della sicurezza è proteggere le persone e l'ambiente dagli effetti nocivi delle radiazioni ionizzanti*". Per perseguire questo fondamentale obiettivo i sistemi energetici nucleari devono assolvere le seguenti tre funzioni fondamentali di sicurezza:

- 1. *Controllo della reattività*
- 2. *Asportazione del calore*
- 3. *Confinamento delle sostanze radioattive*

In generale, Il principio base della sicurezza adottato nel progetto degli impianti nucleari è quello della "**Difesa in Profondità**" (**DID**). In ogni impianto nucleare vi sono almeno quattro successive

barriere interposte fra la sorgente di radioattività (ossia il combustibile nel reattore) e l'ambiente esterno. Partendo dall'esterno, come rappresentato in figura 2 si hanno:

- l'edificio di contenimento;
- il circuito di raffreddamento del nocciolo;
- la guaina in cui è contenuto il combustibile nucleare;
- il materiale solido che costituisce il

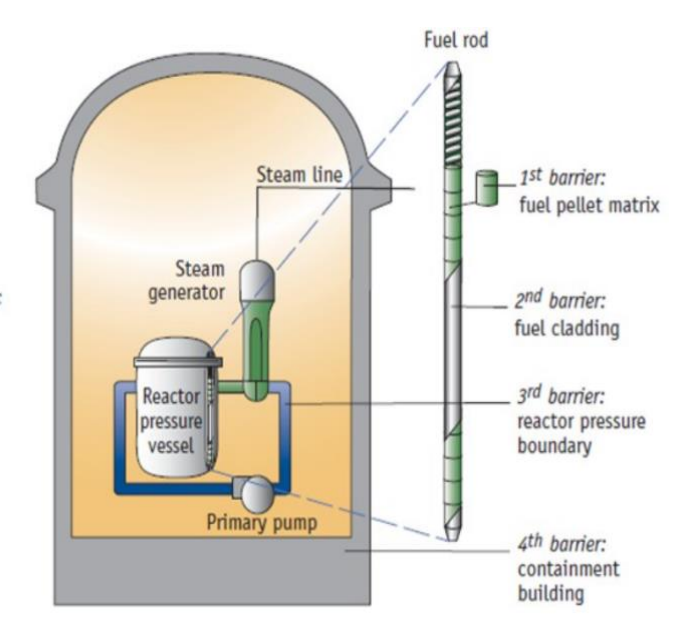

combustibile nucleare stesso. *Figura 1.2: Barriere caratteristiche del reattore nucleare [4]*

Oltre alle quattro barriere fisiche sopra menzionate, tutti gli impianti nucleari hanno altri sistemi di sicurezza, finalizzati a prevenire l'insorgere di incidenti o a mitigare i danni da essi provocati, attivi e passivi. I sistemi di sicurezza tradizionali, attivi, richiedono per la loro attuazione ed operazione segnali esterni e specifici dispositivi, tipicamente alimentati elettricamente. L'affidabilità è quindi assicurata dalla ridondanza dei componenti e dalla diversificazione dei sistemi. Al contrario, i sistemi di sicurezza passiva sono azionati da fenomeni fisici, come la gravità, la convezione naturale, che si innescano spontaneamente in presenza di determinate condizioni anche in caso di malfunzionamento. Le misure relative alla DID sono generalmente classificate in cinque livelli di difesa (indicati in tabella 1). I primi quattro livelli sono orientati verso la protezione delle barriere e la mitigazione dei rilasci di radioattività nell'ambiente; l'ultimo livello riguarda le misure di emergenza esterne sito per proteggere la popolazione in caso di rilascio significativo. Anche se l'attuazione pratica del concetto di difesa in profondità può variare da paese a paese e può dipendere in una certa misura dalla progettazione degli impianti, i principi generali sono comuni.

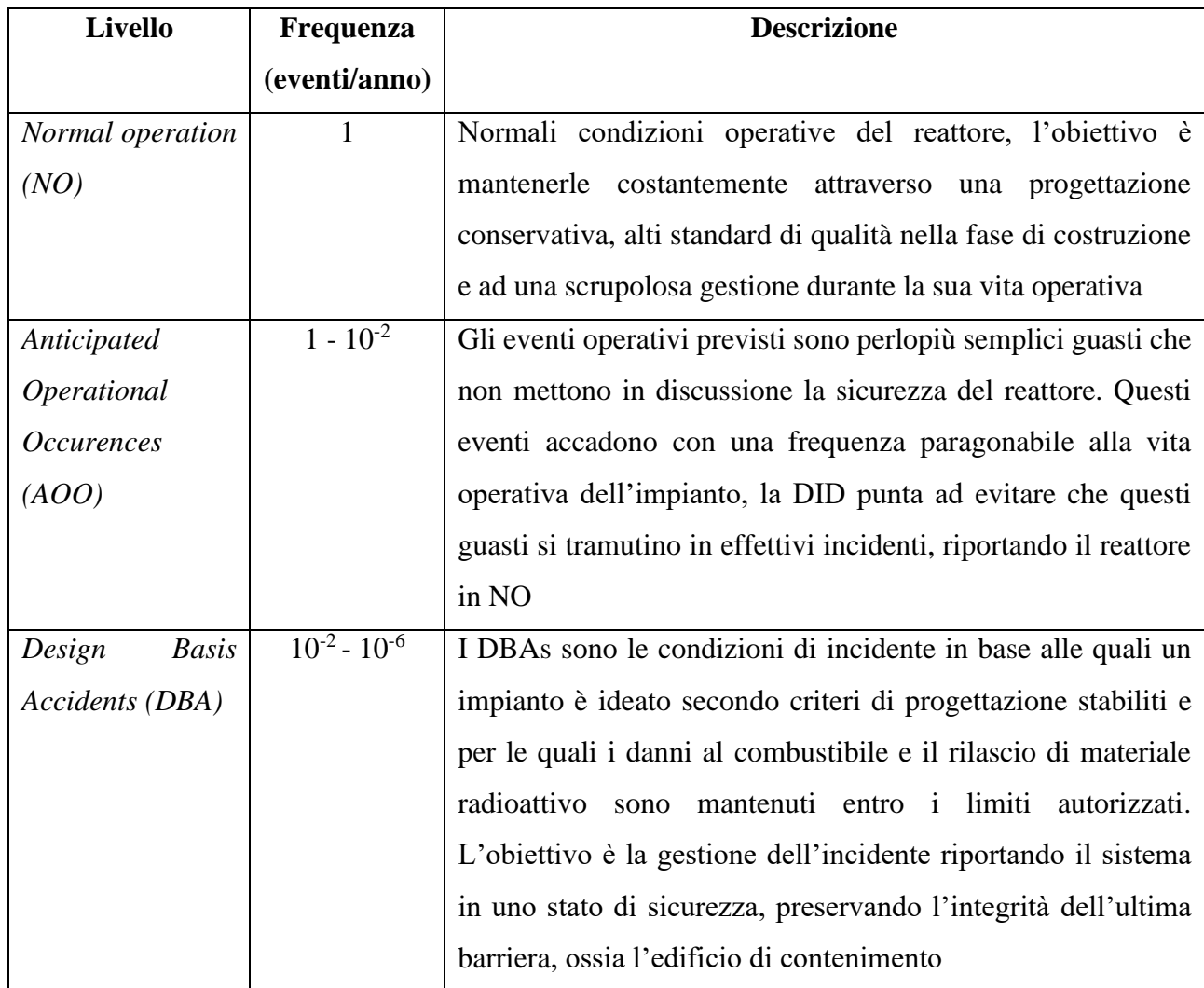

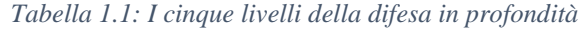

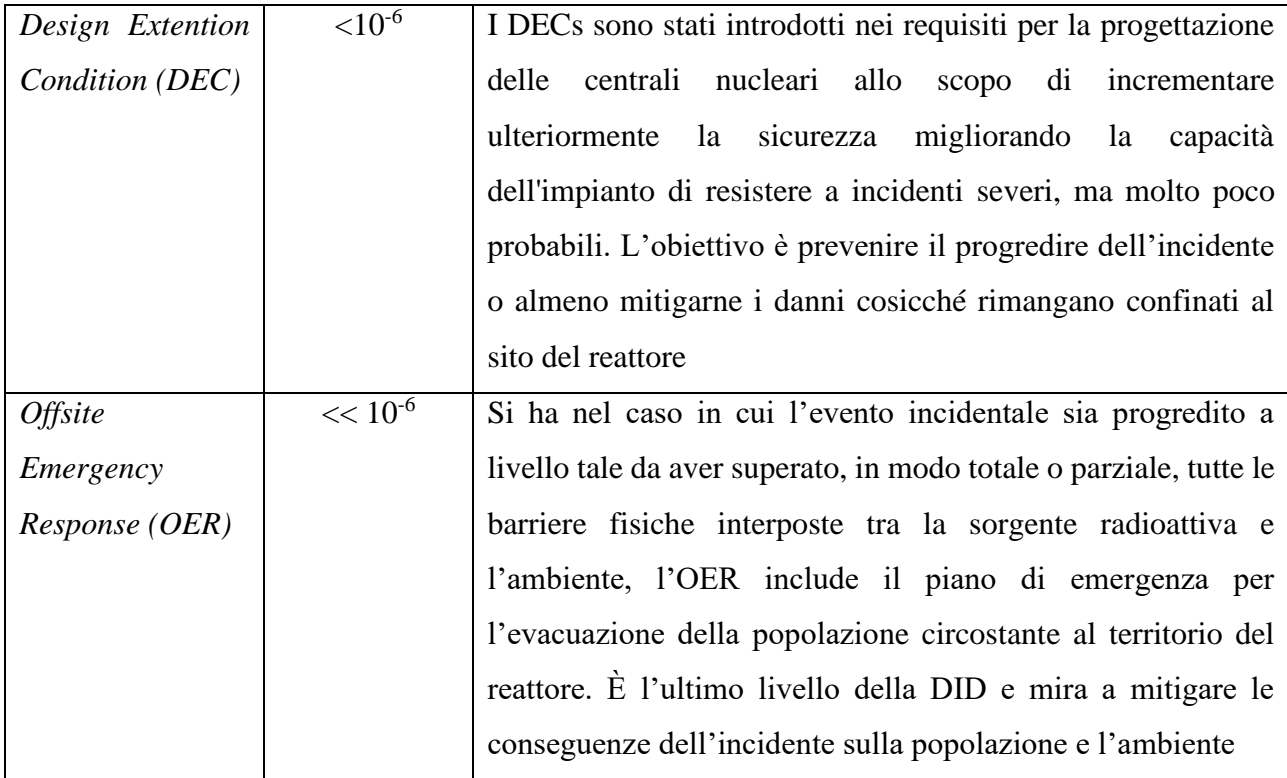

Come evidenziato precedentemente nei requisiti per i reattori di quarta generazione, l'obiettivo è di arrivare ad eliminare gli OERs in modo da garantire i più elevati standard di sicurezza. In figura 3 viene rappresentata la relazione qualitativa di proporzionalità inversa che intercorre tra la frequenza che un evento accada e il danno da esso causato nei vari livelli della DID. [5]

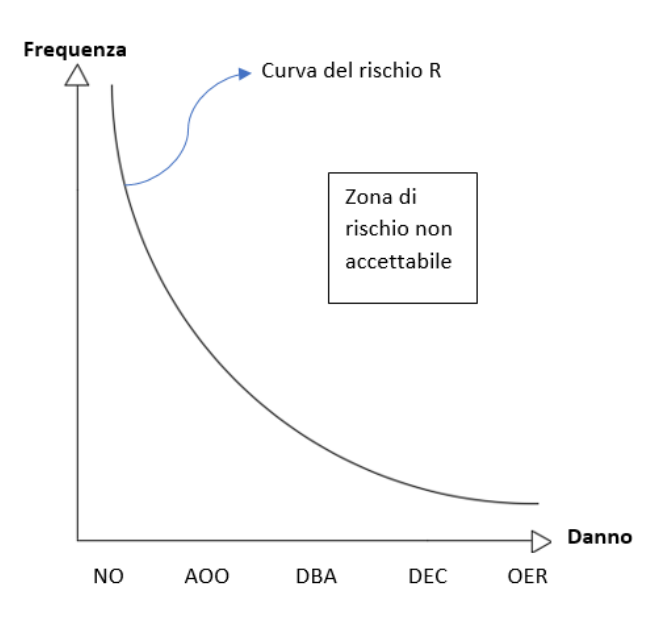

*Figura 1.3: Rappresentazione qualitativa del rischio associato ai vari livelli della DID*

Le sei tecnologie selezionate dal GIF per la ricerca e lo sviluppo sono: il reattore veloce raffreddato a gas (**GFR**), il reattore veloce raffreddato a piombo (**LFR**), il reattore raffreddato a sali fusi (**MSR**), il reattore veloce raffreddato a sodio (**SFR**), il reattore raffreddato ad acqua supercritica (**SCWR**) ed il reattore ad altissima temperatura (**VHTR**). In generale, la IV generazione punta all'abbandono dell'acqua come refrigerante, in favore di fluidi che consentano di operare a temperature più alte (quindi con rendimenti più alti) e a pressioni più basse, e, come riportato sopra, all'utilizzo di reattori funzionanti a spettro veloce che consentirebbero il riciclaggio del combustibile esausto. Ciò è infatti possibile attraverso il cosiddetto riprocessamento, che consente di recuperare una quantità significativa di materiale fissile (come, per esempio, il plutonio) da combustibile usato, che può poi essere mescolato con ossido di uranio naturale o impoverito in un impianto di fabbricazione di MOX (mixed oxide fuels) per produrre nuovo combustibile fresco. In figura 4 sono indicati i passaggi principali che portano alla chiusura del ciclo del combustibile.

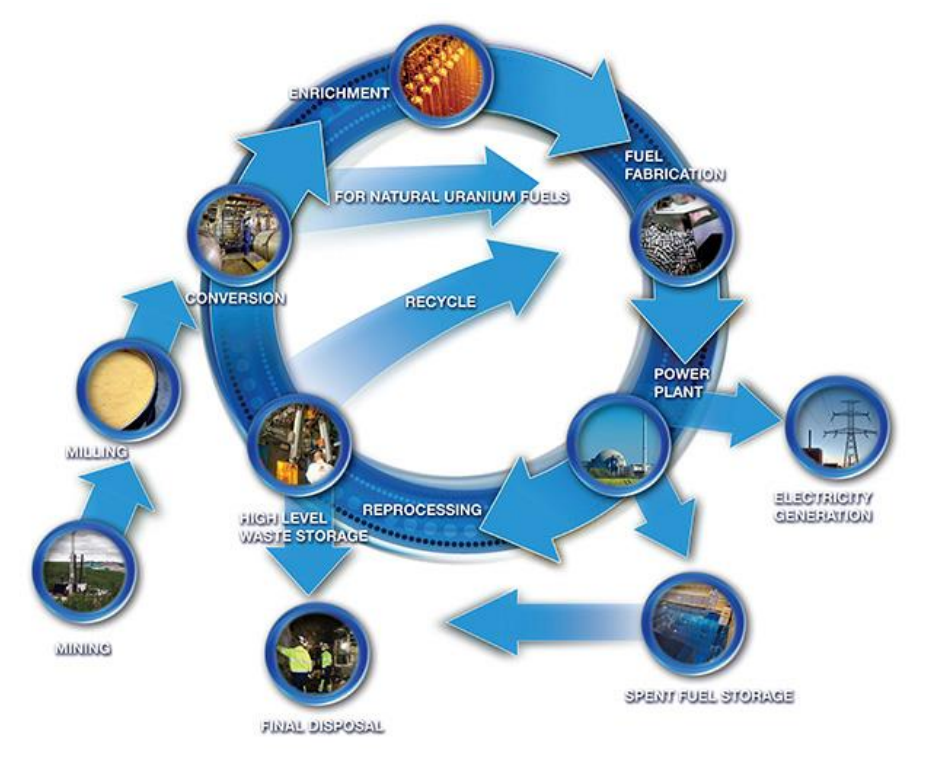

*Figura 1.4: Rappresentazione degli step di vita del combustibile nucleare, il riprocessamento permette la parziale chiusura del ciclo [2]*

Nella tabella che segue sono riportate le caratteristiche principali di queste filiere di reattori.

| <b>Tecnologia</b> | <b>Spettro</b><br>neutronico | Refrigerante               | <b>Ciclo</b><br>del<br>combustibile | <b>Temperatura</b> | <b>Taglia</b>  |
|-------------------|------------------------------|----------------------------|-------------------------------------|--------------------|----------------|
| <b>GFR</b>        | Veloce                       | Elio                       | Chiuso                              | Alta               | Grande         |
| <b>LFR</b>        | Veloce                       | Piombo                     | Chiuso                              | Media/alta         | Piccola/grande |
| <b>MSR</b>        | Epitermico                   | di<br>Sali<br>cloro/fluoro | Chiuso/aperto                       | Alta               | Grande         |
| <b>SFR</b>        | Veloce                       | Sodio                      | Chiuso                              | Media              | Piccola/grande |
| <b>SCWR</b>       | Veloce/termico               | Acqua                      | Chiuso/aperto                       | Media              | Grande         |
| <b>VHTR</b>       | Termico                      | Elio                       | Aperto                              | Molto alta         | Piccola        |

*Tabella 1.2: Caratteristiche salienti delle sei famiglie di reattori di IV generazione*

## <span id="page-12-0"></span>**1.2 La tecnologia LFR**

#### <span id="page-12-1"></span>*1.2.1 Cenni storici*

L'idea dei reattori veloci raffreddati da metalli liquidi pesanti risale al 1946 con il prototipo "Clementine" raffreddato a mercurio liquido, che operò fino al 1952. In seguito, l'Unione Sovietica si avvalse di questa tecnologia per la propulsione sottomarina dalla metà degli anni Sessanta fino agli anni Novanta. Dopo la dissoluzione dell'Unione Sovietica, l'interesse per la tecnologia LFR rimase intatto nella Federazione Russa e si raggiunse una significativa esperienza industriale e operativa con reattori raffreddati con piombo o leghe eutettiche piombo-bismuto (LBE). Questo interesse si concretizzò con alcuni lavori dedicati a due concetti critici del reattore: il SVBR raffreddato a LBE (Svintsovo Vismutovyi Bystriy Reaktor), il cui progetto è tuttavia in stand-by e il BREST raffreddato a piombo (Bystriy Reaktor Estestrennoy Bezopasnosti), il cui inizio della vita operativa è previsto per il 2026 [6].

In Europa occidentale, gli sforzi iniziali relativi allo sviluppo degli LFR si sono concentrati sui sistemi sottocritici (ADS) basati sugli acceleratori per la trasmutazione del plutonio e degli attinidi minori. Tra le iniziative chiave figurano EFIT (European Facility for Industrial Transmutation) e MYRRHA (Multi-purpose hybrid research reactor for high-tech applications). EFIT è stato il punto di partenza

per la progettazione dei successivi sistemi di reattori critici raffreddati da piombo discussi di seguito, mentre MYRRHA continua come un grande progetto destinato a dimostrare il funzionamento sottocritico di un sistema raffreddato da LBE.

Un passo importante per lo sviluppo degli LFR è stato compiuto dal progetto European Lead-cooled System (ELSY), nel 2006. Questo mirava a completare una progettazione concettuale di un impianto di dimensioni industriali da 600MWe con obiettivi ambiziosi in termini di compattezza, economia e sicurezza. Nel 2010, sono stati avviati due nuovi progetti: il progetto CDT-FASTEF (Central Design Team-Fast Spectrum Transmutation Experimental Facility) e il progetto LEADER (Lead cooled European Advanced Demonstration Reactor). Il progetto CDT-FASTEF era focalizzato sulla progettazione concettuale di MYRRHA. Il progetto LEADER era invece concentrato su due fronti:

- lo sviluppo di un concetto avanzato per un reattore critico di dimensioni industriali denominato ELFR (reattore veloce europeo raffreddato a piombo);
- attività di progettazione per un dimostratore LFR più piccolo, di dimensioni pari a 120 MWe, denominato ALFRED (Advanced Lead Cooled Fast Reactor European Demonstrator).

Nel processo di valutazione delle proposte dei reattori di IV generazione, il sistema LFR era al primo posto in termini di sostenibilità poiché utilizza un ciclo del combustibile chiuso, essendo in grado di funzionare in spettro veloce in quanto il piombo non ha capacità moderanti, e al primo posto in termini di resistenza alla proliferazione e protezione fisica perché può gestire cicli con lunga permanenza in nocciolo degli elementi di combustibile. Ha ricevuto inoltre buone valutazioni in ambito di sicurezza ed economicità grazie alle proprietà del piombo refrigerante [7].

#### <span id="page-13-0"></span>*1.2.2. Proprietà del piombo refrigerante*

#### • **Proprietà nucleari**

L'elevato numero di massa del piombo consente il mantenimento di uno spettro di neutroni molto duro (ad alta energia), esso è quindi un elemento scarsamente moderante. A titolo esemplificativo vengono riportate nella tabella 3 le variazioni medie di letargia per collisione elastica (ξ) e potere di moderazione (ξ $\Sigma$ <sub>S</sub>, dove  $\Sigma$ <sub>S</sub> è la sezione

*Tabella 1.3: Variazioni medie di letargia per collisione elastica e potere di moderazione per alcuni tipici refrigeranti e/o moderatori [8]*

|                  |         | $\xi\Sigma_{\varsigma}$ |  |
|------------------|---------|-------------------------|--|
| H <sub>2</sub> O | 0.920   | 1.425                   |  |
| $D_2O$           | 0.509   | 0.177                   |  |
| <b>Helium</b>    | 0.425   | $9.0e - 6$              |  |
| Graphite         | 0.158   | 0.083                   |  |
| Sodium           | 0.0825  | 0.0176                  |  |
| Lead             | 0.00963 | 0.00284                 |  |

macroscopica d'urto di scattering) per alcuni tipici refrigeranti/moderatori. Si noti la differenza che intercorre tra il piombo e l'acqua, che viene utilizzata come moderatore nei reattori termici attualmente operativi. Il piombo è caratterizzato inoltre da un basso tasso di assorbimento neutronico, in particolare l'isotopo dalla più elevata sezione d'urto di cattura è il <sup>204</sup>Pb, la cui abbondanza isotopica naturale è del solo 1,4%, facendo sì che il tasso totale d'assorbimento sia basso, e ciò non compromette l'ottenimento della criticità anche in caso di larghe frazioni volumetriche di piombo. Inoltre, ha ottime proprietà schermanti essendo in grado di filtrare le radiazioni ionizzanti e trattenere i prodotti di fissione in maniera consistente rappresentando quindi un'efficace barriera naturale in caso di eventuali rilasci dalla barretta di combustibile [8].

#### • **Proprietà fisiche**

Il punto di fusione del piombo puro è di circa 600 K e aumenta leggermente all'aumentare della pressione e ha un punto di ebollizione poco maggiore di 2000 K. Il mantenimento dello stato liquido in un range così ampio di temperatura conferisce all'elemento un'ottima autonomia e sicurezza nel processo di asportazione del calore sia in condizioni operative che incidentali, inoltre ciò riduce enormemente la possibilità di formazione di vuoti nel nocciolo, grazie al fatto che variazioni di temperatura comportano semplici riduzioni di densità (e non ebollizione). Tuttavia, a causa dell'alto punto di fusione è necessario evitare la solidificazione del refrigerante che potrebbe occludere i canali di raffreddamento o il circuito primario di raffreddamento.

Il piombo ha una alta densità che si aggira intorno gli 11300 kg/m<sup>3</sup>, di conseguenza è necessario tenere conto del carico a cui viene sottoposta la struttura sotto azione sismica, inoltre è necessario ancorare il nocciolo e tutti gli elementi strutturali per evitare il loro galleggiamento. Sebbene il piombo abbia un basso coefficiente di dilatazione, la sua alta densità implica notevoli variazioni assolute di densità al variare della temperatura, ciò implica che la circolazione naturale di piombo è naturalmente favorita, creando così un ottimo vantaggio per la sicurezza dell'impianto.

#### • **Proprietà chimiche**

Il piombo è chimicamente inerte a contatto con aria e acqua:

- o ciò elimina la necessità del circuito di raffreddamento intermedio tipico invece degli SFR (con conseguente riduzione dei costi impiantistici e un aumento del rendimento termodinamico);
- o consente un semplice utilizzo di aria e acqua come asportatori di calore per sistemi DHR (Decay Heat Removal) senza minacce di sicurezza per il loro funzionamento;

o ciò porta alla declassificazione delle perdite di refrigerante dal punto di vista della sicurezza (i requisiti per il monitoraggio delle perdite possono essere dunque semplificati).

Inoltre questo elemento è caratterizzato da una bassa tensione di vapore, di conseguenza questa tipologia di reattori può operare a pressioni appena superiori a quella atmosferica, questo implica un notevole vantaggio in termini di sicurezza (operare a pressioni elevate implica avere una notevole quantità di energia potenziale stoccata all'interno del sistema primario) e in termini economici in quanto la realizzazione di un vessel che opera in pressione è chiaramente più dispendiosa.

Di contro il piombo è un elemento corrosivo degli acciai, quindi devono essere adottati opportuni accorgimenti: è stato dimostrato che, nel campo delle basse temperature, ad esempio al di sotto di 480°C, e con un'adeguata attività di ossigeno nel metallo liquido, gli acciai ferritico-martensitici e austenitici passivano, cioè formano uno strato di ossido, che si comporta come una barriera alla corrosione, mentre nei range superiori di temperatura, la resistenza a corrosione dei materiali strutturali può essere incrementata attraverso un rivestimento superficiale (come ad esempio allumina).

#### • **Proprietà termiche**

Il piombo è un elemento con una ottima capacità termica (comunque nettamente inferiore rispetto all'acqua), ciò permette di avere un'enorme riserva di accumulo di calore, come un volano termico, consentendo così grandi rilasci di energia con variazioni accettabili della temperatura del sistema [9].

#### <span id="page-15-0"></span>*1.2.3 Classificazione dei sistemi LFR*

Determinante nel disegno dell'impianto è la tipologia di reattore dentro il quale il nocciolo andrà ad installarsi. Infatti, esso può operare in condizioni critiche, ossia in grado di perpetuare le reazioni a catena in maniera totalmente autosostenuta senza amplificarle, oppure in condizioni sottocritiche, in questo caso il nocciolo non può costituire un insieme critico. Il mantenimento della reazione di fissione è assicurato dal bombardamento neutronico associato alle reazioni di spallazione prodotte dai protoni provenienti da una macchina acceleratrice su nuclei pesanti (come quelli del refrigerante stesso). Di particolare interesse è il reattore adiabatico: con questa dizione ci si riferisce ad un particolare reattore critico capace di operare mantenendo pressoché inalterato il suo inventario isotopico, con riferimento ai transuranici di interesse. In questo modo gli scambi e le interazioni "con l'ambiente esterno" sono ridotti al minimo, dovendo provvedere solo a fornire in input uranio naturale/depleto e ad eliminare periodicamente i prodotti di fissione. Si realizza così un ciclo chiuso del combustibile on-site, promettente obiettivo promosso dal GIF.

#### <span id="page-16-0"></span>*1.2.4 Il progetto ALFRED*

Il progetto ALFRED (**A**dvanced **L**ead-cooled **F**ast **R**eactor **E**uropean **D**emonstrator) condotto da Ansaldo Nucleare, ENEA e RATEN-ICN (Istituto di Ricerca Nucleare in Romania) attraverso la costituzione del consorzio FALCON (Fostering Alfred CONstruction), rappresenta un notevole esempio di impegno internazionale congiunto per l'introduzione di una nuova tecnologia in grado di offrire una prospettiva sostenibile ed estremamente sicura dei futuri sistemi di energia nucleare. Nel 2011, durante il progetto "LEADER" EURATOM del 7° programma quadro, la Romania ha dichiarato la propria disponibilità ad ospitare la costruzione del reattore presso il centro di ricerca RATEN-ICN situato a Mioveni. La roadmap del progetto ALFRED mira ad ottenere una dimostratore della tecnologia LFR che sia anche un prototipo di reattore modulare (SMR) per raggiungere, allo stesso tempo, la competitività che consente di implementare con successo la tecnologia prima del 2040. L'obiettivo è di innalzare il livello di maturità tecnologica (TRL – Technology Readiness Level) della filiera LFR in modo da renderla più appetibile per investimenti pubblici e privati futuri. 0Il TRL è un metodo utilizzato per stimare il grado di avanzamento di una tecnologia, sviluppato originariamente dalla NASA, ma successivamente modificato anche da altri enti, ed è basato su una scala di valori da 1 a 9 elencati in figura 5.

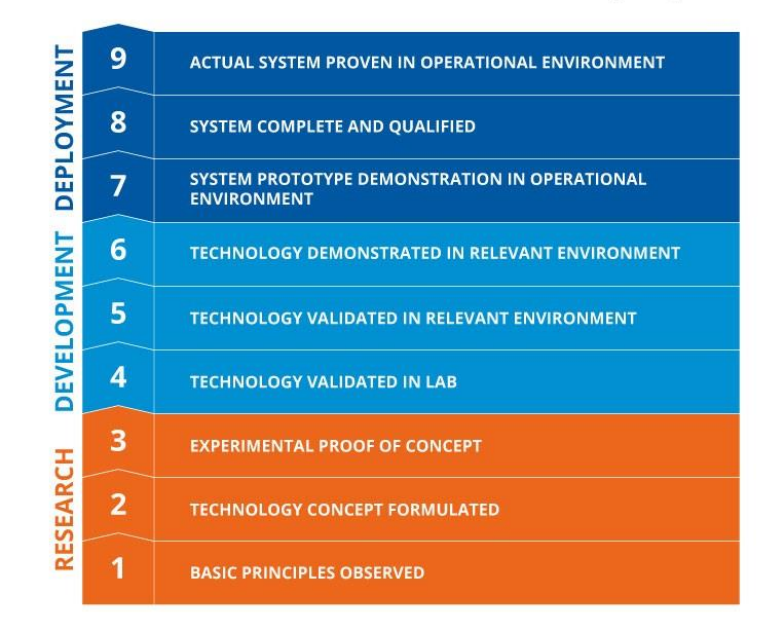

#### **TECHNOLOGY READINESS LEVEL (TRL)**

*1.5: livello di Maturità tecnologica secondo la Commissione Europea [10]*

Nello specifico ALFRED, essendo una tecnologia FOAK (first of a kind) mira a portare il TRL al settimo livello, ossia la dimostrazione di un prototipo di sistema in ambiente operativo rappresentativo delle future macchine commerciali, in cui il funzionamento integrale del sistema viene testato con successo.

Il target conclamato è il superamento della cosiddetta "valle della morte" delle tecnologie (indicata in figura 6) dove l'innovazione rischia di rimanere intrappolata a causa di poche e ridotte risorse finanziarie e/o del limitato supporto pubblico. Infatti il settore pubblico generalmente interviene all'inizio del processo d'innovazione, finanziando le attività di ricerca di base che solitamente non hanno ancora identificato uno specifico prodotto finale e sono caratterizzate da una elevata incertezza. Il settore privato, invece, diventa progressivamente sempre più interessato all'oggetto della ricerca con l'aumentare del potenziale di profitto e il superamento dei principali ostacoli tecnologici associati ad esso. La valle della morte si riferisce proprio a questo momento intermedio di supporto finanziario tra il settore pubblico e quello privato, dove quest'ultimo, seppure interessato, potrebbe considerare eccessivamente rischioso procedere allo sviluppo della tecnologia in maniera autonoma. In questo modo una tecnologia, seppur promettente, potrebbe non progredire lungo le fasi di dimostrazione e sviluppo necessarie per arrivare alla commercializzazione [11].

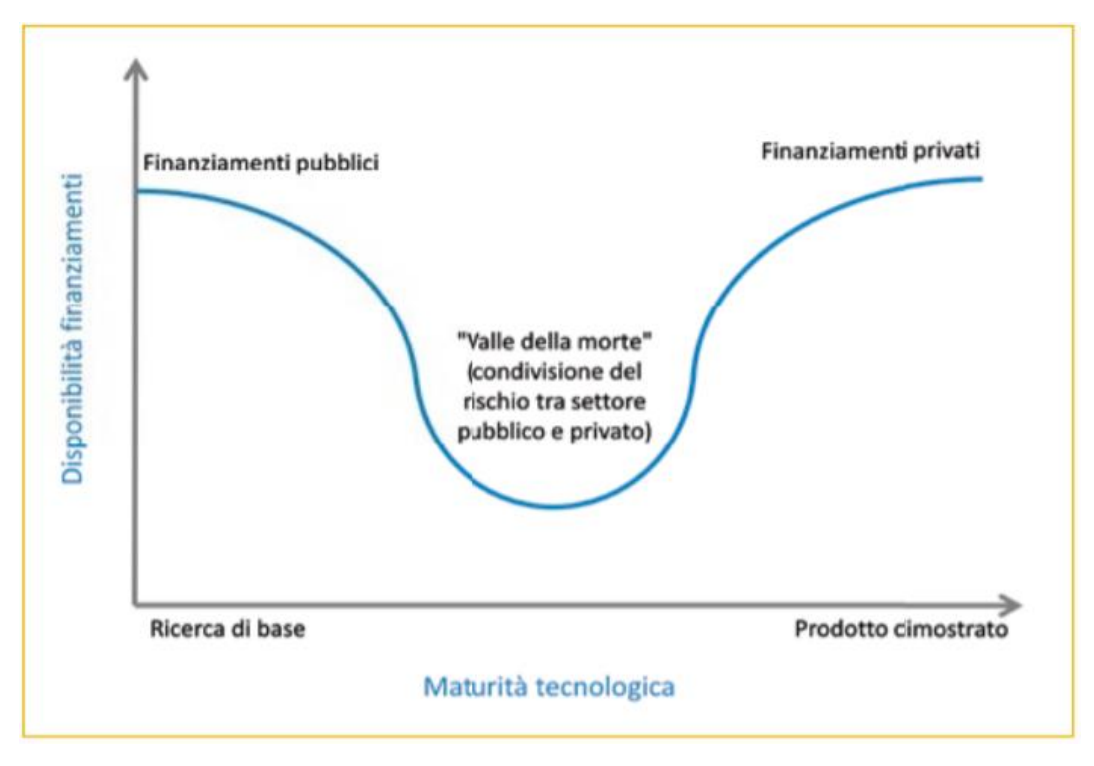

*Figura 1.6: Il finanziamento del sistema dell'innovazione [11]*

## **CAPITOLO II – IL REATTORE ALFRED**

## <span id="page-18-1"></span><span id="page-18-0"></span>**2.1 Cenni alla struttura del reattore**

Il reattore critico dimostrativo ALFRED, come introdotto nel Cap. I, opera in spettro veloce ed è refrigerato con il piombo fuso caratterizzato da una temperatura di ingresso nel nocciolo di 400 °C (T<sub>in</sub>) e di uscita di 520 °C (T<sub>out</sub>). operante a 300 MW<sub>th</sub> e caratterizzato da una efficienza del ciclo Rankine maggiore del 42% In figura 2.1 viene riportata una sezione assiale del reattore.

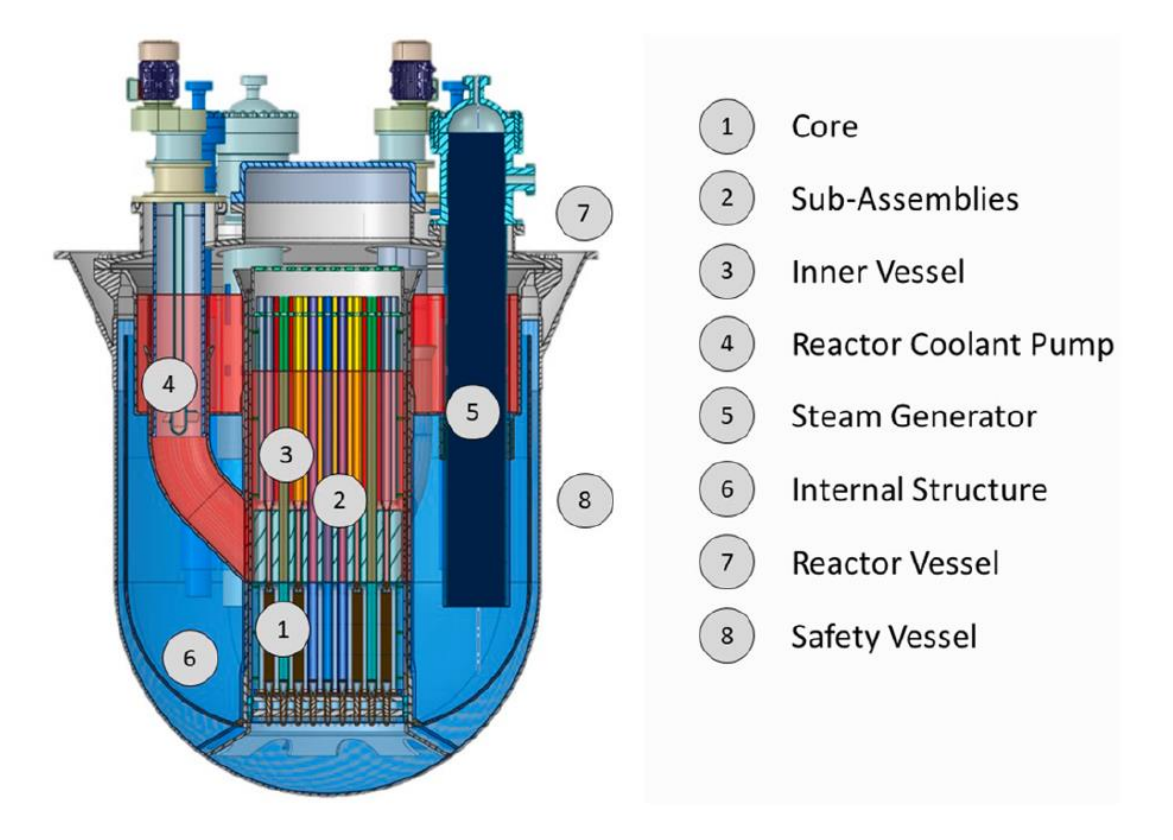

*Figura 2.1: Configurazione concettuale del reattore in sezione [12]*

All'uscita dal nocciolo nella zona centrale, il piombo viene estratto dall'inner vessel (IV) attraverso tre pompe di raffreddamento del reattore (RCPs), installate su 3 gambe disposte simmetricamente, che lo consegnano in una regione anulare superiore chiamata piscina calda (HP). Da lì, il piombo passa attraverso 3 generatori di vapore anch'essi disposti simmetricamente (SG), dove viene raffreddato alla temperatura media di ingresso del nocciolo trasferendo calore al sistema di conversione di potenza, (o al primo sistema di sicurezza passivo di rimozione del calore di decadimento (DHR) in condizioni accidentali). All'uscita dagli SGs, il piombo scende in un secondo

plenum chiamato piscina fredda (CP). Parallelamente agli SG ci sono altri 3 scambiatori di calore di emergenza chiamati dip-coolers (DC) che sono collegati ad un ulteriore sistema di sicurezza passivo DHR ridondante e diversificato (noto come DHR di emergenza o E-DHR).

Una struttura interna (IS) è inoltre presente; questa è praticamente un deflettore che impedisce l'immediato ritorno del piombo nel nocciolo e lo costringe a salire verticalmente, facendolo passare attraverso una serie di aperture nella sua regione superiore per poi scendere nello spazio anulare tra l'IS e il contenitore del reattore (RV). Una volta raggiunto il plenum nella parte inferiore del RV, il piombo passa attraverso il supporto radiale dell'IV prima di alimentare l'ingresso del nocciolo. La configurazione del reactor cooling system (RCS) presenta una periodicità azimutale di 120, in cui ogni settore comprende 1 SG, 1 RCP e 1 DC.

Il fluido durante il suo moto è costretto più volte a scendere e salire nel reattore, creando un flusso prevalente in ogni regione del RCS che coinvolge l'intera massa di piombo, massimizzando la sua capacità termica efficace evitando le regioni stagnanti. Inoltre, i fori sul deflettore dell'IS impediscono la formazione di stratificazioni termiche e punti caldi nelle regioni superiori vicino al cielo di pila assicurando una distribuzione uniforme della temperatura sia durante il normale funzionamento in circolazione forzata che in condizioni di incidente in circolazione naturale. L'intero RCS è inserito all'interno di un recipiente di sicurezza (SV) che assicura, in caso di rottura del RV, che il livello di piombo rimanga sempre al di sopra della regione attiva centrale e delle sezioni di collegamento, garantendo così la condizione di circolazione naturale per il raffreddamento del nocciolo.

La forma del contenitore del reattore è cilindrica con una testa inferiore emisferica per ottimizzare lo spessore, equalizzare le tensioni lungo il fondo e ottimizzare la configurazione del sistema riducendo al minimo l'inventario di piombo. La parte superiore è collegata, attraverso una giunzione a "Y", all'anello di supporto del reattore che sostiene l'intero peso del RCS, compreso il coperchio del reattore, su cui tutti i componenti interni sono collegati attraverso flange circolari standard. Il coperchio del reattore è imbullonato alla flangia RV e sigillato (ad es. attraverso un anello O metallico). La parete cilindrica RV ha uno spessore uniforme di 50 mm con un incremento di spessore localizzato nella zona a triplo punto della giunzione Y [12].

## <span id="page-20-0"></span>**2.2 Considerazioni preliminari del progetto di nocciolo**

#### <span id="page-20-1"></span>*2.2.1 Vincoli tecnologici del sistema*

La progettazione di nocciolo è sostanzialmente un'operazione di compromesso e armonizzazione ingegneristica, in cui i vincoli si traducono in relazioni tra parametri geometrici, materiali e fisici fondamentali per definire la configurazione ottimale del sistema. Di conseguenza in via preliminare è necessario identificare i limiti tecnologici caratterizzanti il nocciolo di riferimento.

1. Vincolo sul refrigerante: per garantire che il refrigerante rimanga liquido, le temperature minime e massime devono rimanere entro l'intervallo impostato dai punti di fusione e di ebollizione:

$$
T_{fusione} \quad < \quad T_{refrigerante} \quad < \quad T_{ebollizione}
$$

2. Vincolo sulle strutture: la protezione dei materiali, coerentemente con la strategia di protezione dalla corrosione adottata, che rappresenta una delle problematiche principali del piombo refrigerante come menzionato in §1.2.4, richiede il rispetto di una temperatura limite sulla loro superficie esposta al metallo liquido, che è qualificato attraverso esperimenti:

$$
T_{refrigerante}~<~T_{corrosione\_acciai}
$$

3. Vincolo sul combustibile: le pellets di combustibile costituiscono la prima barriera della DID, quindi è necessario che rimangano confinate in forma solida nella struttura che li contiene:

$$
T_{\mathit{fuel}}\ <\ T_{MELTING\_fuel}
$$

Nella figura 2.2 sottostante sono riportati i limiti di temperatura nei tre casi.

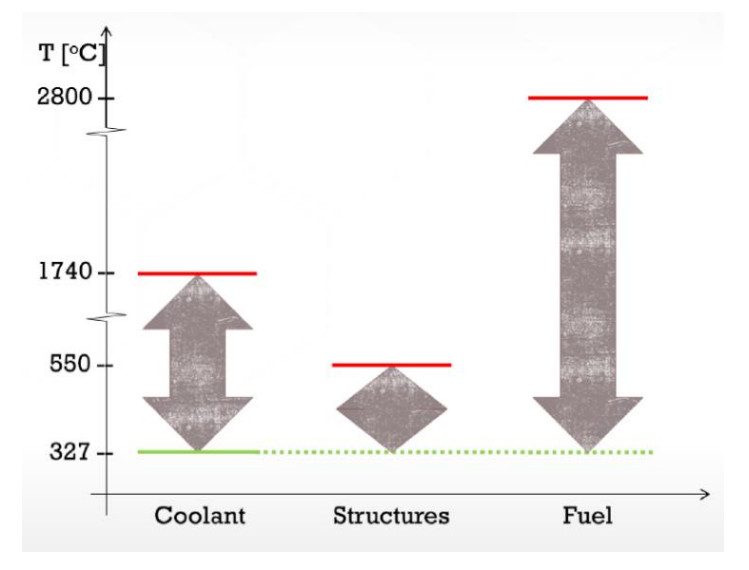

*Figura 2.2: Limiti sulle temperature [9]*

Nello specifico vengono assunte come limiti inferiori delle temperature sulle strutture e sul combustibile quella di fusione del refrigerante (327°C).

Si rende necessario tuttavia introdurre dei margini superiori e inferiori che restringano il range delle temperature accettabili con l'obiettivo di operare a favore di sicurezza, nello specifico è necessario:

- Evitare che la struttura e le componenti del reattore possano andare in crisi in condizioni incidentali o che si discostano dalla normale operatività
- Salvaguardare le zone termicamente più e/o meno sollecitate del nocciolo
- Tenere conto delle incertezze intrinseche che influenzano i valori di riferimento dei parametri di progetto dei vari componenti.

In ragione di ciò vengono effettuate le seguenti considerazioni:

- 1. Si restringe il range di temperature del refrigerante per proteggere il nocciolo da fenomeni di ebollizione o solidificazione (rischio che si pone a causa di eventi di stagnazione nelle zone remote del primario) del piombo in condizioni incidentali. Quanto al margine superiore, questo deve essere limitato compatibilmente con il limite di temperatura di corrosione del cladding del combustibile.
- 2. È necessario introdurre un margine sulla temperatura limite del cladding per garantire che le incertezze di progettazione, non conducano ad un superamento del limite, con conseguente corrosione locale e possibile rottura dovuta alla riduzione dello spessore di materiale resistente.
- 3. Poiché il combustibile subisce le variazioni di temperatura più intense, è necessario considerare un ampio margine per coprire ogni possibile condizione accidentale.

In figura 2.3 sono riportate i limiti di temperatura al netto delle considerazioni effettuate sopra

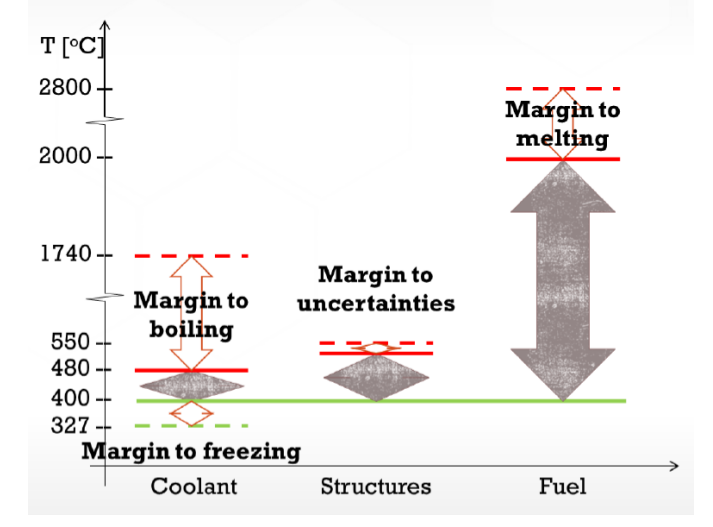

*Figura 2.3: Limiti sulle temperature comprensivi di incertezze [9]*

Infine, è inoltre rilevante menzionare il rischio di erosione degli elementi strutturali, che può essere controllato limitando la velocità del flusso del refrigerante (soprattutto nel nocciolo) in modo da evitare un impatto eccessivo del piombo sulle strutture. Nello specifico la componente normale alla superficie della velocità del refrigerante non può essere superiore a 2 m/s. Inoltre per garantire una perdita di carico contenuta (e quindi una miglior circolazione naturale) l'obiettivo è di mantenersi ben al di sotto di questo limite [9].

#### <span id="page-22-0"></span>*2.2.2 Elementi di design del nocciolo*

In figura 2.4 è riportata la distribuzione radiale dei profili di temperatura della pin di combustibile.

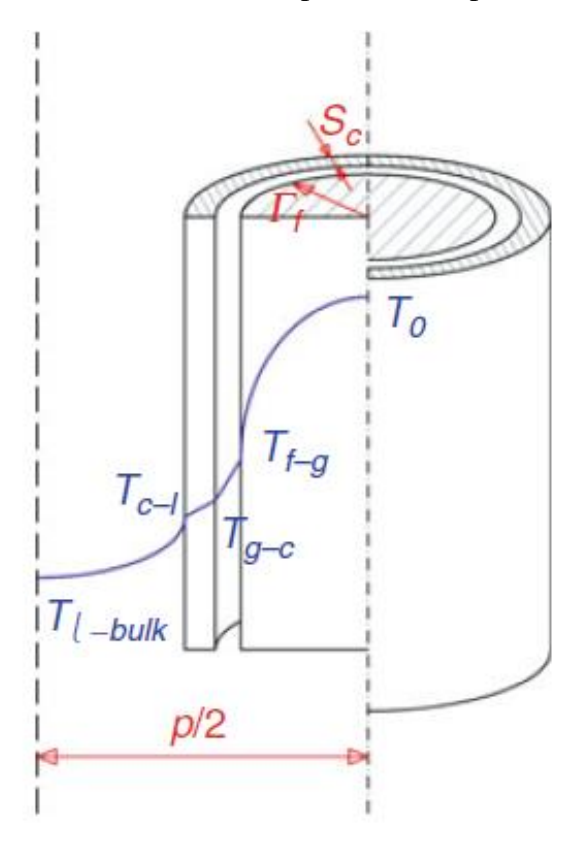

*Figura 2.4: Profilo radiale di temperatura della pin [8]*

• **Potenza lineare**: il vincolo sulla massima T<sub>fuel</sub> espresso nel paragrafo precedente porta alla determinazione di una potenza lineare<sup>1</sup> massima ( $q'_{max}$ ), legate tra di loro mediante l'equazione di Fourier, espressa in coordinate cilindriche come:

$$
q'_{max} = 4\pi \int_{T_{f-g}}^{T_0} k_f(T)dT \tag{1}
$$

 $<sup>1</sup>$  Lineare è in questo contesto intesa come potenza per unità di sviluppo assiale del combustibile.</sup>

Dove T<sub>0</sub>=T<sub>melt</sub> –  $\Delta T_{\text{margin}}$  è la temperatura massima che può assumere il combustibile (al centro della pellet) mentre  $T_{f-g}$  è la temperatura di superficie della pellet ossia quella all'interfaccia fuel-gap mentre  $k_f(T)$  è la conducibilità termica del combustibile.

• **Raggio della pin**: partendo dal calcolo del q'-PIN-max della pin più calda, il vincolo sulla temperatura massima del cladding T<sub>cl,max</sub> permette di calcolare il raggio minimo della pin secondo l'equazione di scambio termico:

$$
q'_{\text{PIN-max}}(z = h_f) = 2\alpha \pi r_{\text{min}}(T_{\text{cl,max}} - T_{\text{out}}) \tag{2}
$$

dove  $\alpha$  è il coefficiente di scambio termico del piombo e  $T_{out}$  è la temperatura media del piombo in uscita dal nocciolo (520 °C nel caso di ALFRED). La dicitura  $z = h_{fuel}$  (con  $h_{fuel}$ altezza attiva del combustibile) ha lo scopo di evidenziare come il massimo della temperatura di guaina è atteso essere alla fine della zona attiva dove la temperatura del refrigerante è massima.

• **Passo del reticolo**: una volta dimensionata la pin è necessario dimensionare il canale di raffreddamento. Il passo del reticolo (p) deve essere scelto sulla base della temperatura media di ingresso  $(T_{in})$  e di uscita  $(T_{out})$  del refrigerante dal nocciolo, sulla altezza attiva di combustibile, sulla velocità massima ammissibile e sul vincolo sulle perdite di carico accettabili.

$$
q'_{ave} h_{fuel} = c(T_{out} - T_{in}) \rho v_{max} S_{min}
$$
\n(3)

Dove il termine c è il calore specifico del refrigerante,  $S_{min}$  è l'area di passaggio e  $\rho$  è la densità del refrigerante [9].

## <span id="page-24-0"></span>**2.3 Il nocciolo di ALFRED**

A partire dai principi di progettazione prima enunciati, in questa sezione verranno presentate la struttura e le componenti del nocciolo.

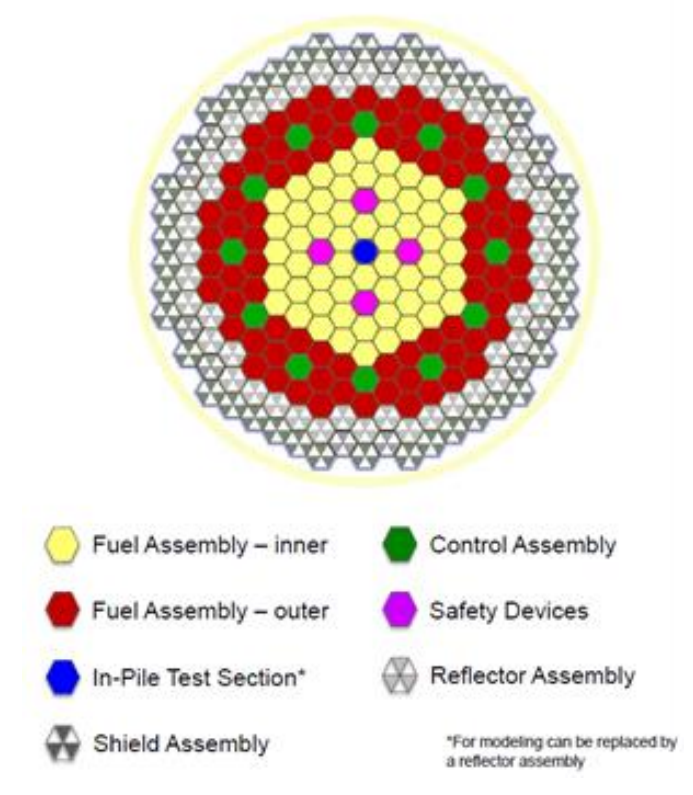

*Figura 2.5: Rappresentazione geometrica del nocciolo di ALFRED [13]*

Come mostrato in figura 2.5 il nocciolo è formato da un insieme di strutture esagonali chiamate subassemblies (SAs), ognuna di esse racchiusa da un involucro di acciaio austenitico AIM1, la distanza tra i centri dei SAs è di 167 mm. In ALFRED sono presenti 134 elementi di combustibile (FA), 16 elementi assorbitori, di cui 12 di controllo e 4 di sicurezza, 102 elementi dummy, di cui 48 riflettenti e 54 schermanti e 1 elemento di prova.

• **Elemento di combustibile**: il combustibile scelto per questa configurazione di nocciolo è di tipo MOX (mixed oxide fuels), ossia una miscela di ossido di uranio depleto e plutonio (UO<sub>2</sub>)  $-$  PuO<sub>2</sub>) con due diversi gradi di arricchimento<sup>2</sup>: 20,50 wt.% nel combustibile della zona interna (56 FA) e 26,20 wt.% nel combustibile in zona esterna (78 FA). L'arricchimento medio del nocciolo risulta così essere pari al 23,82% in massa.

<sup>&</sup>lt;sup>2</sup> Definito come il rapporto tra massa dell'ossido di plutonio fissile e massa totale del combustibile, (PuO<sub>1.97</sub>/(Pu,U)O<sub>1.97</sub>

Ogni fuel assembly contiene al suo interno 127 pin (di cui una vuota, per l'eventuale alloggio di strumenti di rilevazione). In figura 2.6 è riportata la sezione trasversale del FA, nella quale vengono riportate le quotature espresse in mm.

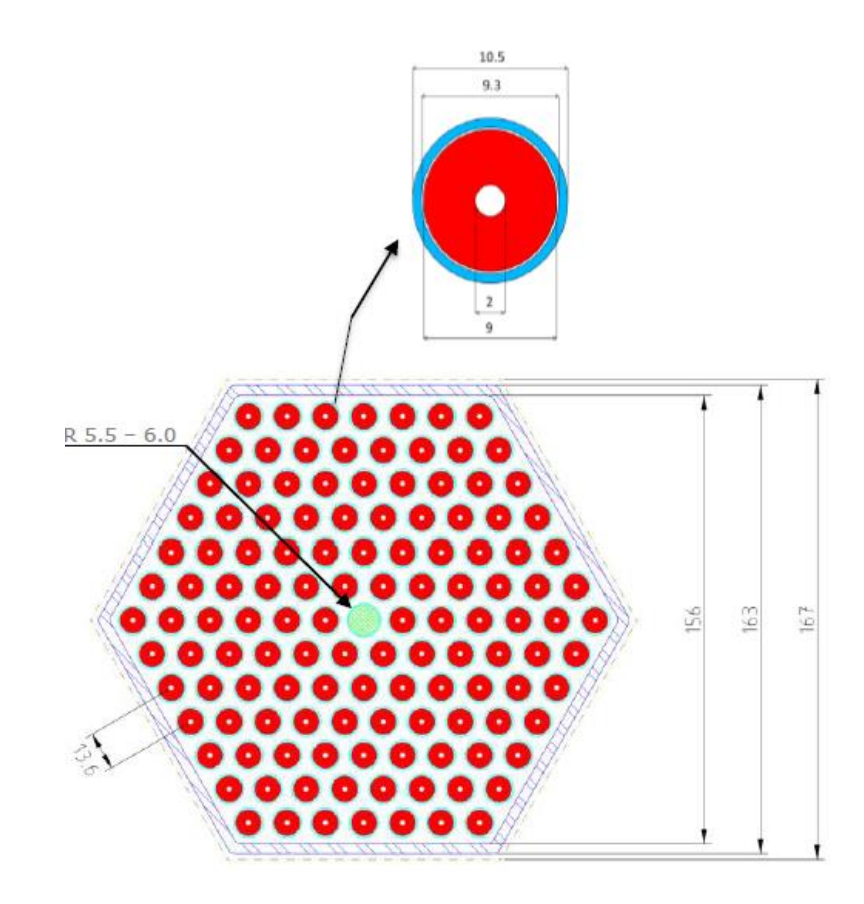

 *Figura 2.6: Sezione trasversale del FA e dettaglio della sezione trasversale della pin [13]*

Ogni pin é ricoperta da una guaina protettiva in acciaio doppio stabilizzato al titanio 15-15 e contiene al suo interno, impilati, i pellets di combustibile nucleare forati. Il foro serve per contenere gli sforzi che il combustibile avrebbe provocato sulla barretta a causa del suo rigonfiamento durante i processi di fissione e per dilatazione termica ed al contempo ridurre la temperatura massima del combustibile stesso.

A causa dell'elevata densità del piombo, se non adeguatamente fissati, gli elementi di combustibile galleggerebbero nel refrigerante. Si rende dunque necessario provvedere ad un'adeguata controazione che assicuri anche il posizionamento sicuro dei FA. Viene dunque inserita una griglia superiore, per fermare assialmente i FAs ed inferiore che fornisce al reticolo le spaziature richieste tra gli elementi. Per assicurare gli elementi a tale struttura, questi sono estesi ben oltre il pelo libero del refrigerante. Questa estensione consente di portare le teste degli elementi fuori dal piombo, consentendo semplici operazioni di ricarica in piena vista, e fornire un contrappeso alla spinta archimedea di galleggiamento.

In figura 2.7 è riportata la sezione assiale della pin, come evidenziato l'effettiva altezza occupata dal combustibile è di 81 cm (denominata zona attiva).

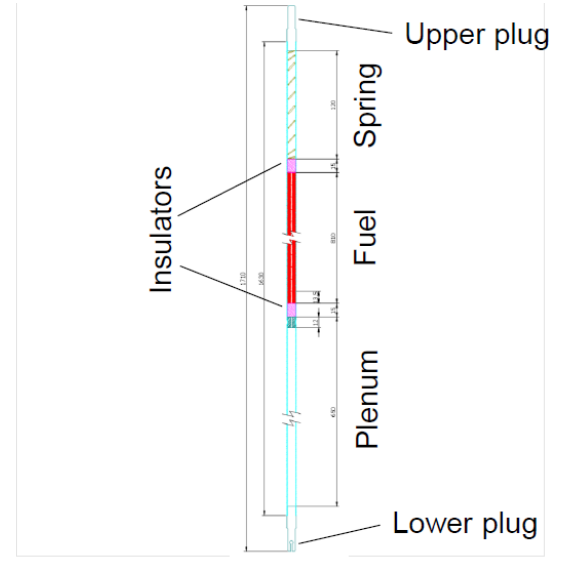

*Figura 2.7: Rappresentazione assiale della pin [13]*

I due *plena*, quello superiore che ospita la molla, che ha l'obiettivo di tenere il combustibile in posizione, e quello inferiore, vengono riempiti durante il funzionamento del reattore da prodotti di fissione gassosi, e sono chiusi, alle due estremità che si affacciano all'esterno, da opportuni tappi.

Infine, a titolo riepilogativo nella seguente tabella vengono riportati i parametri principali dei FA.

| <b>Parameter</b>                         | <b>Unit</b>  | <b>Value</b>  |
|------------------------------------------|--------------|---------------|
| Thermal power (phase 3)                  | <b>MW</b>    | 300           |
| Fuel Assemblies (inner/outer)            |              | 134 (56 / 78) |
| Pins per FA                              | --           | 127(126/1)    |
| Fissile length                           | mm           | 810           |
| Coolant temperature at core inlet/outlet | $^{\circ}$ C | 400 / 520     |
| Inner/outer pellet radius                | mm           | 1.0/4.5       |
| Inner/outer cladding radius              | mm           | 4.65 / 5.25   |
| Pins lattice pitch                       | mm           | 13.6          |
| Inner/outer wrapper flat-to-flat         | mm           | 156 / 163     |
| Assemblies lattice pitch                 | mm           | 167           |
| Inner/outer inner vessel radius          | mm           | 1475 / 1525   |

*Tabella 2.1: Parametri caratteristici del FA [13]*

• **Elementi di assorbimento**: l'obiettivo delle barre di controllo è di fornire l'antireattività necessaria al sistema tale da mantenerlo critico, attraverso la cattura neutronica. La posizione scelta per gli assembly di controllo (CRs) risulta all'interno della regione esterna, vicino all'interfaccia con la zona interna. Di conseguenza, gli elementi di sicurezza (SRs) sono stati posizionati nella zona interna, per ridurre al minimo l'effetto ombra con le CRs.

In figura 2.8 è riportata la sezione assiale di un assembly di controllo. La lunghezza dell'assorbitore è segmentata in 2 zone assiali fondamentali: la prima (CR42) per il controllo del reattore contenente carburo di boro arricchito al  $42\%$  in  $^{10}B^3$ ; la seconda per le operazioni di shutdown del reattore arricchito al 90% in <sup>10</sup>B. Sopra l'assorbitore è presente un riflettore per migliorare l'economia neutronica.

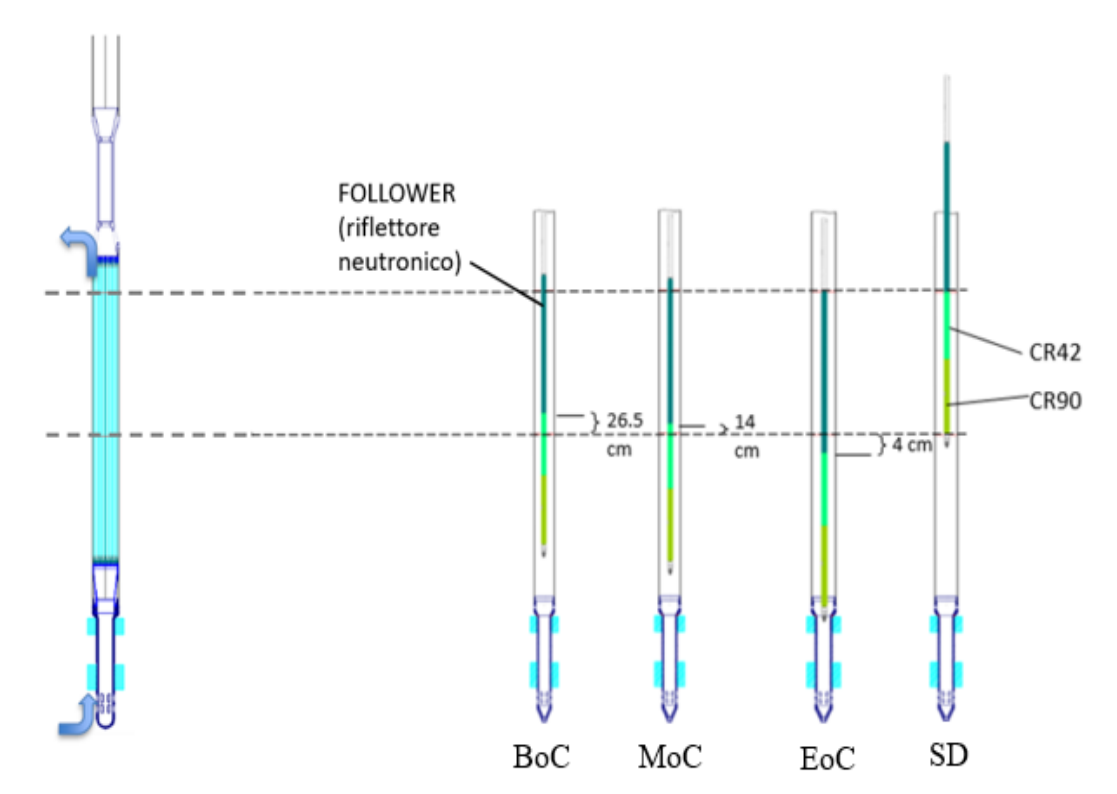

 *Figura 2.8: Rappresentazione assiale dell'elemento di controllo e posizioni assunte durante il funzionamento [13]*

Per il controllo del reattore, solo una parte della colonna superiore entra nella regione attiva dal basso: all'inizio di un ciclo di funzionamento (BoC – Beginning of Cycle) le barre di controllo sono dentro di 26,5 cm, alla fine del ciclo di funzionamento (EoC – End of Cycle), l'assorbitore è disinserito di 4 cm. Di particolare interesse per la simulazione di funzionamento

<sup>&</sup>lt;sup>3</sup> Il <sup>10</sup>B è l'isotopo del boro caratterizzato dalla sezione d'urto di cattura superiore ragion per cui viene arricchito a concentrazioni superiori rispetto alla composizione naturale.

dei cicli (si veda il Cap. 3) è anche la posizione a metà ciclo (MoC – middle of cycle) in cui l'assorbitore è inserito di 14 cm.

In caso di shutdown del reattore (e.g., per le operazioni di refuelling o per motivi di sicurezza) entrambe le colonne di assorbimento vengono inserite dentro il nocciolo in parallelo alla zona attiva dei fuel assemblies (posizione SD di figura 2.8). Per i dispositivi di controllo, è previsto un inserimento dal basso del grappolo di barrette di assorbitore, che si trovano all'interno di un tubo a sezione circolare fissato al resto della struttura. Poiché per le barrette di assorbitore non ci sono da garantire elevate superfici di contatto tra il refrigerante e il cladding (visto che non vi è combustibile e dunque la potenza termica da asportare è molto ridotta), il numero delle barrette di carburo di boro (36), come evidenziato in figura 2.9 è notevolmente inferiore rispetto a quello delle barrette di combustibile (126).

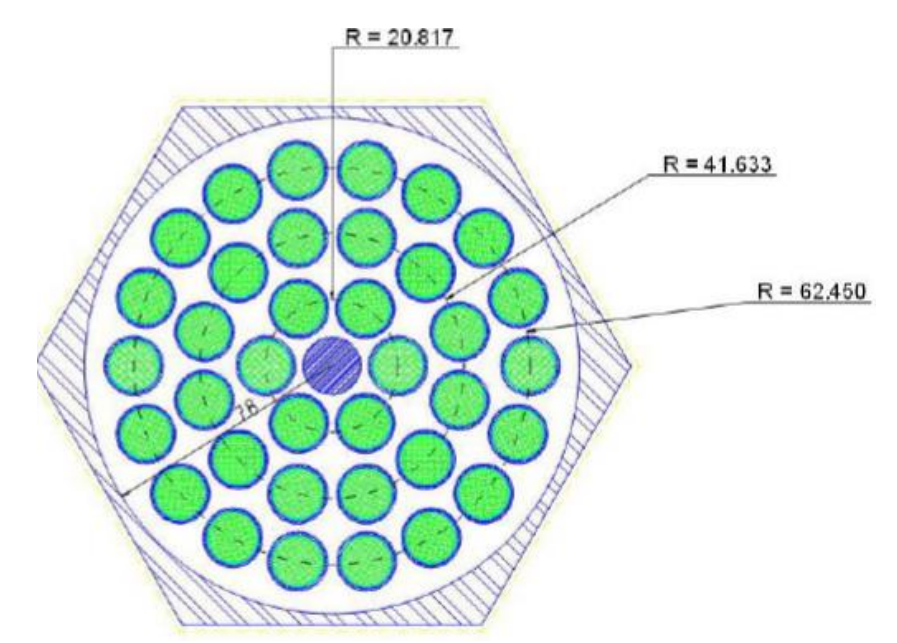

*Figura 2.9: Rappresentazione trasversale della barra di controllo [13]*

Anche gli elementi di sicurezza (SR) sono inserite dal basso all'interno del nocciolo, questi dispositivi sono formati da: una sezione inferiore contenente l'assorbitore (B4C arricchito al 90% in <sup>10</sup>B) e una sezione superiore che contiene piombo. Questi dispositivi sono progettati per operare sia in condizioni attive che passive, con l'obiettivo di far fede al principio di ridondanza dei dispositivi di sicurezza.

• **Elementi dummy**: Gli elementi di riflessione/schermatura hanno la funzione di riflettere i neutroni che fuoriescono verso l'interno del nocciolo e di fornire protezione al recipiente interno contro i danni neutronici.

Le barre di riflessone e schermatura sono identiche, nella loro disposizione assiale e orizzontale, al FA nel quale la sezione del fascio di combustibile è sostituita dal riflettore (ittrio ceramico) o dall'assorbitore (acciaio borato).

• **In pile section**: La posizione centrale del nocciolo è dedicata ad una sezione di prova che mira a sostenere, durante le fasi iniziali, la maggior parte delle qualifiche sperimentali sotto irraggiamento neutronico necessarie per il funzionamento del reattore a temperature più elevate nelle fasi più avanzate. Questo alloggio è dotato di un sistema di controllo del flusso di refrigerante per consetire le operazioni a temperature maggiori con l'obiettivo di ottenere la qualifica nucleare di FA avanzati [4].

## <span id="page-29-0"></span>**2.4 Strategia di ricarica**

Il tempo di permanenza del combustibile nucleare all'interno del nocciolo di ALFRED è pari a 5 anni. Considerando per ipotesi in cui ogni 5 anni tutti gli elementi di combustibile siano sostituiti con altrettanti elementi freschi, ossia una strategia di ricarica definita ad una batch, si ottiene la distribuzione di potenza riportata in figura 2.10, nell'ipotesi di 1 solo grado di arricchimento.

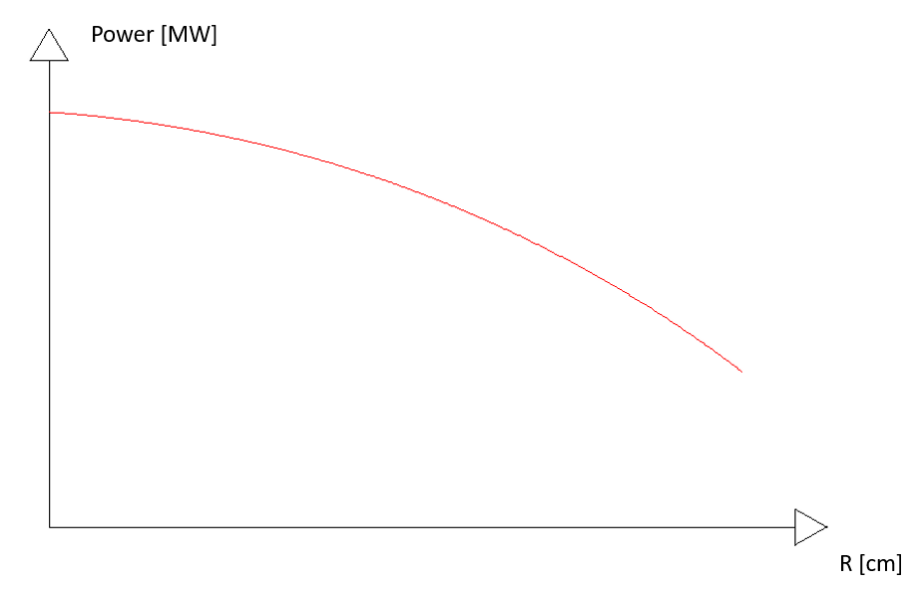

*Figura 2.10: Variazione della potenza con la posizione. Caso di unico arricchimento*

Si definisce il FADF (fuel assembly distribution factor) di un determinato assembly di combustibile come il rapporto tra la potenza di quel FA e la potenza media calcolata tra tutti i FA. Naturalmente gli elementi a maggior potenza sono quelli nelle posizioni più centrali, per poi diminuire procedendo verso l'esterno, con un andamento che ricalca la funzione di Bessel di primo ordine.

Tuttavia con questa disposizione ciò che si ottiene è una distribuzione fortemente sbilanciata di potenza, che porta ad un disomogeneo grado di sfruttamento del combustibile. Di conseguenza per far fronte a questa differenza si procede arricchendo gli elementi di combustibile nelle corone più esterne del nocciolo con una percentuale maggiore di fissile <sup>239</sup>Pu, come specificato in §2.3. In tal modo si ottiene la nuova distribuzione di potenza di figura 2.11 nella quale si può notare come a parità di potenza media, innalzando i valori minimi di potenza si ottiene l'abbassamento dei valori massimi, perseguendo l'obiettivo di un maggior appiattimento della distribuzione di potenza.

Nel primo caso il FADF dell'elemento più sollecitato è superiore a 1,6, con la divisione in 2 zone di arricchimento, nel caso di ALFRED, è stato portato a circa 1,3.

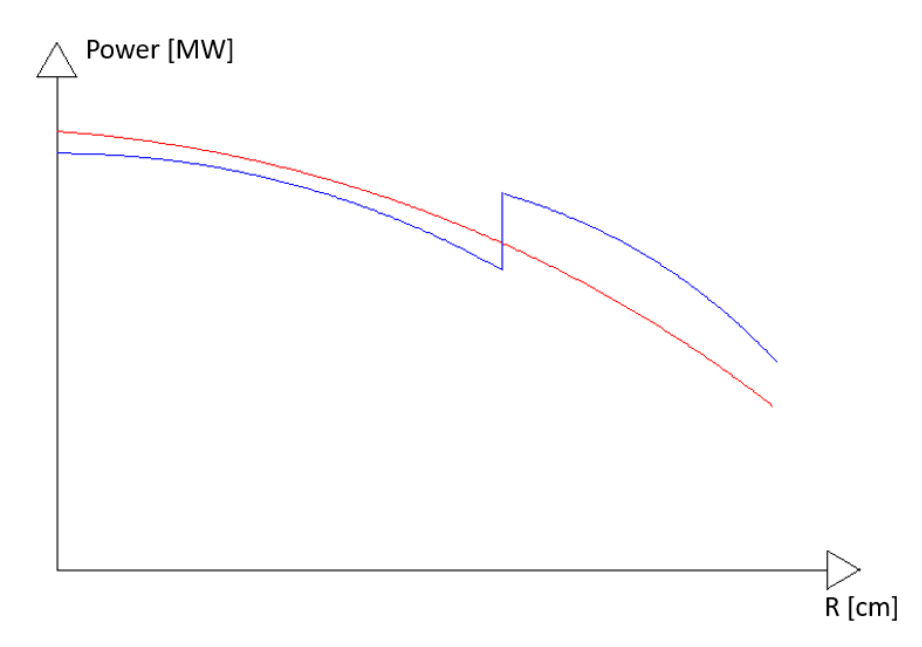

*Figura 2.11: Distribuzione di potenza nel caso di nocciolo con un grado di arricchimento (rosso) e due gradi di arricchimento (blu)*

Tuttavia anche questa configurazione a due zone di arricchimento presenta delle notevoli problematiche di gestione. Infatti ragionando in termini di reattività del sistema, si avrà che all'inizio del ciclo di 5 anni (*BoL – Beginning of Life*), essendo il nocciolo caricato di soli elementi freschi, la reattività da deprimere da parte delle barre di controllo sarà molto alta, viceversa a fine ciclo, (*EoL – End of Life*), prima del ricambio intero degli elementi di combustibile del nocciolo, si avrà che i FAs presenti sono stati abbondantemente sfruttati, quindi la reattività del sistema sarà molto inferiore. Poiché il reattore in questione funziona in condizioni critiche, in ogni istante la sua reattività oscilla attorno al valore nullo, grazie all'azione compensativa delle CRs. Tuttavia, questo importante *swing* di criticità nella configurazione ad una batch risulta eccessivamente oneroso in termini di controllo, inoltre per poter assicurare al sistema una reattività consistente a fine ciclo sarebbe necessario inserire un combustibile con gradi di arricchimento ben superiori a quelli adottati.

Al fine di contenere questa problematica è necessario suddividere i 134 elementi di combustibile in batch da inserire in momenti diversi con cadenza annuale, in modo da portare il nocciolo ad avere una vita media pressoché costante, portando l'antireattività da introdurre nel sistema a livelli sostenibili e quindi semplificando l'onere di controllo. Per il reattore ALFRED è stato scelto di suddividere i FAs in 5 batch.

Nella tabella 2.2 è stato riportato lo schema di ricambio del combustibile. Per ogni ciclo di durata annuale viene indicata l'età in anni ad inizio ciclo (*BoC – Beginning of Cycle*) e a fine ciclo (*EoC – End of Cycle*) per ogni batch e per nocciolo (calcolata effettuando la media aritmetica delle età delle batch). I dati evidenziati in rosso indicano quale batch viene sostituita con una nuova fresca. Come si può notare dal quinto ciclo in poi la età del nocciolo a BoC ed a EoC rimane costante. I seguenti cicli prendono il nome di cicli di equilibrio.

Nei primi quattro cicli si può notare che l'età del nocciolo è inferiore rispetto ai cicli di equilibrio, a fronte di ciò, per eludere il problema dell'eccesso di antireattività da introdurre nel sistema, si provvede all'utilizzo di un numero di FAs inferiore durante i primi cicli come azione compensativa del loro basso grado di bruciamento.

| ETA (BoC/EoC) |     |     |     |     |     |                       |  |  |
|---------------|-----|-----|-----|-----|-----|-----------------------|--|--|
|               | 1   | 2   | 3   | 4   | 5   | MEDIA<br><b>BATCH</b> |  |  |
| <b>CICLO</b>  |     |     |     |     |     |                       |  |  |
| $1^{\wedge}$  | 0/1 | 0/1 | 0/1 | 0/1 | 0/1 | 0/1                   |  |  |
| $2^{\wedge}$  | 0/1 | 1/2 | 1/2 | 1/2 | 1/2 | 0,8/1,8               |  |  |
| $3^{\wedge}$  | 1/2 | 0/1 | 2/3 | 2/3 | 2/3 | 1,4/2,4               |  |  |
| $4^{\wedge}$  | 2/3 | 1/2 | 0/1 | 3/4 | 3/4 | 1,8/2,8               |  |  |
| $5^{\wedge}$  | 3/4 | 2/3 | 1/2 | 0/1 | 4/5 | 2/3                   |  |  |
| $6^{\wedge}$  | 4/5 | 3/4 | 2/3 | 1/2 | 0/1 | 2/3                   |  |  |

*Tabella 2.2: Schema di ricarica del reattore in batch a cadenza annuale*

In figura 2.12 viene invece riportato, in termini qualitativi, la differenza tra lo swing di criticità del nocciolo nel caso ad una batch e a cinque batch nei cicli di equilibrio, a sottolineare l'efficacia della strategia in termini di riduzione dell'onere di controllo.

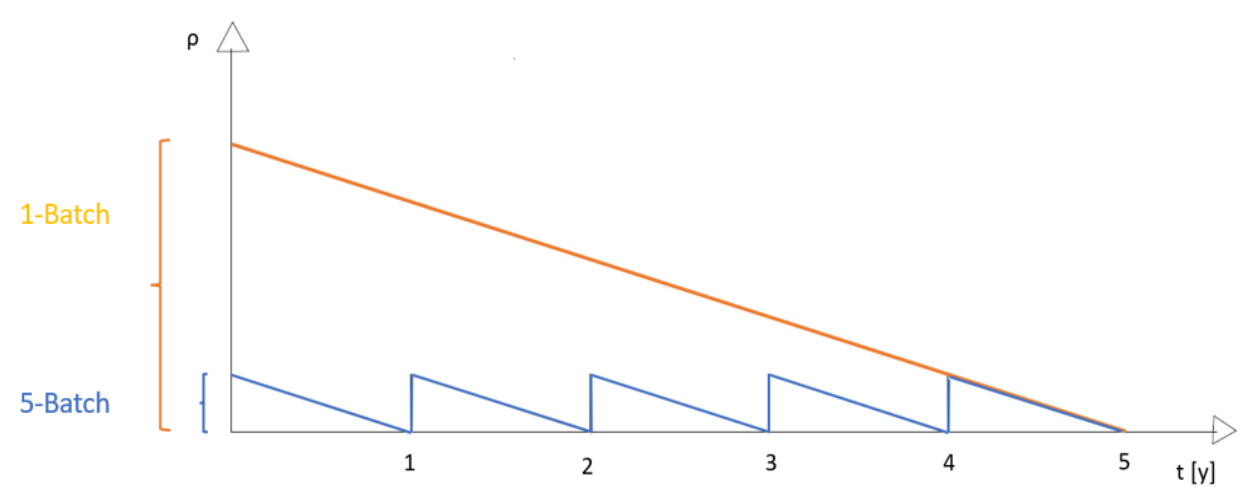

*Figura 2.12: Confronto qualitativo di swing di criticità, caso ad una batch e caso a cinque batch*

All'interno della strategia di ricarica in batch si inserisce il lavoro di tesi: l'obiettivo è quello di ricercare una distribuzione in batch ottimale, dove ottimale è da intendersi come:

- In grado di perturbare il meno possibile la reattività: tutti i cicli di equilibrio devono essere caratterizzati pressoché dalla stessa reattività, così da ottimizzare il design del sistema di controllo, in quanto evidenti discrepanze di reattività tra i vari cicli richiederebbero il dimensionamento delle barre di controllo basandosi sulle condizioni più gravose.
- In grado di perturbare il meno possibile la distribuzione di potenza: l'obiettivo è distribuire quanto più omogeneamente la potenza tra i FAs avvicinandosi quanto più possibile alla distribuzione della configurazione ad una batch, quella teoricamente migliore data la sua intrinseca capacità di sfruttare le simmetrie del nocciolo. Poiché, come espresso in §2.2.1 la potenza è legata alla T<sub>fuel</sub> e alla T<sub>clad</sub> è necessario evitare la creazione di cluster di potenza nei vari cicli per evitare che tali valori limite di temperatura, sulla quale il progetto del nocciolo è stato basato, siano oltrepassati.

Ai fini operativi il target è di mantenere la q'max della pin più sollecitata termicamente entro i 350 W/cm (che da eq. (1) coincide con una  $T_{fuel}$  minore di 2000 °C) e la  $T_{clad}$  entro i 600 °C (entrambi i vincoli da rispettare tenendo in conto le incertezze).

## <span id="page-33-0"></span>**CAPITOLO III – IL CODICE DI CALCOLO ERANOS**

## <span id="page-33-1"></span>**3.1 Introduzione**

All'interno del lavoro di tesi ERANOS (European Reactor Analisys Optimized System) è stato il codice numerico deterministico<sup>4</sup> scelto per lo svolgimento dei calcoli neutronici, essendo particolarmente adatto allo studio dei noccioli di reattori veloci avanzati.

Il sistema di codici ERANOS è stato sviluppato per rispondere alle esigenze delle organizzazioni industriali e di ricerca e sviluppo. ERANOS è scritto con il software ALOS che richiede solo compilatori standard FORTRAN e include funzionalità di programmazione avanzate. Una struttura modulare è stata adottata per consentire l'incorporazione delle più recenti innovazioni di ricerca e sviluppo. I blocchi di dati (EDL) possono essere creati o utilizzati dai moduli stessi o dall'utente tramite il linguaggio di controllo LU (Langage Utilizateur). L'allocazione dinamica della memoria viene eseguita dal linguaggio ESOPE. L'archiviazione temporanea esterna e le funzionalità di archiviazione permanente sono fornite rispettivamente dalle funzioni GEMAT e ARCHIVE. ESOPE, LU, GEMAT e ARCHIVE fanno tutti parte del software ALOS.

I contenuti principali del pacchetto ERANOS di interesse per l'elaborato di tesi sono: librerie di dati nucleari (sezioni d'urto multi-gruppo dal file di dati nucleari e altri file di dati specifici), un codice di celle e reticoli (ECCO), solutori di flusso del reattore (trasporto variazionale nodale detto TGV-VARIANT), un modulo di evoluzione (EVOLUTION) per lo studio della variazione temporale del combustibile durante la fase di simulazione di operatività del reattore e moduli di follow-up del core (collegati nella procedura PROJERIX) [14].

In un approccio deterministico come quello usato da ERANOS però, affrontare il problema sin da subito dal punto di vista globale richiederebbe uno sforzo computazionale eccessivo, per cui si scorpora il fenomeno di trasporto su due scale differenti: quella dell'elemento (chiamato anche cella in questo contesto) e quella più ampia, di nocciolo. Viene adottato quindi un approccio a steps, trattandosi di un problema multi-scala, dove i fenomeni governanti la piccola scala si ripetono anche su larga scala, sfruttando la ripetitività interna al reattore.

<sup>4</sup> Nell'approccio deterministico allo studio di un modello le variabili caratterizzanti il problema (spazio, angolo ed energia nel caso del trasporto di neutroni) vengono discretizzate attraverso svariati schemi numerici. Al contrario nell'approccio stocastico il fenomeno di trasporto viene simulato in termini probabilistici.

Per non perdere grado di definizione durante il processo di passaggio da una scala all'altra, inizialmente ci si focalizza sugli elementi del nocciolo presi singolarmente, dove le equazioni vengono risolte introducendo poche approssimazioni e perciò avendo una visione dettagliata di ciascuna cella, ma senza informazione sulle condizioni al contorno. In seguito, si prendono i risultati in uscita da questo step numerico e li si utilizza come input del secondo step, di nocciolo, dove si perde di dettaglio in merito alla cella (tipicamente considerata omogenea), avendone una sua descrizione approssimativa, ma avendo un guadagno in termini di visione globale sul reattore e valutando gli effetti spaziali dell'eterogeneità del nocciolo (e.g., presenza di elementi di controllo, arricchimenti diversi).

## <span id="page-34-0"></span>**3.2 I moduli utilizzati**

#### <span id="page-34-1"></span>*3.2.1 Cenni al modulo ECCO*

ERANOS esegue calcoli di neutronica a partire dalle proprietà nucleari dei materiali costituenti il dominio computazionale preso in considerazione, tali dati vengono resi disponibili all'interno delle *librerie delle sezioni d'urto<sup>5</sup> .*

Ognuna di queste librerie di sezioni d'urto<sup>6</sup> è caratterizzata da:

- > Set di dati a 33 gruppi energetici<sup>7</sup> per tutti i nuclidi della libreria (rappresenta la discretizzazione più approssimativa)
- $\triangleright$  Set a 172 gruppi energetici per tutti i nuclidi della libreria
- $\triangleright$  Set a 1968 gruppi energetici per i nuclidi fondamentali (rappresenta la discretizzazione più dettagliata)

<sup>5</sup> Le librerie solitamente utilizzate sono quelle stilate dal Joint Evaluated Fission and Fusion File (JEFF), formato da membri della Nuclear Energy Agency (NEA), o le librerie americane chiamate ENDF/B e tengono conto di solito anche delle incertezze legate alle misure sperimentali delle sezioni d'urto.

<sup>6</sup> La sezione d'urto microscopica (σ*)*, espressa nella misura di una lunghezza al quadrato, misura la probabilità di un processo in cui due particelle collidono e un dato stato finale è prodotto. Per un processo di scattering, ad esempio, la sezione d'urto è il rapporto tra il flusso di particelle scatterate e il flusso incidente per unità di area. In fisica nucleare si usa l'unità *barn*, pari a 10−24 cm<sup>2</sup> .

<sup>7</sup> La creazione di gruppi energetici avviene attraverso la trasformazione della variabile continua energia (E) in una variabile discreta, effettuando appunto una approssimazione multi-gruppo; il dominio di variabilità dell'energia viene suddiviso in un certo numero  $(N_g)$  di intervalli detti gruppi. Tanto maggiore è il numero di gruppi, tanto più fine sarà l'approssimazione del profilo della sezione d'urto per un dato nuclide.

I dati di input necessari per l'applicazione di ECCO sono la struttura geometrica e fisica (composizione) di tutte le celle.

La geometria della cella è definibile con l'ausilio del codice stesso grazie alla possibilità di generare geometrie più o meno complesse, a partire da quelle basilari, la fisica della cella viene invece definita mediante le sezioni d'urto.

Una volta stabilita la geometria e la composizione fisica della cella d'interesse, si deve stabilire il metodo con cui ECCO ricava la soluzione delle equazioni del trasporto (la cui espressione in forma integro-differenziale sarà riportata ed analizzata nella sottosezione successiva) sopra al volume di controllo formato dalla cella. Per poterlo fare, è necessario introdurre delle approssimazioni delle tre variabili, spaziale, angolare ed energetica. L'operazione di condensazione ed omogeneizzazione compiuta dal codice, viene effettuata avendo come obiettivo prioritario quello di preservare i tassi di reazione<sup>8</sup> nel passaggio dalla descrizione di dettaglio della cella (sia spaziale che energetica) al modello equivalente omogeneo.

Per quanto riguarda l'operazione di condensazione energetica e spaziale: il gruppo di neutroni con energia compresa tra *E<sup>i</sup>* ed *Ei+1* è trattato come se fosse costituito da neutroni monoenergetici la cui energia *Ē<sup>i</sup>* è una media delle energie del gruppo stesso. Sia allora *Φ(r,E)* il flusso dipendente dall'energia e indipendente dal tempo (i calcoli si riferiscono al reattore operante in condizioni stazionarie). Definendo una sezione macroscopica media del gruppo i-esimo:

$$
\Sigma_{medio,i}(\boldsymbol{r}) = \frac{\int_{E_{i-1}}^{E_i} \Sigma(\boldsymbol{r}, E) \, \Phi(\boldsymbol{r}, E) dE}{\int_{E_{i-1}}^{E_i} \Phi(\boldsymbol{r}, E) dE}
$$

e un flusso totale del gruppo

$$
\Phi_{medio,i}(\boldsymbol{r}) = \int_{E_{i-1}}^{E_i} \boldsymbol{\phi}(\boldsymbol{r}, E) dE
$$

Si ha dunque, la seguente relazione dove il tasso di reazione viene preservato:

$$
n(\mathbf{r}, v\mathbf{\Omega}, t) \sigma(v) v dt dv d\mathbf{\Omega}
$$

Poiché vi sono *N* nuclidi nell'unità di volume, vi sono in totale:

Nσ(*v*) vn(r,*v*<sup>Ω</sup>,t) <sup>d</sup>*v*dΩdt = Σ(*v*) *v*n(r,*v*<sup>Ω</sup>,t) <sup>d</sup>*v*dΩdt

$$
F(\mathbf{r}, v, t) = \Sigma(v) \Phi(\mathbf{r}, |v| \mathbf{\Omega}, t)
$$

collisioni per cm<sup>3</sup> per secondo. Questa grandezza viene chiamata tasso di reazione.

<sup>8</sup> In un mezzo materiale con *N* nuclidi per cm<sup>3</sup> , la cui sezione totale è *σ(v),* sia *n(r,vΩ,t)* la funzione di distribuzione dei neutroni. Ponendo l'attenzione su una specifica velocità *v* = *vΩ* (con *v* e *Ω* nell'intervallo (*v;v+dv*) e (*Ω; Ω+dΩ*) rispettivamente, ogni nuclide presenta una sezione *σ(v)*, cosicché i neutroni che possono collidere con esso nell'intervallo di tempo *dt* sono esattamente quelli contenuti nel cilindro retto di base *σ(v)* e altezza *vdt* ossia:

collisioni per cm<sup>3</sup> , durante *dt*, dovute al fascio di neutroni considerato. Integrando su tutte le direzioni, facendo uso della definizione di flusso neutronico e riferendosi ad un intervallo di tempo unitario, sono presenti:
$$
\Sigma_{medio,i}(\boldsymbol{r})\Phi_{medio,i}(\boldsymbol{r})=\int_{E_{i-1}}^{E_i}\Sigma(\boldsymbol{r},E)\,\Phi(\boldsymbol{r},E)dE
$$

Come evidente dalla relazione sopra riportata l'operazione di mediazione su spazio ed energia comporta la definizione ed il calcolo delle opportune funzioni peso, la principale delle quali è il flusso neutronico (Φ).

Il flusso neutronico [ $#_{\text{neutroni}} / (m^2 \text{sec})$ ] è la quantità di neutroni  $(n)$  per unità di area e di tempo ma può essere espresso anche come somma dei cammini percorsi dai neutroni nel punto **r** 9 e con velocità  $\nu$  nell'unità di volume e di tempo

$$
\varPhi(r,|\nu|\Omega,t) \stackrel{\text{\tiny def}}{=} n(r,|\nu|\Omega,t)|\nu|
$$

Per l'approssimazione della variabile indipendente angolare, vengono usualmente utilizzate le armoniche sferiche. Queste ultime sono funzioni complesse continue limitate delle variabili angolari  $\theta$  e  $\varphi$  definite come una base ortogonale, soluzioni dell'equazione di Legendre<sup>10</sup>, sulla quale il flusso neutronico può essere proiettato.

In particolare si definiscono armoniche sferiche le funzioni:

$$
Y_l^m(\theta,\varphi) = (-1)^{\frac{m+|m|}{2}}\left\{ \frac{2l+1}{4\pi}\frac{(l-|m|)!}{(l+|m|)!} \right\}^{\frac{1}{2}}P_l^{|m|}(\cos\theta)e^{im\varphi}
$$

con la condizione  $|m| \leq l$ .

Quindi tale codice produce, partendo da dati nucleari di validità generale, una libreria di dati ristretta e specifica del problema da analizzare (ad esempio, come nel caso d'interesse, per il progetto di un reattore di potenza) [15].

### *3.2.2 Il modulo TGV-VARIANT*

Il modulo TGV – VARIANT è il solutore di nocciolo che permette di risolvere problemi di trasporto e diffusione in due e tre dimensioni in geometria rettangolare ed esagonale.

Viene innanzitutto riportata l'equazione di trasporto dei neutroni in forma integro-differenziale

$$
\Omega \cdot \nabla \Phi(r, v) + \Sigma_{tot}(r, v) \Phi(r, v) = S(r, v)
$$

<sup>9</sup> Le grandezze fisiche vettoriali verranno indicate in grassetto

<sup>&</sup>lt;sup>10</sup> Equazione differenziale lineare del secondo ordine della forma  $(1 - x^2)y'' - 2xy' + n(n + 1)y = 0$ 

Analizzando brevemente i vari termini,  $\mathbf{\Omega} \cdot \nabla \Phi(\mathbf{r}, v)$  rappresenta le fughe neutroniche dal volume di controllo. Il termine di perdita  $\Sigma_{tot}^{11}(r, v) \Phi(r, v)$  invece, include qualsiasi tipologia di interazione che possa rimuovere un neutrone dal volume di controllo (inteso come spazio e velocità); è pari all'inverso del libero cammino medio, la distanza media che un neutrone percorre prima di incorrere in una interazione. Infine,  $S(r, v)$  rappresenta il termine sorgente di neutroni e tiene conto del componente di sorgente fissa e sorgente da fissione nucleare.

In questo modulo vengono utilizzati i dati calcolati al precedente step di ERANOS (quello di cella) per ottenere un risultato d'insieme in cui compaiano grandezze globali rappresentative dell'intero nocciolo, come il flusso medio entro il nocciolo, la potenza sviluppata assialmente e radialmente, la costante di moltiplicazione effettiva durante i vari istanti temporali del ciclo di vita di un reattore.

Anche in questo caso come per il modulo ECCO per la risoluzione dell'equazione del trasporto vengono introdotte delle approssimazioni sulle variabili spaziali, angolari ed energetiche:

- Spaziali: viene utilizzato un metodo variazionale-nodale appartenente alla famiglia dei metodi numerici agli elementi finiti, si ha che le funzioni polinomiali con le quali si approssima l'andamento spaziale del flusso, insistono su nodi, ovvero le celle della griglia spaziale (*mesh*). I nodi della griglia sono presenti anche sull'interfaccia delle celle. Avremo a che fare, quindi, con una mappatura discretizzata dello spazio in tanti domini, con la cella come elemento fondamentale ripetuto.
- Angolari: per l'approssimazione angolare vengono utilizzate le armoniche sferiche.
- Energetiche: si ricorre nuovamente all'approssimazione energetica multi-gruppo con una condensazione energetica da 1968 gruppi a 33 gruppi.

## *3.2.3 Il modulo EVOLUTION*

Il modulo EVOLUTION (o EVO in breve), precedentemente enunciato, descrive l'andamento operativo del reattore in condizioni stazionarie.

Il modulo EVO fornisce informazioni riguardanti l'evoluzione temporale dei parametri caratterizzanti il nocciolo conseguente al progressivo trasmutare del combustibile.

<sup>11</sup> La sezione d'urto macroscopica [1/cm] è espressa come prodotto tra la sezione d'urto microscopica e la densità atomica espressa in [#neutroni/barn cm].

Per poter modellare l'evoluzione nel tempo del sistema è pertanto necessario conoscere e calcolare l'evoluzione della composizione del sistema a seguito dell'interazione con i neutroni governata dalle equazioni di Bateman. Nello specifico queste equazioni descrivono l'evoluzione nel tempo della concentrazione atomica  $N$  di ciascun nuclide, la cui variazione nel tempo è frutto del bilancio tra produzioni e perdite.

Sia per quanto riguarda le produzioni che le perdite i fenomeni provocano la variazione della densità atomica del nuclide i-esimo  $N_i$  [#nuclide-i /cm<sup>3</sup>] sono:

- 1. Fissione (sottocategoria della trasmutazione esplicitata in quanto di maggior interesse)
- 2. Trasmutazione: reazione per cui un nuclide si trasforma in uno o più nuclidi diversi
- 3. Decadimento: ossia l'insieme di processi [fisico-nucleari](https://it.wikipedia.org/wiki/Fisica_nucleare) attraverso i quali alcuni [nuclei](https://it.wikipedia.org/wiki/Nucleo_atomico)  [atomici](https://it.wikipedia.org/wiki/Nucleo_atomico) *instabili* o *radioattivi* [\(radionuclidi\)](https://it.wikipedia.org/wiki/Radionuclide) decadono in un certo lasso di tempo detto tempo di decadimento, raggiungendo uno stato di maggiore stabilità con emissione di [radiazioni](https://it.wikipedia.org/wiki/Radiazioni_ionizzanti)  [ionizzanti](https://it.wikipedia.org/wiki/Radiazioni_ionizzanti)<sup>12</sup>.

Viene sotto riportata l'equazione di Bateman per il generico nuclide i-esimo:

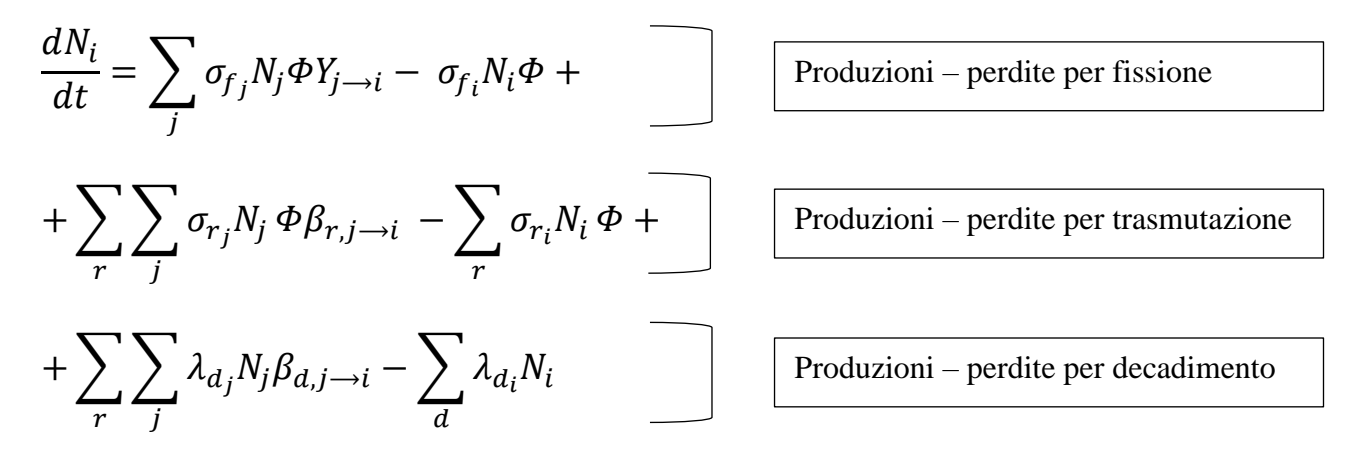

All'interno dell'equazione di Bateman il nuclide indicato con la lettera *j* rappresenta il progenitore che tramite fissione, trasmutazione o decadimento darà origine al nuclide *i* d'interesse per il bilancio. Considerando il primo termine il fattore adimensionale  $Y_{i} \rightarrow \hat{e}$  il *fission yield*, ossia il rapporto tra i nuclidi *j* che fissionando danno come prodotto il nuclide *i* e il numero totale di fissioni del nuclide *j*.

<sup>12</sup> Esistono tre tipologie di decadimento:

<sup>•</sup> α: l'atomo instabile decade emettendo un nucleo di <sup>4</sup>He (2 protoni e 2 neutroni)

<sup>•</sup> β: l'atomo instabile decade emettendo un elettrone (β<sup>-</sup>) o un positrone (β<sup>+</sup>)

<sup>•</sup> γ: l'atomo instabile decade emettendo un fotone γ ad alta frequenza

Nel termine di produzione per trasmutazione il fattore  $\beta_{r,j\to i}$  è detto *branching ratio* (rapporto di ramificazione) del nuclide *j*, ed indica la frazione di nuclidi *j* che trasmutano nel nuclide *i* rispetto al numero totale di trasmutazioni del nuclide *j* qualsiasi nuclide. Il pedice *r* indica la generica reazione di trasmutazione.

Analogamente per il fattore  $\beta_{d,j\to i}$  la definizione è la medesima applicata al decadimento del nuclide *j*, mentre il termine *λ<sup>d</sup>* rappresenta la costante di decadimento del nuclide *j* (nel termine di produzione) e del nuclide *i* (nel termine delle perdite). *λ<sup>d</sup>* dimensionalmente è una frequenza [1/sec] e rappresenta la probabilità che un nuclide decada nell'unità di tempo.

Nell'equazione di Bateman appena descritta è evidente il legame tra le densità atomica del nuclide *i*esimo ed il flusso. Si ha quindi che ad ogni step temporale le sezioni d'urto macroscopiche  $\Sigma_i = N_i \sigma_i$ dovranno essere aggiornate.

Nella figura 3.1 sottostante viene riportato una rappresentazione grafica in blocchi dell'utilizzo sequenziale dei tre moduli descritti.

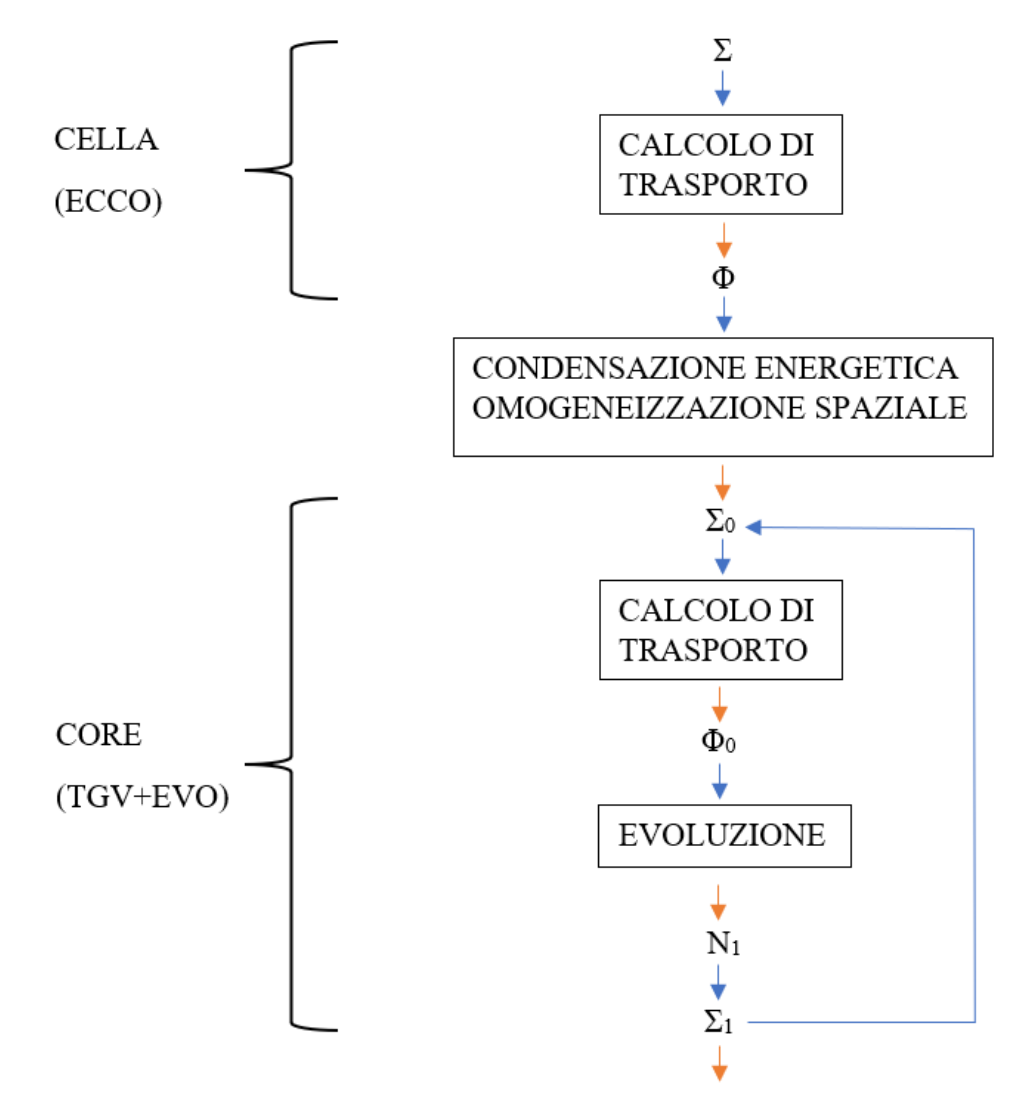

*Figura 3.1: Rappresentazione schematica dell'utilizzo sequenziale dei moduli ERANOS*

## **3.3 PROJERIX**

La suite ERANOS possiede un insieme dedicato di procedure per la gestione della storia dei Sub-Assemblies (SA) che vengono caricati e scaricati nel/dal nocciolo, per geometrie esagonali 3D, chiamato PROJERIX.

PROJERIX è un sistema automatizzato che consente il calcolo e il controllo del funzionamento di un reattore a neutroni veloci, tenendo conto delle composizioni reali dei SA. PROJERIX consente di eseguire il calcolo del trasporto con il solutore nodale VARIANT e aggiunge la possibilità di utilizzare le sezioni d'urto create tramite uno qualsiasi dei metodi disponibili in ERANOS (ad esempio il modulo ECCO) ad un numero arbitrario di gruppi.

PROJERIX è composto da tre principali blocchi di procedure e ciascuno di essi è a sua volta composto da una serie di sotto procedure messe a disposizione dell'utente per costruire la sequenza di calcolo.

1. *ACTUALISATION DES FICHIERS PROJERIX*: che permette, a partire da un catalogo di assembly, di creare dei piani di carica ai quali si associano dei diagrammi di marcia di funzionamento del nocciolo. Il diagramma di marcia è l'unione di passi di funzionamento che si possono scomporre in uno più passi di evoluzione. I primi simulano il funzionamento del reattore in un preciso istante temporale attraverso la risoluzione dell'equazione di trasporto stazionaria, i passi di evoluzione invece risolvono l'equazione di Bateman tempo-dipendente permettendo il ricalcolo delle sezioni d'urto macroscopiche in modo da diminuire l'approssimazione delle operazioni di follow-up del nocciolo.

Questo sottosistema, inoltre, garantisce la gestione del catalogo degli assembly (creazione/eliminazione/modifica delle caratteristiche dei SA).

- 2. *CALCUL DU PLAN DE CHARGEMENT PROJERIX*: che esegue il calcolo dell'irraggiamento del piano di carica, nello specifico:
	- calcoli di trasporto di neutroni nel reattore;
	- calcoli di evoluzioni omogenee e puntuali che simulino l'usura del combustibile;
	- calcoli di esercizio che permettano di ottenere, le distribuzioni puntuali di flusso, potenza, ed eventualmente altri parametri di interesse.
- 3. *INTERROGATION DES FICHIERS PROJERIX*: ossia la fase di post-processing che consente, una volta completati i calcoli di esercizio, di estrarre informazioni sintetiche dalla banca dati di

PROJERIX, su un qualsiasi sotto-ciclo o sulla storia di un assembly nel corso di uno o più sottocicli [16].

Le procedure che compongono PROJERIX interagiscono tramite una serie di *archivi* contenenti informazioni specifiche, in dettaglio vengono elencate quelle d'interesse per il caso in esame:

- ARCHBASE: contenente le informazioni di base per lanciare il calcolo come la descrizione del nocciolo nella sua geometria, le sezioni d'urto microscopiche, la descrizione dei materiali ecc. Deve essere creato prima di iniziare il calcolo dei cicli di funzionamento.
- ARCH0: contenente tutte le EDL iniziali dei SA che si prevede siano caricate/scaricate nel/dal nocciolo insieme all'EDL\_CATALOGUE che funge da registro della cronologia di caricamento dei SA.
- ARCHXX: contenente le informazioni aggiornate su tutti i SA e il piano di caricamento del core. Si suppone vuoto prima di iniziare calcolo del ciclo XX.
- ARCHRES: contenente tutte le informazioni e i risultati del calcolo del ciclo come flussi e profili di potenza, andamento delle concentrazioni nel tempo, ecc. Anch'esso ovviamente si suppone vuoto prima di iniziare il calcolo di un dato ciclo.

Nella tabella 3.1 sottostante sono riportate alcune EDLs d'interesse contenute negli archivi sopra presentati.

| <b>ARCHIVE</b>    | <b>EDL</b>                  | <b>Descrizione</b>                                              |  |  |  |
|-------------------|-----------------------------|-----------------------------------------------------------------|--|--|--|
| <b>ARCHBASE</b>   | <b>EDL_MILIEU</b>           | Contiene le densità atomiche delle varie<br>celle               |  |  |  |
|                   | <b>EDL MICRO</b>            | Contiene le sezioni d'urto microscopiche dei<br>vari isotopi    |  |  |  |
|                   | EDL_COEUR                   | Contiene informazioni sulla geometria del<br>nocciolo           |  |  |  |
|                   | <b>EDL_CHAINE</b>           | Contiene le informazioni sulla sequenza di<br>reazioni a catena |  |  |  |
| ARCH <sub>0</sub> | <b>CATALOGUE ASSEMBLAGE</b> | Registro della cronologia di caricamento dei<br>SA.             |  |  |  |
|                   | <b>EDL ASSEMBLAGEs</b>      | Contiene informazioni sul SA freschi                            |  |  |  |
| <b>ARCHRES</b>    | <b>MILIEU MODIFIE</b>       | Contiene le densità atomiche alla<br>temperatura di esercizio   |  |  |  |
|                   | MICRO_STANDARD              | Vedi EDL_MICRO                                                  |  |  |  |
|                   | <b>MACRO STANDARD</b>       | Calcolato attraverso EDL_MICRO ed<br><b>ED_MILIEU</b>           |  |  |  |
|                   | <b>GEOMETRIE YY</b>         | Geometria del passo di funzionamento YY                         |  |  |  |

*Tabella 3.1: EDLs contenute negli archivi d'interesse [17]*

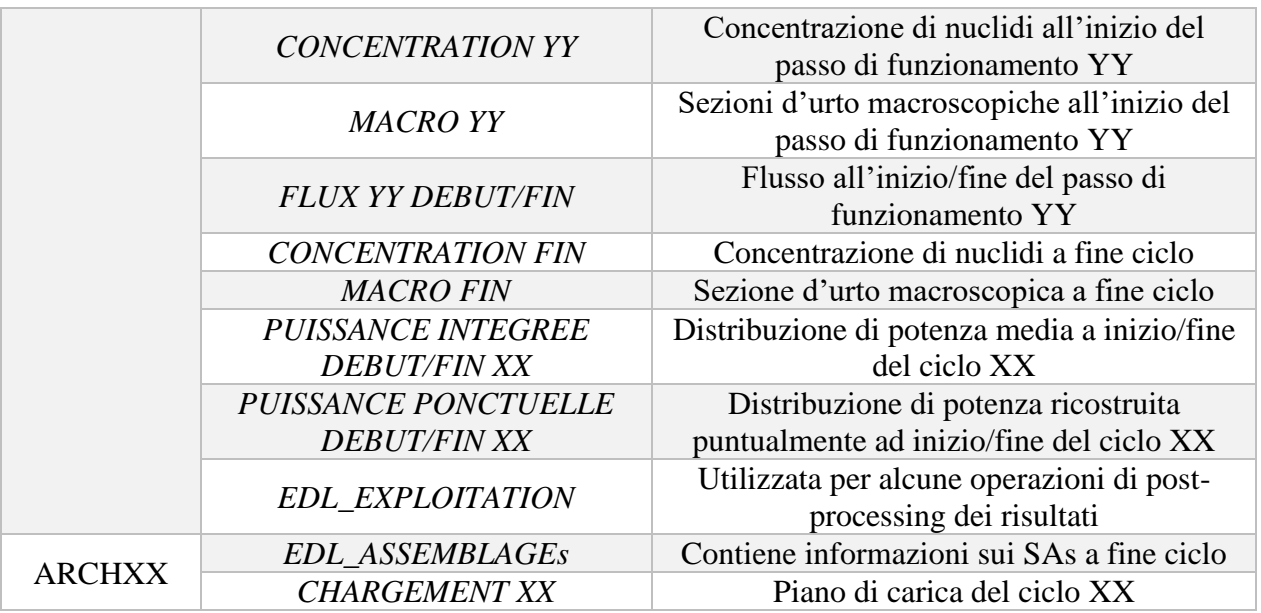

Nella seguente figura sono invece riportate le relazioni che intercorrono tra gli archivi in PROJERIX.

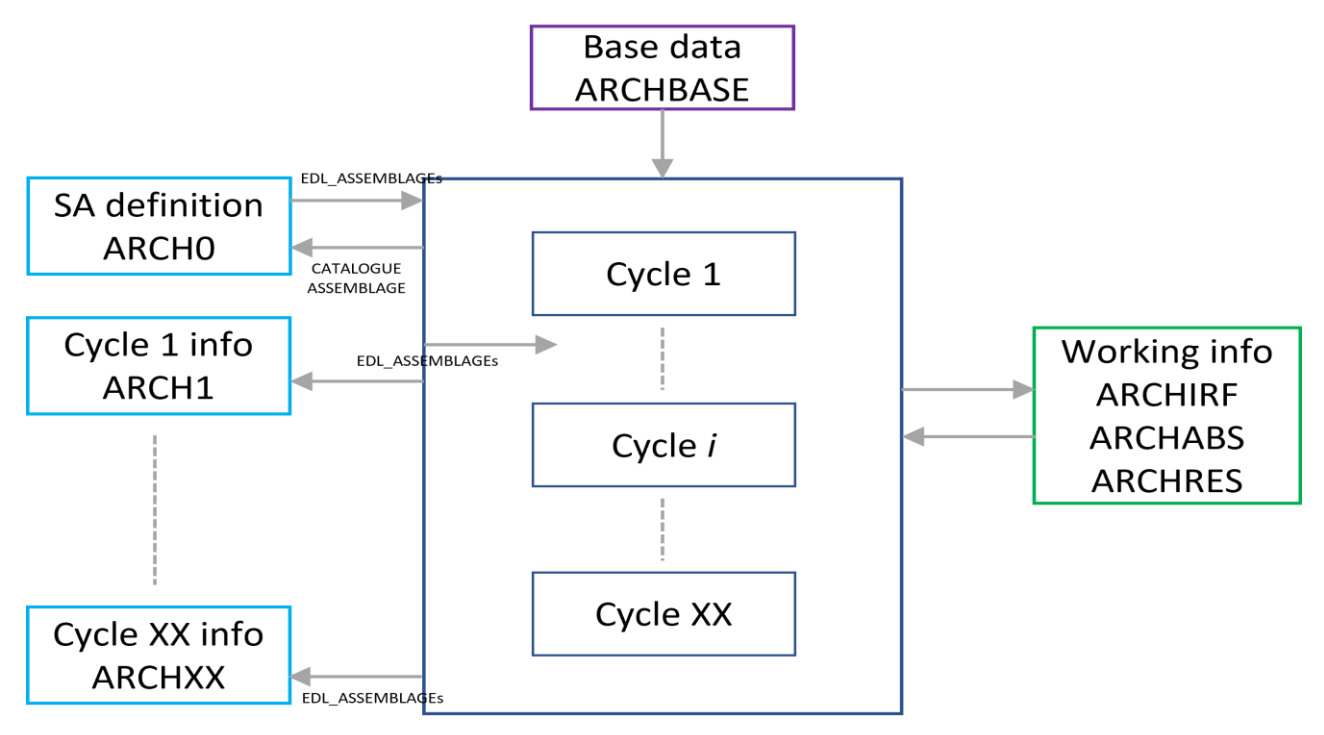

*Figura 3.2: Relazioni tra gli archivi nella procedura PROJERIX [17]*

La sequenza di calcolo è sostanzialmente articolata in tre steps:

- 1. DATA PREPARATION in cui vengono create tutte le EDLs da memorizzare in ARCHBASE prima di iniziare il calcolo ciclo per ciclo.
- 2. SA DEFINITION procedura necessaria per la definizione di tutti gli Assemblies, con creazione dell'ARCH0 contenente tutte le EDL iniziali dei SA che si prevede siano caricate/scaricate nel/dal nocciolo insieme all'EDL\_CATALOGUE.

3. CYCLES CALCULATION – in cui viene definita la configurazione del nocciolo e il diagramma di marcia per ogni ciclo ed eseguito il calcolo del ciclo in esame.

Nella sezione successiva verranno forniti i dettagli di applicazione delle procedure PROJERIX applicate al modello di ALFRED.

## **3.4 Il modello di ALFRED**

In questa sezione verrà presentato il modello geometrico ERANOS adottato per ALFRED sia assialmente che radialmente e il modello per la simulazione del funzionamento del reattore.

## *3.4.1 Cenni alla geometria*

Il modello di ALFRED riportato in figura 3.3 è stato creato con l'obiettivo di descrivere l'intero nocciolo su una griglia esagonale, in particolare questa necessità ha portato all'omogeneizzazione del inner vessel e del barrel in un'unica regione in cui le celle sono unite in modo da creare una forma pseudo-circolare. Tuttavia, per il lavoro di tesi, con l'obiettivo principale di alleggerire il costo computazionale della simulazione del funzionamento del modello di nocciolo è stato scelto di adottare una configurazione ridotta del modello stesso. Il nuovo modello è riportato in figura 3.4.

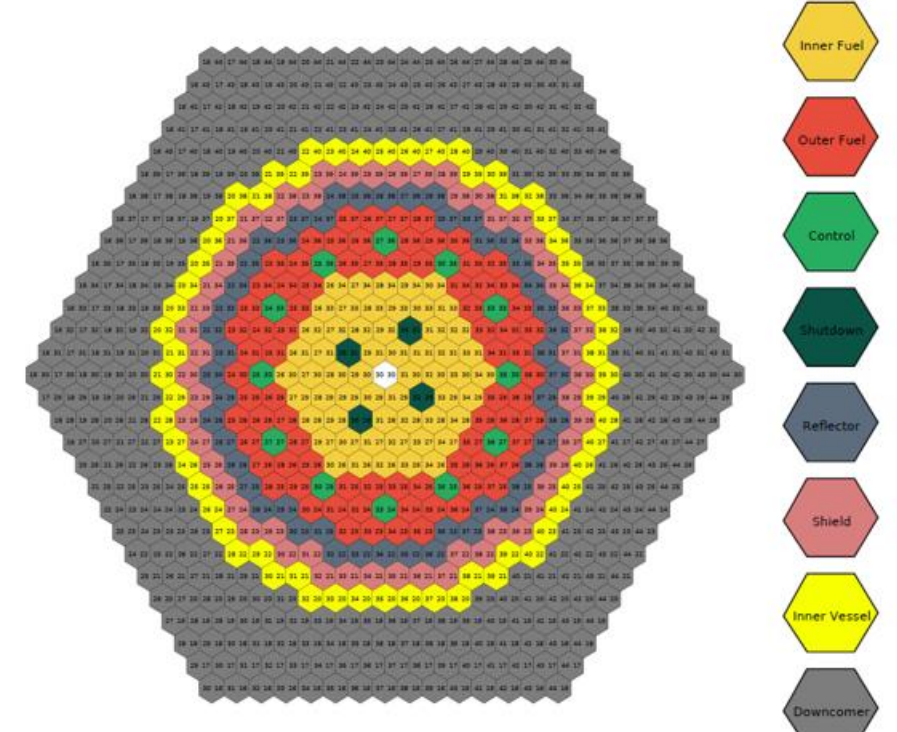

*Figura 3.3: Modello ERANOS del nocciolo di ALFRED*

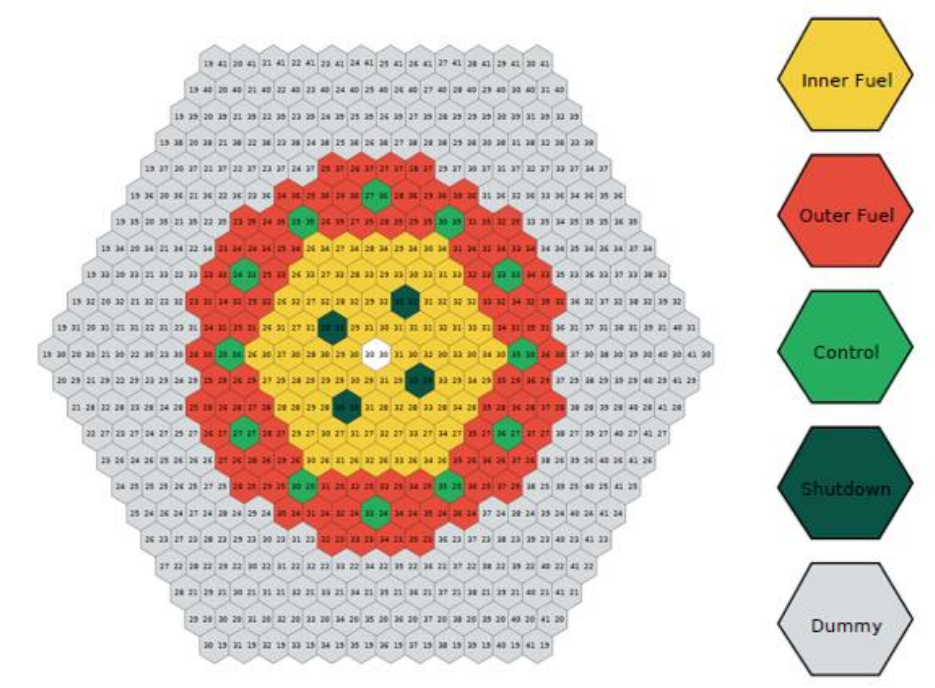

*Figura 3.4: Modello semplificato del nocciolo di ALFRED*

Le modifiche effettuate rispetto alla configurazione originale sono: la riduzione del numero di corone esagonali, l'eliminazione delle celle di piombo, dell'inner vessel, a favore di elementi dummy.

A seguito di ciò si è proceduto alla stima dell'errore commesso in termini di potenza e reattività con l'obiettivo di quantificare l'impatto della variazione nella configurazione:

- In termini di potenza l'errore massimo sul singolo SA ammonta allo 0,96%, considerato il fatto che l'errore massimo relativo si trovava su un SA esterno, che fornisce in termini assoluti una bassa potenza, si è ritenuta l'approssimazione più che accettabile (figura 3.5).
- In termini di reattività del sistema, si è notato una variazione pressoché trascurabile.

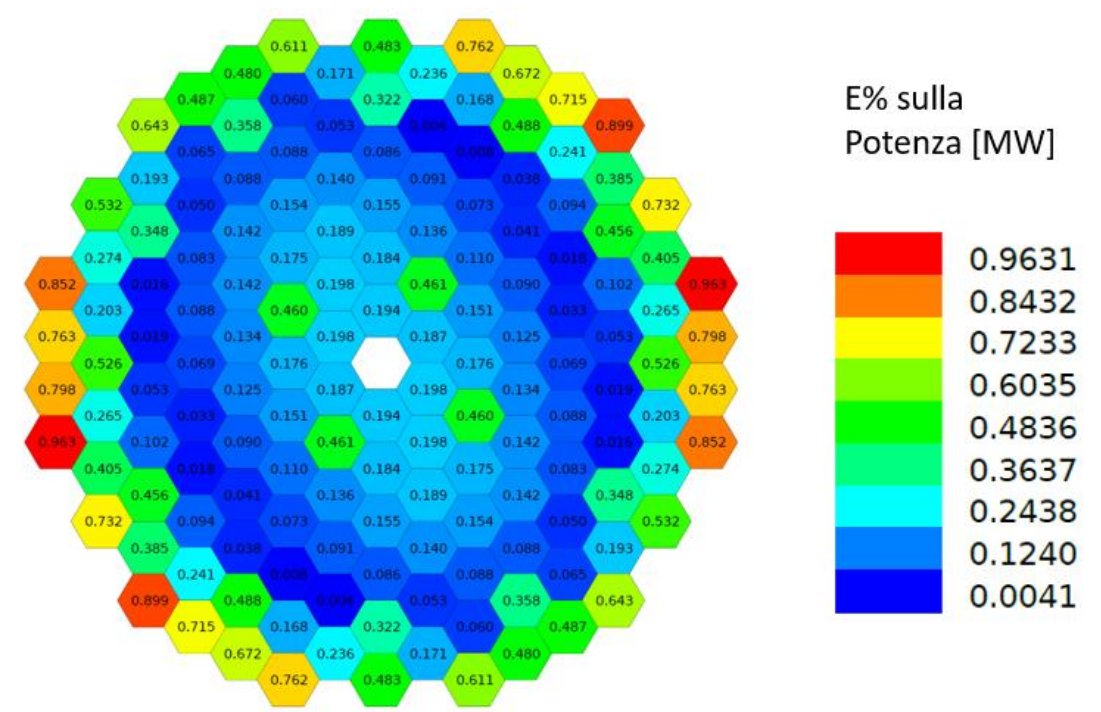

*Figura 3.5: Errore relativo sulla potenza per ogni SA* 

Effettuando ora una rapida disamina delle caratteristiche (assiali) dei modelli degli elementi che compongono la configurazione di nocciolo semplificata, sono presenti:

• **Elementi di combustibile**: il FA nella sua configurazione assiale è presentato in figura 3.6 con le relative quotature, i FAs contengano al loro interno le pin di combustibile e quindi si è ricorso ad una modellazione eterogenea dell'altezza attiva per catturare al meglio la fisica del problema, le celle superiori ed inferiori hanno invece una modellazione omogenea (proprietà del materiale uniformi e costanti nella cella) data la loro minore rilevanza.

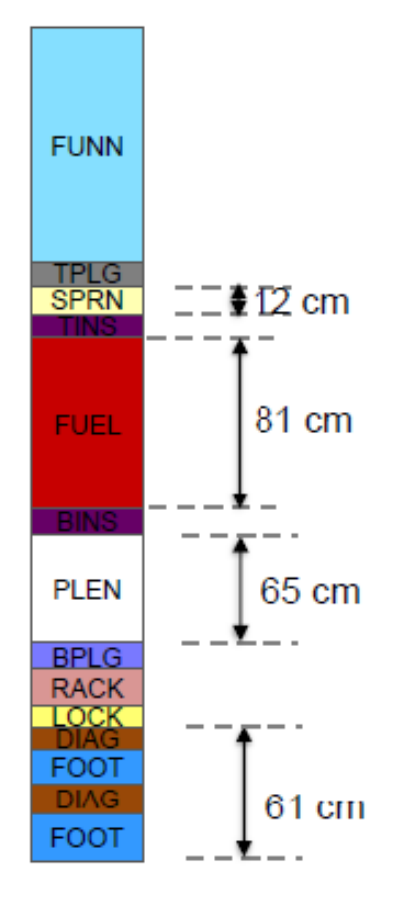

*Figura 3.6: Rappresentazione assiale del modello di FA [13]*

• **Elementi di controllo**: la configurazione assiale degli elementi di controllo è riportata in figura 3.7. Nello specifico sono riportate le altezze relative rispetto alla quota della zona attiva del FA. Le tre quote di inserzione delle barre di controllo BoC/MoC/EoC sono di vitale importanza per la simulazione di funzionamento del nocciolo (successivamente in questa sezione verrà approfondita la struttura del diagramma di marcia). Da un punto di vista modellistico le due celle in cui è presente l'assorbitore hanno una configurazione eterogenea, per tenere conto della presenza delle barre di boro con due arricchimenti diversi di <sup>10</sup>B, mentre tutte le altre celle hanno una modellazione omogenea. Lo stesso discorso è applicato alle SR.

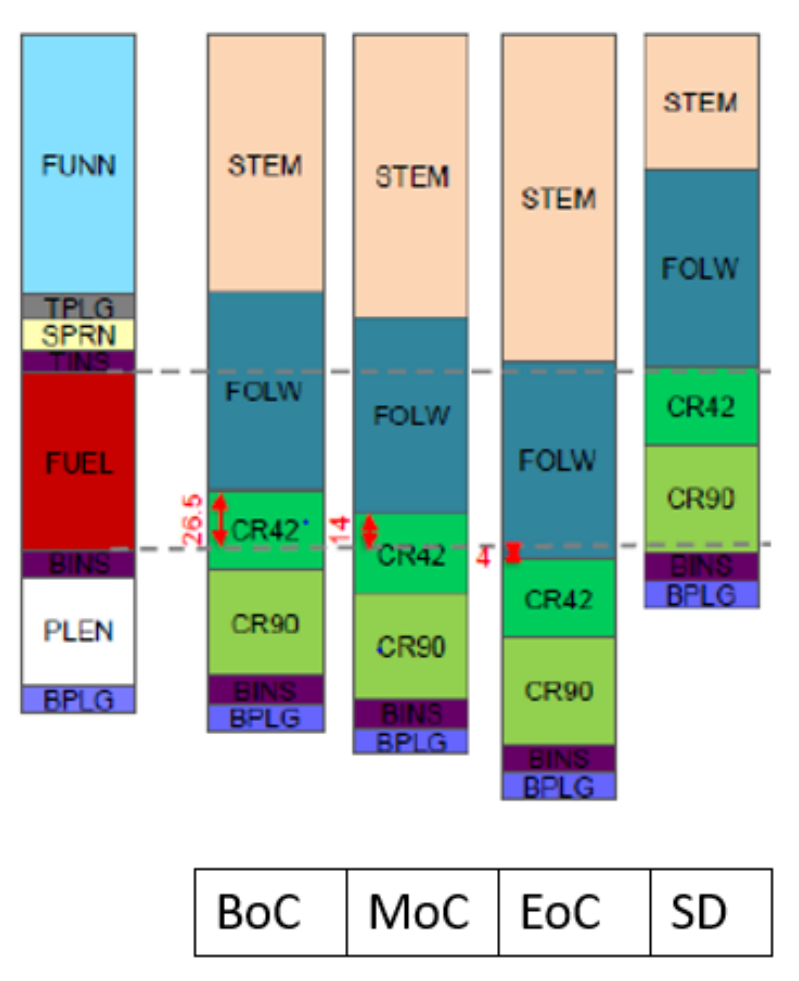

*Figura 3.7: Rappresentazione assiale del modello di CR, con posizioni assunte a BoC, MoC ed EoC [13]*

• **Elementi dummy**: In figura 3.8 è riportato il confronto tra l'elemento di combustibile utilizzato nella simulazione, e la configurazione assiale dell'elemento dummy, nella sua duplice forma come riflettore o come schermo. Nello specifico la struttura assiale dei due elementi risulta essere pressoché identica, ad eccezion fatta nella parte centrale, dove nell'elemento di combustibile si trova l'altezza attiva (FUEL), mentre nel dummy si trova la parte riflettente (DUMM) o schermante (SHLD).

Come ultima nota, spesso l'elemento dummy viene utilizzato anche per simulare l'elemento di prova in mancanza di indicazioni specifiche sulla sua composizione in questa analisi preliminare.

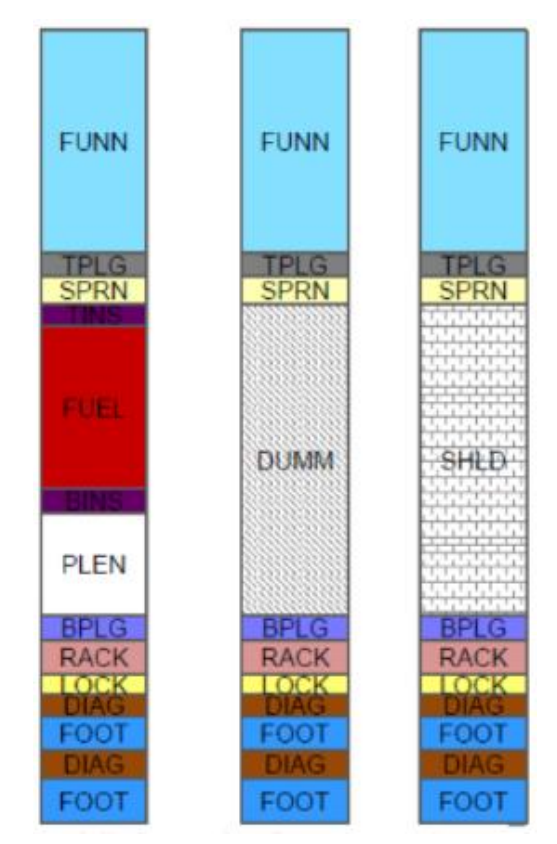

*Figura 3.8: Rappresentazione assiale del modello di elemento dummy [13]*

### *3.4.2 Modello di ciclo*

Dopo aver stabilito la struttura del modello di nocciolo attraverso PROJERIX nella fase di *Data Preparation* (si veda sez. 3.3), con creazione dell'archivio ARCHBASE, è necessario innanzitutto stabilire la nomenclatura di tutti i SA (fase di *SA Definition*) che si prevede verranno caricati/scaricati nel/dal nocciolo durante la simulazione dei 9 cicli di funzionamento (i primi 4 cicli più i 5 cicli di equilibrio dove la vita media del nocciolo rimane costante in ogni ciclo).Per la fase di calcolo si è definita una nomenclatura dei SA di 8 caratteri, creata nella modalità di figura 3.9.

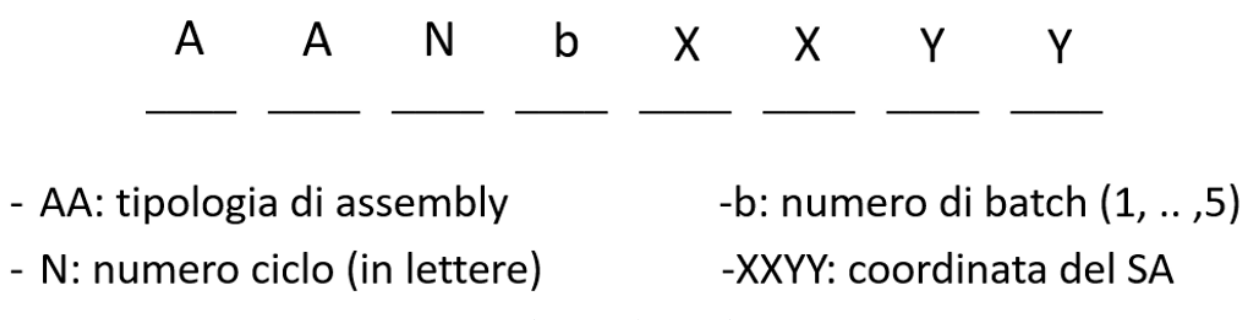

*Figura 3.9: Criterio di nomenclatura adottato per i SA*

Come spiegato nel Cap.2 alla fine di ogni ciclo di funzionamento viene sostituita una batch<sup>13</sup> con una nuova contenente elementi più freschi (nelle modalità di Tabella 2.2), di conseguenza gli elementi nella stessa posizione vengono "registrati" nuovamente, ma con un diverso numero di ciclo assegnato (N in Figura 3.9).

Dal calcolo dei cicli sono stati esclusi gli elementi dummy in quanto sono fonte di una quota praticamente irrilevante di potenza termica.

Nella figura 3.10 viene mostrato il sistema di coordinate ERANOS, con le direzioni x e y, per i vari SA nella configurazione di nocciolo ridotta.

Inoltre, ai fini del calcolo, sono state registrate le date di creazione dei vari SA, all'atto pratico è stato deciso di assegnare convenzionalmente la data di creazione un mese prima del loro inserimento all'interno del nocciolo, fatta eccezione per la prima batch del secondo ciclo (creata un anno e un mese prima del suo inserimento, ipotizzando quindi che la prima consegna di combustibile al sito dell'impianto comprenda una carica di nocciolo più una batch), questo allo scopo di tener conto dei naturali decadimenti che avvengono all'interno delle barre di combustibile.

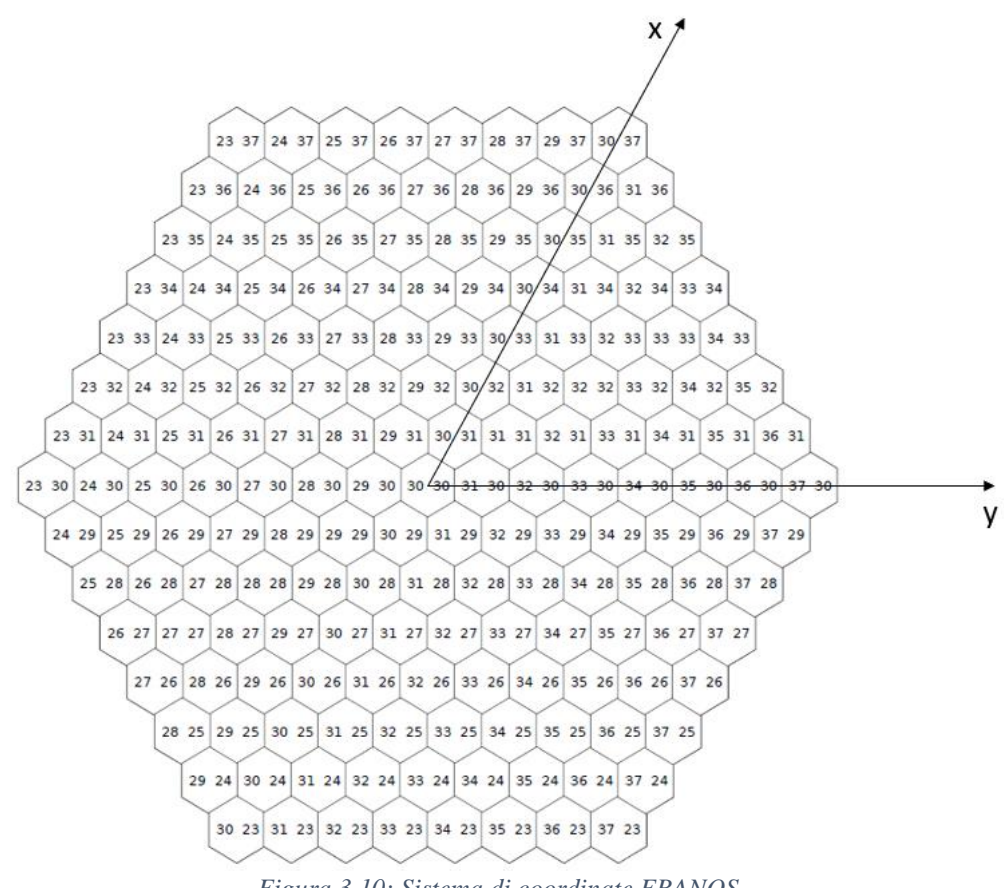

*Figura 3.10: Sistema di coordinate ERANOS*

<sup>&</sup>lt;sup>13</sup> La trattazione sulle modalità di suddivisione degli elementi di nocciolo in cinque batch sarà discussa nel Cap.4.

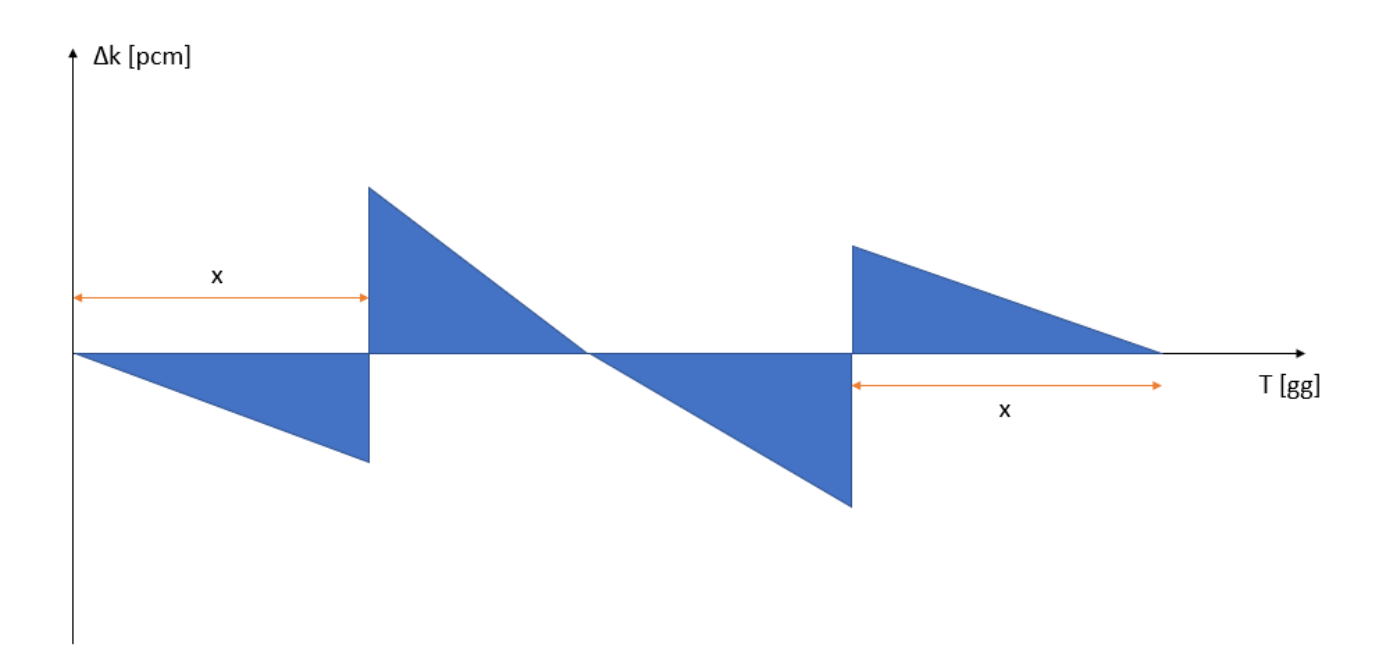

*Figura 3.11: Suddivisione teorica del ciclo annuale in tre passi di evoluzione e di funzionamento*

Esaurita la parte di creazione dei vari SA dal quale si ottiene come output la creazione dell'archivio ARCH0 (si veda sezione 3.3), si è proceduto con la fase di *Cycles Calculation*.

Ogni ciclo di funzionamento del reattore ha durata annuale e tra un ciclo e l'altro si è considerato un mese di shutdown necessario per le operazioni di refuelling (sostituzione di una batch).

Come discusso nel Cap.2 le barre di controllo assolvono al compito di introdurre antireattività nel sistema tale da mantenere in ogni istante un valore complessivo di reattività nullo. Ai fini della simulazione dei cicli di funzionamento del reattore si è scelto di attribuire soltanto tre posizioni diverse alle barre di controllo con l'obiettivo di ridurre notevolmente l'onere computazionale. Le tre posizioni scelte sono a BoC, per avere una rappresentazione realistica della distribuzione di potenza e reattività del nocciolo a inizio ciclo, a MoC per avere una posizione intermedia di riferimento durante l'arco di tempo in cui il combustibile viene bruciato ed a EoC, per avere una rappresentazione realistica della distribuzione di potenza e reattività del nocciolo a fine ciclo. Di conseguenza il diagramma di marcia è caratterizzato da 3 diversi passi di funzionamento.

Per quanto riguarda la suddivisione nei 3 passi di funzionamento, si veda figura 3.11, sulle ascisse è riportato il tempo e sulle ordinate la variazione di reattività.

Come detto sopra, il ciclo reale mantiene una Δk intorno al valore nullo grazie all'azione compensatoria delle barre di controllo, quindi una scelta ottimale di suddivisione in passi di funzionamento sarebbe quella di ridurre l'area (variazione di reattività) dovuta alla differenza non nulla tra la reattività e l'antirerattività. Di conseguenza derivando la somma delle aree dei triangoli espresse in funzione dell'incognita x, si è ricavato una durata del primo passo di evoluzione pari a poco più di 91 giorni (91,25 giorni per la precisione). Quindi per simmetria anche l'ultimo passo di evoluzione è caratterizzato dalla stessa durata, mentre il secondo passo di evoluzione ha una durata pari a poco più di 180 giorni.

In figura 3.12 è riportata una rappresentazione grafica del diagramma di marcia adottato.

Come evidenziato in figura, sebbene sia possibile decomporre i passi di funzionamento in più passi di evoluzione, ogni passo di funzionamento è diviso in un solo passo di evoluzione, anche in questo caso con il fine di ridurre i tempi di calcolo senza sacrificare l'accuratezza della simulazione dei cicli di funzionamento.

Alla fine della simulazione di ogni ciclo si ottiene come output necessario per il calcolo del ciclo successivo l'ARCHXX e l'ARCHRES (XX è il numero del ciclo in esame).

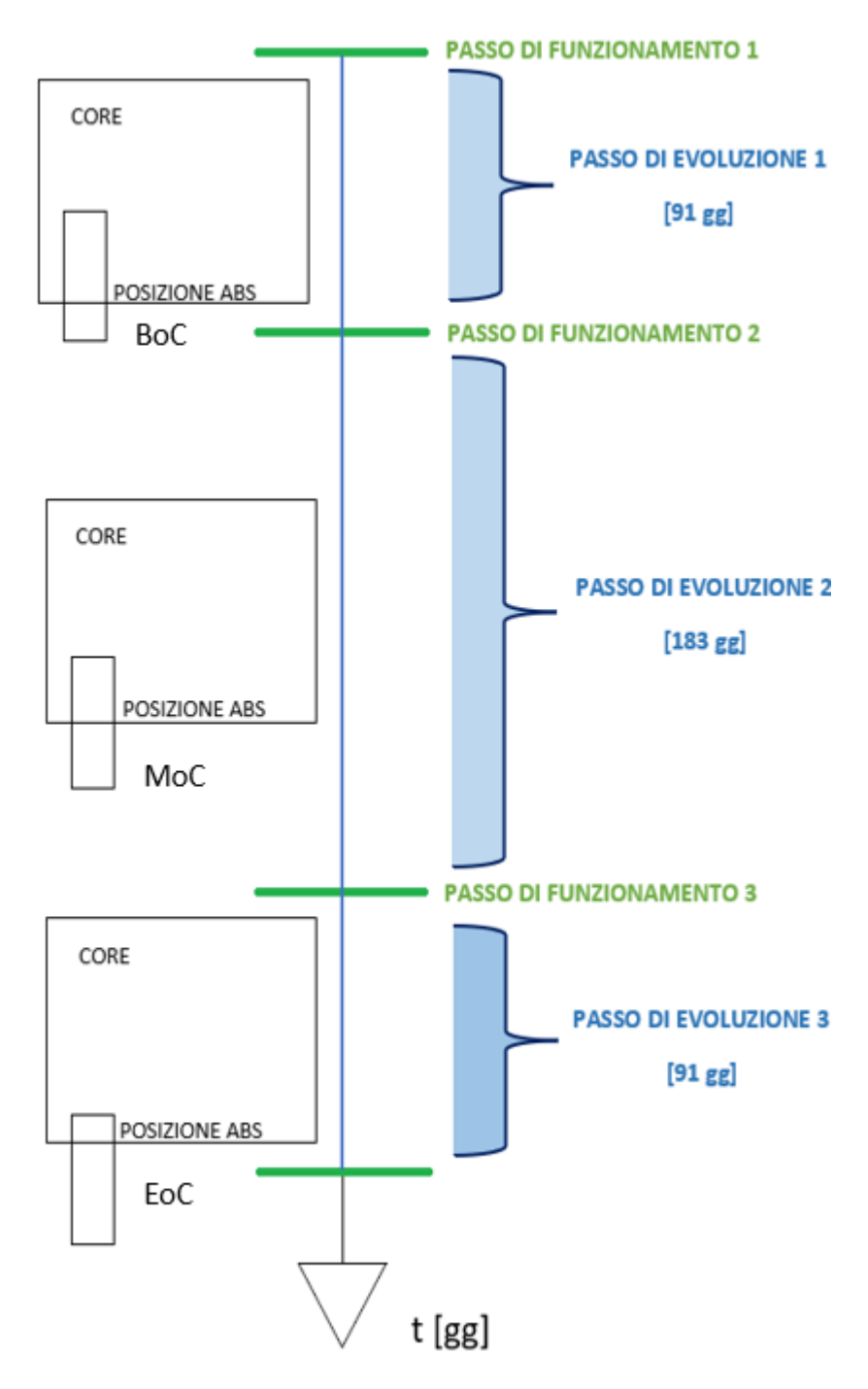

*Figura 3.12: Rappresentazione grafica del diagramma di marcia per la simulazione dei cicli*

# **CAPITOLO IV – RICERCA DELLA DISTRIBUZIONE IN BATCH OTTIMALE**

## **4.1 Introduzione**

Come già dichiarato nel Cap.II l'obiettivo dell'elaborato di tesi è la ricerca di una distribuzione in batch ottimale degli elementi di combustibile. L'ottimo nel problema in esame passa attraverso il soddisfacimento dei seguenti targets:

- In grado di perturbare il meno possibile la reattività: tutti i cicli di equilibrio devono essere caratterizzati pressoché dalla stessa reattività (o comunque da uno scarto molto ridotto), con l'obiettivo di ottimizzare il design del sistema di controllo.
- In grado di perturbare il meno possibile la distribuzione di potenza: l'obiettivo è distribuire quanto più omogeneamente la potenza tra i FAs. Essendo la potenza legata alla T<sub>fuel</sub> e alla Tclad è necessario evitare la creazione di cluster di potenza nei vari cicli per evitare che tali valori limite di temperatura, sulla quale il progetto del nocciolo è stato basato, siano oltrepassati, nello specifico 600 °C per la T<sub>clad</sub> e 2000 °C per la T<sub>fuel</sub> (o equivalentemente una  $q'_{max}$  inferiore a 350 W/cm), incluse le opportune incertezze.

## **4.2 Criteri per la determinazione delle distribuzioni in batch**

Nel tentativo di stabilire criteri (semi-)quantitativi per la ricerca dell'ottimo e nell'impossibilità di sfruttare l'intrinseca simmetria esagonale del nocciolo per il collocamento dei FAs, essendo questi da suddividere in cinque gruppi, un primo tentativo di ricerca di distribuzione in batch è stato creato sulla base delle seguenti considerazioni qualitative:

1. Mantenimento della reattività (ρ) complessiva del nocciolo ad un valore il più costante possibile nell'arco dei cinque cicli di equilibrio e all'interno dello stesso ciclo attribuire ad ogni batch la stessa quantità di reattività:

Si è ipotizzato che la reattività totale del sistema fosse somma della reattività dei singoli elementi, fenomeno che non trova riscontro pratico, tuttavia si è considerata accettabile quest'approssimazione in quanto comune ad ogni ciclo (di conseguenza si introduce una fonte di errore costante).

Per effettuare questa operazione, in via preliminare, si è proceduto al calcolo della reattività di ogni singolo elemento di combustibile: anche questo problema è stato approcciato introducendo una fonte di errore costante in quanto è stato sostituito nel modello di nocciolo originale l'elemento di cui si voleva calcolare la reattività con un elemento dummy (sebbene nel funzionamento reale i FAs vengono sostituiti con altri FAs più freschi), di conseguenza il difetto di reattività (Δρ) rispetto al modello di partenza è proprio quello caratteristico del FA preso in esame.

Naturalmente a parità di tempo in nocciolo (d'ora in avanti anche detto "età") del FA elementi equidistanti dal centro del nocciolo sono caratterizzati dalla stessa reattività.

Per alcune posizioni il calcolo è stato effettuante mediante uno script ERANOS, la reattività delle posizioni rimanenti invece è stata ricavata per interpolazione lineare.

Per completezza, si riporta in figura 4.1 il profilo di variazione di reattività al variare della posizione rispetto al centro del core.

Osservando la figura, a metà circa, si può notare un innalzamento piuttosto marcato della reattività nonostante il progressivo allontanamento dal centro del nocciolo. Questo è dovuto alla variazione del tasso di arricchimento (si veda Cap.2) degli elementi di combustibile esterni, nello specifico a causa dell'aumento percentuale in massa di isotopo fissile <sup>239</sup>Pu.

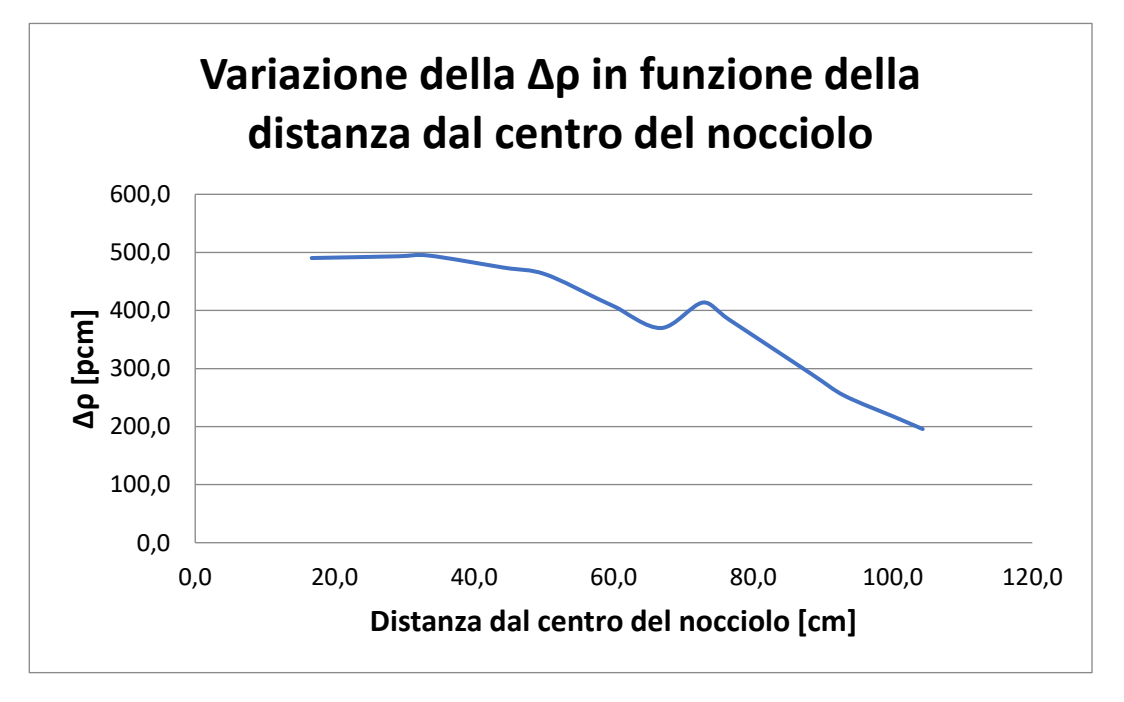

*Figura 4.1: Variazione della Δρ in funzione della distanza dal centro del nocciolo*

Si riportano in tabella 4.1 i risultati di distribuzione della reattività tra le batch per la distribuzione definitiva.

|                | FUEL INT | FUEL EXT | <b>TOT</b> |                       |
|----------------|----------|----------|------------|-----------------------|
| Num. S/A       | 56       | 78       | 134        |                       |
| ρ              | 24961,04 | 22637,61 | 47598,64   |                       |
| <b>BATCH-i</b> | 4992,21  | 4527,52  | 9519,73    | <b>VALORI MEDI</b>    |
| BATCH-1        | 11       | 16       | 27         | scostamento dal medio |
|                | 4894,08  | 4733,26  | 9627,34    | 107,62                |
| BATCH-2        | 11       | 16       | 27         |                       |
|                | 4827,74  | 4480,37  | 9308,10    | $-211,63$             |
| BATCH-3        | 12       | 15       | 27         |                       |
|                | 4890,51  | 4748,38  | 9638,90    | 119,17                |
| BATCH-4        | 11       | 15       | 26         |                       |
|                | 4962,73  | 4545,23  | 9507,96    | $-11,77$              |
| BATCH-5        | 11       | 16       | 27         |                       |
|                | 5385,98  | 4130,36  | 9516,35    | $-3,38$               |

*Tabella 4.1: Valori di reattività per batch, con scostamento rispetto al valor medio*

2. Distribuzione uniforme degli elementi della batch sulla mappa di nocciolo:

questo ulteriore criterio è stato adottato con l'obiettivo di creare degli hot-spot di potenza: infatti se ci fossero zone della mappa di nocciolo caratterizzate da un eccesso di elementi appartenenti ad una batch, al momento della loro inserzione si creerebbe un eccesso di potenza in quella zona provocando una forte asimmetria nella distribuzione, che porterebbe, di conseguenza, ad un disomogeneo grado di sfruttamento del combustibile.

La distribuzione uniforme delle batch si è concentrata soprattutto in quelle posizioni definibili come "strategiche" mostrate in figura 4.2.

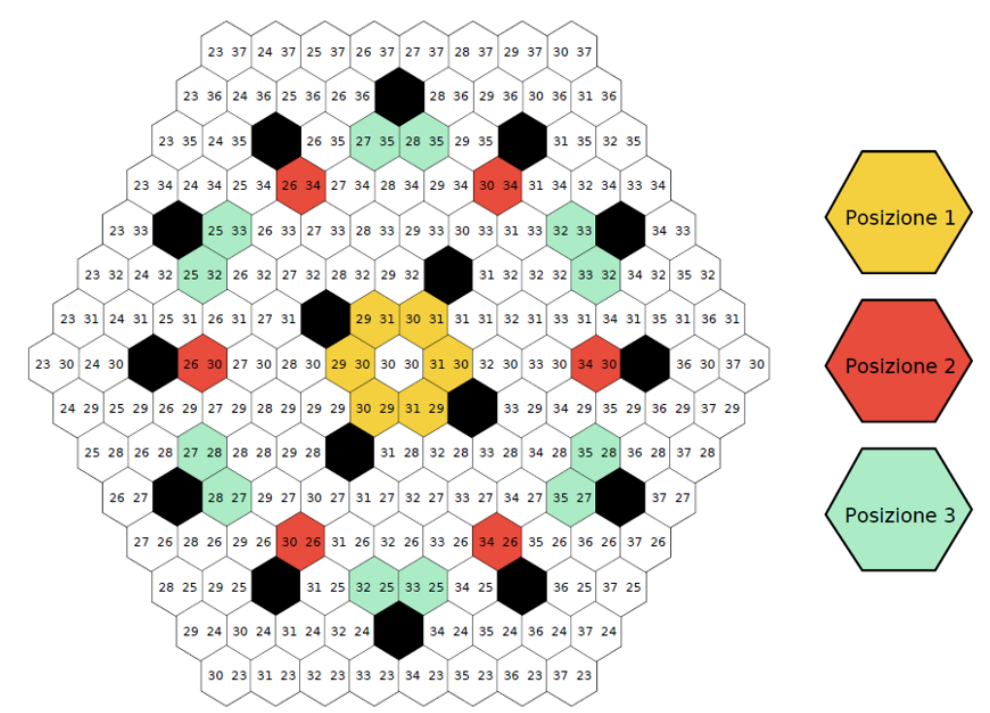

*Figura 4.2: Posizioni di maggior rilievo per la distribuzione in batch*

- Posizione 1: sono le posizioni dell'anello più interno del nocciolo, nonché quelli che tendenzialmente daranno più potenza al momento del loro inserimento a BoC, di conseguenza le 6 posizioni sono state partizionate su 5 batch (quindi ogni batch ricoprirà una posizione eccetto quella che ne ricoprirà 2)
- Posizione 2: sono le posizioni degli elementi della zona interna più lontani dal centro del nocciolo. Queste tendenzialmente erogheranno poca potenza, di conseguenza, come per la posizione 1, vengono partizionate allo stesso modo
- Posizione 3: sono le posizioni che producono la maggior potenza a EoC (in quanto confinanti con le barre di controllo, che alla fine di ogni ciclo sono completamente estratte), in particolare anche queste 12 posizioni vengono partizionate su 5 batch (nello specifico 3 batch occupano 2 posizioni, poste l'uno all'opposto dell'altra per simmetria e le altre 2 batch occupano 3 posizioni disposte con simmetria triangolare).
- 3. Età media del cluster di elementi tendente ai due anni a BoC:

Si procede innanzitutto alla "definizione" di cluster, indicato in figura 4.3, del generico elemento di combustibile di coordinate *(i;j)*: il cluster dell'elemento *(i;j)* è costituito dall'elemento *(i;j)* stesso e da tutti gli assembly ad esso adiacenti (sono esclusi da questa definizione le barre di controllo, di sicurezza e l'elemento di prova centrale).

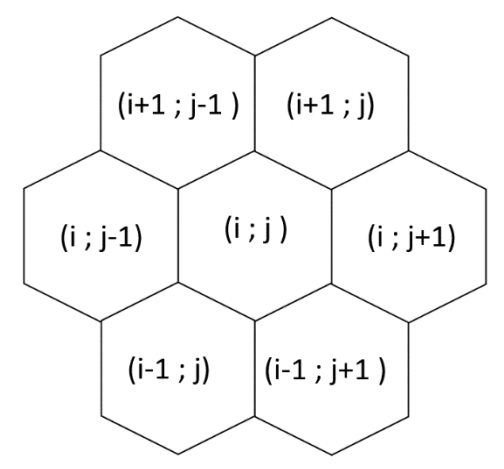

*Figura 4.3: Cluster dell'elemento (i;j)*

Noto che la vita media del nocciolo a BoC è pari a 2 anni, l'obiettivo è di ricercare una distribuzione in batch affinché la vita media dei vari cluster non si discosti troppo da questo valore di età e che quindi siano simili tra loro: infatti se ci fossero uno o più cluster con un'età media troppo bassa o troppo alta (specialmente nelle zone più vicine al centro del nocciolo) si creerebbe un eccesso/carenza di potenza in quella zona provocando un aumento del FADF dell'elemento più caldo in quel ciclo.

In figura 4.4 sono state plottate le età del cluster per uno dei tentativi di ricerca di distribuzione in batch effettuati, raggruppati per punti equidistanti dal centro (come indicato nella legenda). Una distribuzione uniforme delle età medie tra le posizioni porterebbe alla creazione di rette circa parallele. L'Età è misura della quantità di fissile presente all'interno di combustibile, ovviamente minore è l'età del FA, maggiore è la quantità di fissile disponibile per generare potenza. Questo pattern si presenta parzialmente nella figura sottostante (si nota soprattutto tra le distanze 92.9817 cm, 57.85 cm, 60.2127 cm, 76.529 cm, 33.4 cm, 72.7936 cm e 28.9252 cm). Sono state tolte dalla rappresentazione grafica le distanze maggiori dal centro del nocciolo in quanto sarebbe stato difficilmente ricreabile una distribuzione uniforme dell'età medie in quelle posizioni.

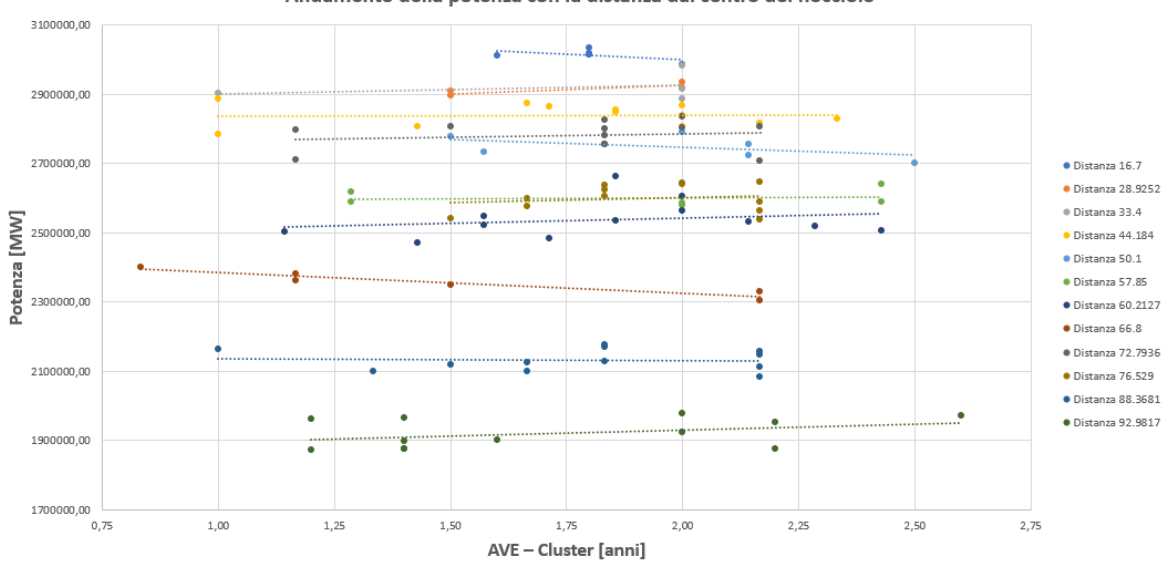

Andamento della potenza con la distanza dal centro del nocciolo

*Figura 4.4: Andamento della potenza rispetto all'età dei cluster degli elementi raggruppati per posizioni uguali*

L'andamento quasi-lineare della potenza con l'età diventa più facilmente visibile in figura 4.5, in cui è stata plottata questa relazione per il solo elemento interno (30;31).

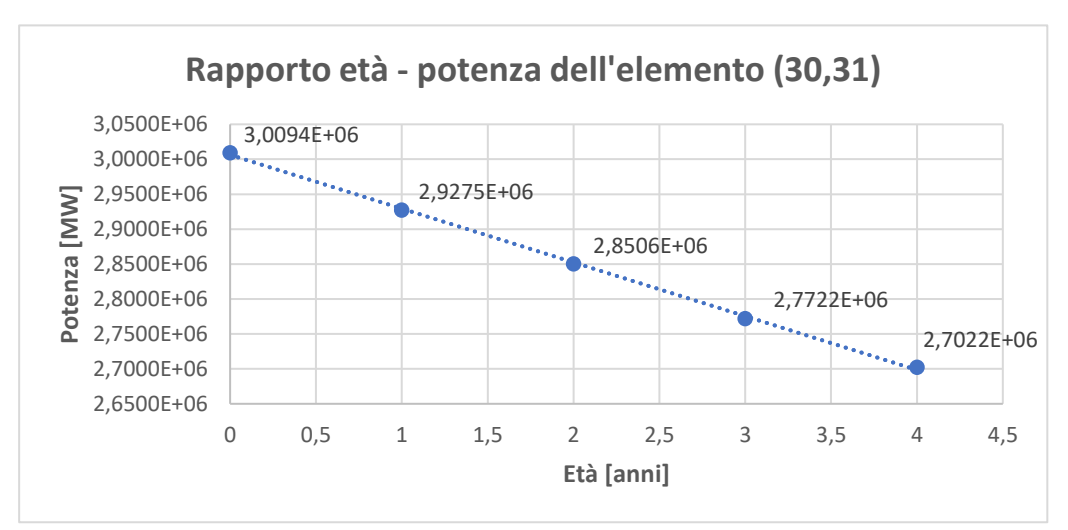

*Figura 4.5: Rapporto età-potenza dell'elemento (30;31)*

4. Età media delle posizioni nell'arco dei cinque cicli tendente ai due anni a BoC: questo criterio di distribuzione in batch, che sostanzialmente ricerca lo stesso obiettivo del criterio precedente, prevede di distribuire gli elementi in maniera tale che i FAs equidistanti dal centro (o in via più approssimativa i FAs sugli stessi anelli esagonali) abbiano un'età che non si discosti troppo dai due anni nell'arco dei cinque cicli.

I risultati relativi ai criteri adottati saranno riportati nella sezione successiva. Durante l'attività di tirocinio, sono stati effettuati molteplici tentativi di ricerca di distribuzione in batch ottimale, tuttavia per non appesantire la trattazione sarà riportata solo lo schema (figura 4.6) e i risultati relativi alla distribuzione definitiva.

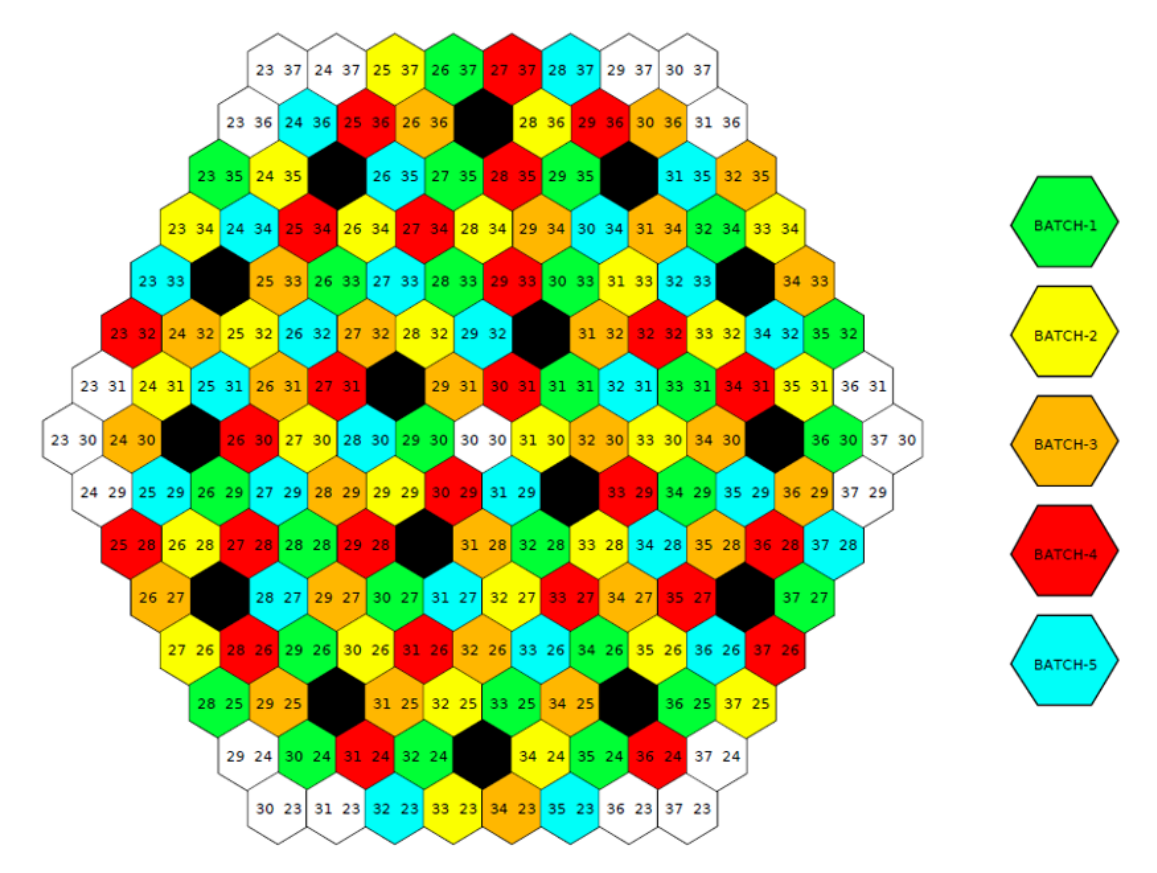

*Figura 4.6: Distribuzione in batch ottimale*

## **4.3 Post-processing dei risultati**

### *4.3.1 Reattività*

Per quanto riguarda la reattività, parametro chiave da studiare per valutare la qualità della distribuzione in batch, nella tabella 4.2 sono riportati i risultati ottenuti in termini di reattività.

| <b>Tempo</b> [gg] | $\Delta \rho$ [pcm] | Ciclo $[\#]$ |
|-------------------|---------------------|--------------|
| $\boldsymbol{0}$  | 4300,7              | 1            |
| 365               | 4174,4              |              |
| 396               | 2370,8              | 2            |
| 761               | 2334,6              |              |
| 790               | 1045,5              | 3            |
| 1155              | 1061,1              |              |
| 1186              | 243,8               | 4            |
| 1551              | 279,1               |              |
| 1581              | $-172,6$            | 5            |
| 1946              | $-131,5$            |              |
| 1977              | $-174,0$            | 6            |
| 2343              | $-140,2$            |              |
| 2373              | $-222,6$            | 7            |
| 2738              | $-175,2$            |              |
| 2769              | $-255,5$            | 8            |
| 3134              | $-202,6$            |              |
| 3165              | $-197,7$            | 9            |
| 3530              | $-157,0$            |              |

*Tabella 4.2: Valori di reattività a BoC ed EoC dei 9 cicli*

In figura 4.7 sono graficati i valori della tabella superiore, con il dettaglio di figura 4.8 dei sei valori di reattività calcolati per il primo ciclo di equilibrio. Ovviamente i primi quattro cicli sono fittizi (come specificato nel Cap.2), ma utili per fornire la giusta età alle batch al momento dell'inizio dei cicli di equilibrio, di conseguenza il loro alto valore di reattività non è da prendere in considerazione. Si può notare che il reattore durante i cicli di equilibrio sia leggermente sottocritico, a seguito delle approssimazioni del calcolo e a causa delle incertezze legate al calcolo stesso (ad esempio le sole incertezze delle sezioni d'urto, comportano un'incertezza di 767 pcm sulla reattività [18]), che comunque sono maggiori rispetto allo scostamento dallo zero ottenuto nel calcolo dei cicli.

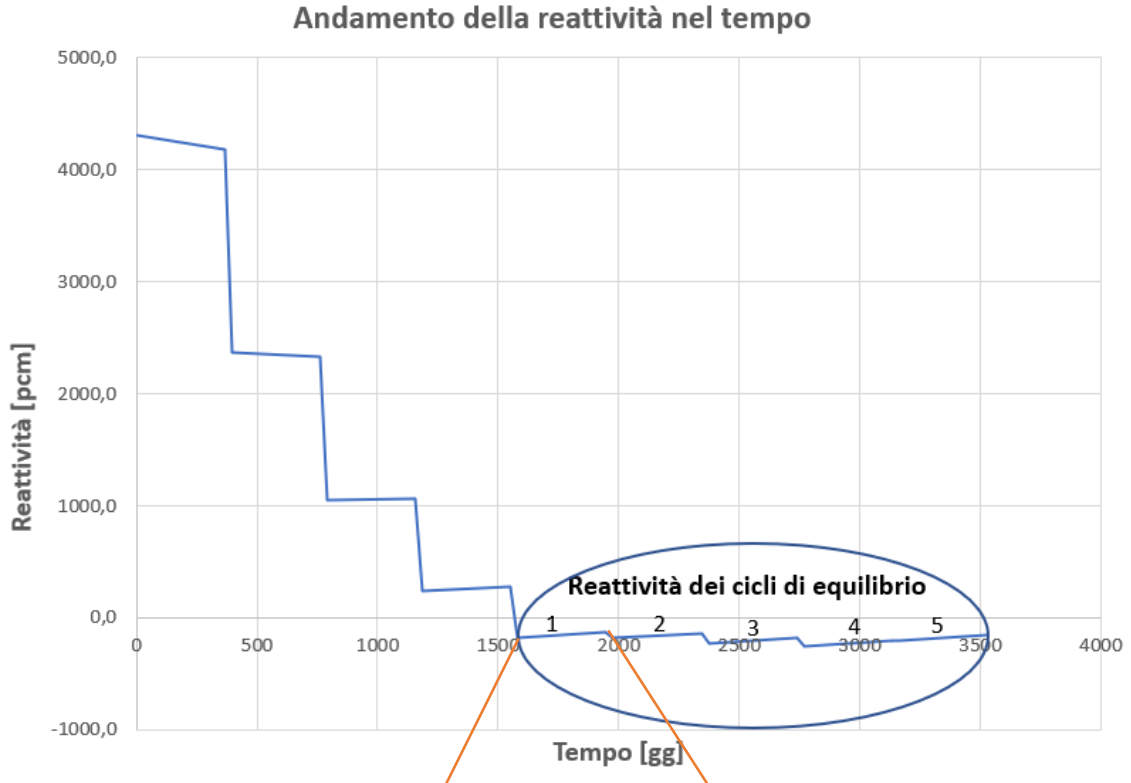

*Figura 4.7: Andamento temporale della reattività nell'arco dei primi 9 cicli a BoC ed EoC*

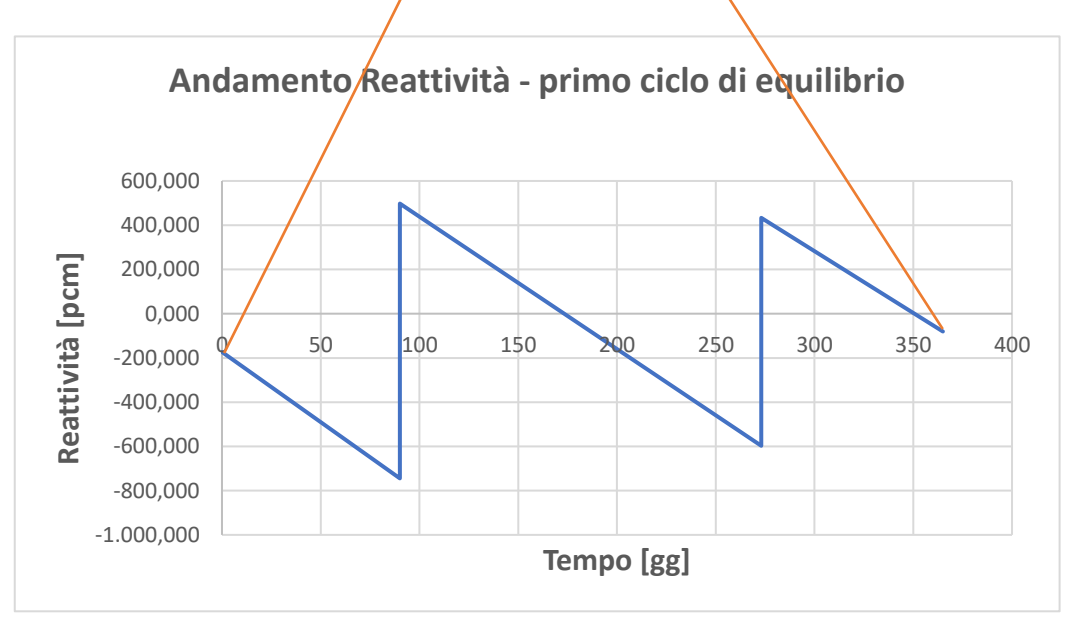

*Figura 4.8: Andamento della reattività nel primo ciclo di equilibrio suddiviso in tre passi di funzionamento e tre passi di evoluzione*

Si riportano infine le differenze di reattività in tabella 4.3 per i cicli di equilibrio ottenute sottraendo i valori di reattività calcolati con quelli medi di BoC o EoC. La maggior differenza di reattività, in modulo, ammonta a soli 50 pcm circa di conseguenza i risultati ottenuti per questo parametro sono più che soddisfacenti.

| Δρ<br><b>BoC</b> | Δρ<br>EoC | Tempo<br>[gg] | Ciclo [#] |
|------------------|-----------|---------------|-----------|
| 31,92            |           | $\theta$      | 5         |
|                  | 29,85     | 365           |           |
| 30,43            |           | 396           | 6         |
|                  | 21,10     | 762           |           |
| $-18,08$         |           | 792           |           |
|                  | $-13,92$  | 1157          |           |
| $-51,01$         |           | 1188          | 8         |
|                  | $-41,32$  | 1553          |           |
| 6,74             |           | 1584          | 9         |
|                  | 4,30      | 1949          |           |

*Tabella 4.3: Scostamento di reattività dal valor medio a BoC ed EoC nei cicli di equilibrio*

I valori di tabella 4.3 sono riportati per via grafica in figura 4.9 e 4.10.

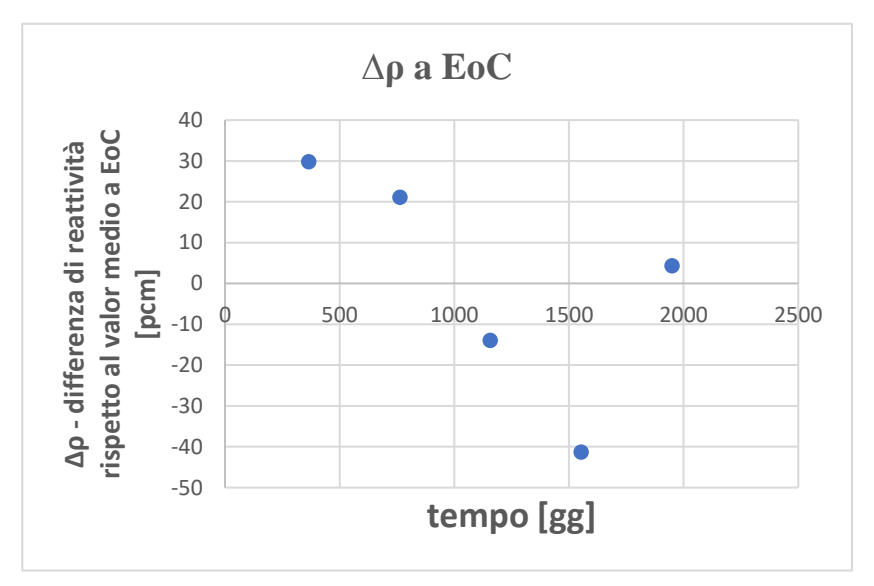

*Figura 4.9: Scostamento di reattività dal valor medio nei cicli di equilibrio a BoC*

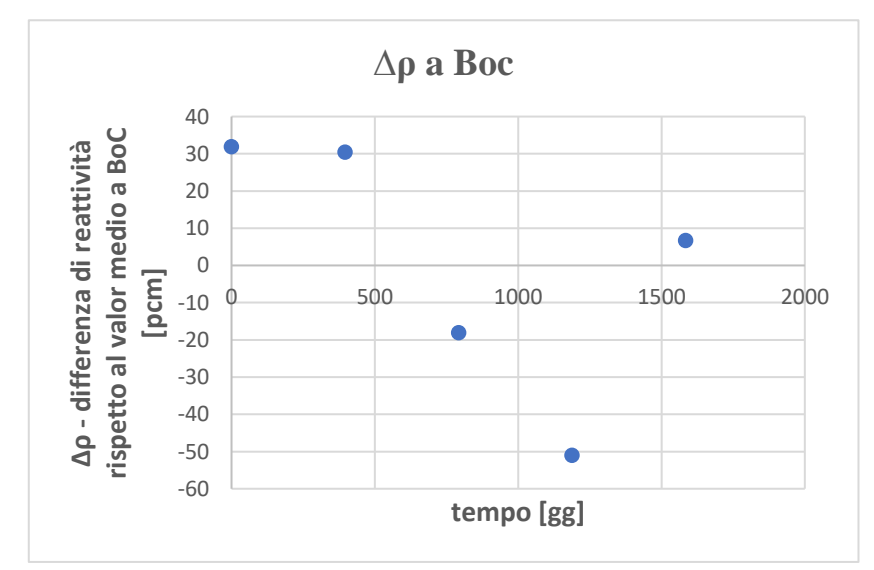

*Figura 4.10: Scostamento di reattività dal valor medio nei cicli di equilibrio a EoC*

#### *4.3.2 Potenza e temperature*

Il valore di potenza lineare massimo  $(q'_{max})$  si ricava con la seguente formula:

$$
q'_{max} = q'_{med} \times FADF_{max} \times FPDF_{max} \times FAX_{max}
$$

La  $q'_{med}$  – potenza lineare media [W/cm] viene definita come il rapporto tra la somma delle potenze di ogni FA e la lunghezza totale di combustibile

$$
q'_{med} = \frac{\sum_{i} P_{i-FA}}{l_{tot, comb}}
$$

La lunghezza totale di combustibile  $l_{tot, comb}$  [cm] si definisce come la lunghezza di zona attiva per ogni pin (81,74 cm, pari agli 80 cm descritti nel Cap.III più la relativa espansione termica) moltiplicata per il numero di pin per ogni FA (126, escludendo la pin centrale dummy) e per il numero di FA (134).

Il FADF (Fuel Assembly Distribution Factor) dell'i-esimo FA, già definito in §2.4, è numero adimensionale dato dal rapporto tra la potenza prodotta dall' i-esimo FA ( $P_{i-FA}$ ) e la potenza media degli elementi:

$$
FADF_i = \frac{P_{i-FA}}{P_{media-FA}}
$$

Effettuato il calcolo del FADF per ogni FA, si considera quello col valore maggiore (FADF $_{\text{max}}$ ) per il calcolo della  $q'_{max}$ , all'interno dell'assembly più caldo si effettua il calcolo del FPDF (Fuel Pin Distribution Factor).

Il FPDF della i-esima pin viene definito come rapporto tra la potenza prodotta dall' i-esima pin e la potenza media delle pin:

$$
FPDF_i = \frac{P_{i-PIN}}{P_{media-PIN}}
$$

Effettuato il calcolo del FPDF per ogni pin, si considera quella col valore maggiore (FPDF<sub>max</sub>) per il calcolo della  $q'_{max}$ , all'interno della pin più calda si effettua il calcolo del FAX (Fuel Axial Distribution Factor).

Il FAX alla quota *z* della pin più calda è definito come il rapporto tra la potenza prodotta alla quota *z* e la potenza media tra tutte le quote della zona attiva della pin più calda. Ovviamente la potenza varia con continuità assialmente come mostrato in figura 4.11, tuttavia l'altezza attiva è stata discretizzata in 70 intervalli, ognuno di essi caratterizzato da un valore costante di potenza.

$$
FAX_i = \frac{P_{Z,i}}{P_{media-Z}}
$$

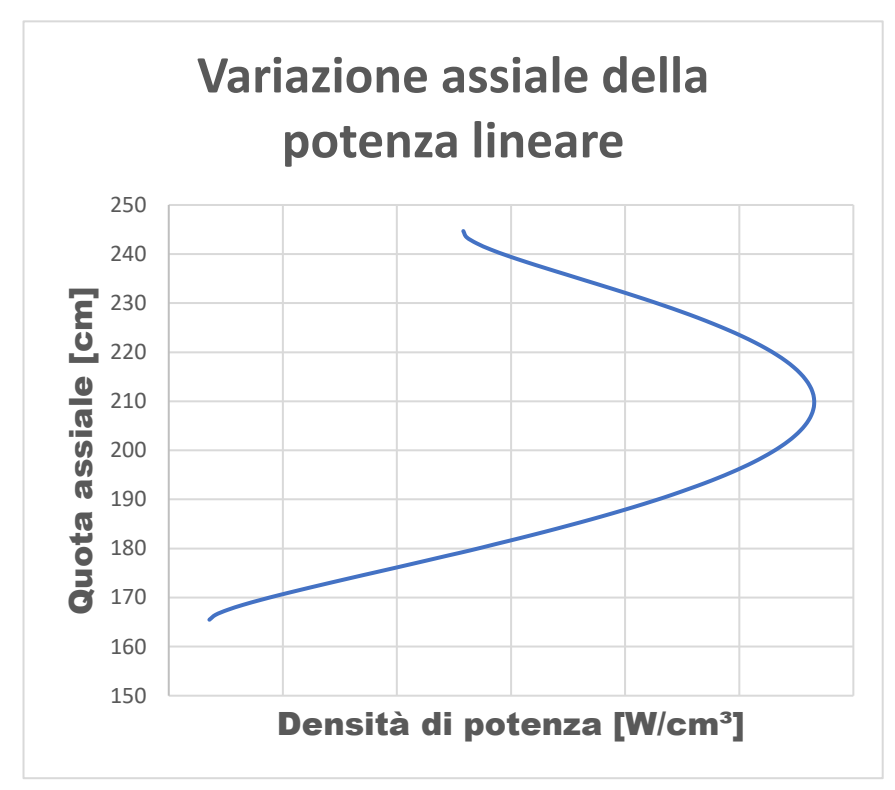

*Figura 4.11: Esempio di andamento di densità di potenza lungo una pin assialmente*

Effettuato il calcolo del FAX per ogni intervallo di zona attiva si considera quello massimo (FAX<sub>max</sub>) per calcolare la  $q'_{max}$ . Si riportano ora in tabella 4.4 i valori di  $q'_{max}$  calcolati per i cinque cicli di equilibrio, a BoC ed EoC.

| <b>Risultati</b>              | Ciclo 5 |       | Ciclo 6 |                 | Ciclo 7 |                 | Ciclo 8 |       | Ciclo 9                                                        |        |
|-------------------------------|---------|-------|---------|-----------------|---------|-----------------|---------|-------|----------------------------------------------------------------|--------|
| potenza                       | BoC     | Eoc   | BoC     | Eoc             | BoC     | Eoc             | BoC     | EoC   | BoC                                                            | Eoc    |
| <b>FADF</b>                   | 1.366   | 1.272 | 1.347   | 1.267           | 1.355   | 1.275           | 1.361   | 1.277 | 1.351                                                          | 1.254  |
| <b>FPDF</b>                   | 1.014   | 1.029 | 1.014   | 1.029           | 1.013   | 1.029           | 1.013   | 1.028 | 1.014                                                          | 1.028  |
| <b>FAX</b>                    | 1.178   | 1.189 | 1.177   | $1.189$   1.177 |         | $1.189$   1.177 |         | 1.189 | 1.177                                                          | 1.182  |
| $q'$ <sub>max</sub><br>[W/cm] |         |       |         |                 |         |                 |         |       | 349.16 333.64 344.45 332.46 346.10 334.09 347.82 334.57 345.22 | 326.83 |

*Tabella 4.4: Valori dei fattori di forma e potenze lineari massime a BoC ed EoC nei 5 cicli di equilibrio*

Si procede ora all'illustrazione della metodologia con la quale sono stati ricavati i fattori di forma che portano al calcolo della  $q'_{max}$ .

I valori di FADF, FPDF e FAX sono stati ricavati mediante procedure ERANOS.

• **FADF**: Il calcolo della potenza di ogni FAs avviene mediante l'estrazione dall'ARCHRES e la successiva stampa dell'EDL *PUISSANCE INTEGREE DEBUT/FIN XX* che contiene il dato sulla potenza media per SA all'inizio/fine del ciclo XX. In seguito a questa operazione, mediante l'ausilio del tool grafico Visualcore, è possibile stampare le mappe di potenza/FADF, riportate nelle figure sotto per i 5 cicli a BoC ed EoC.

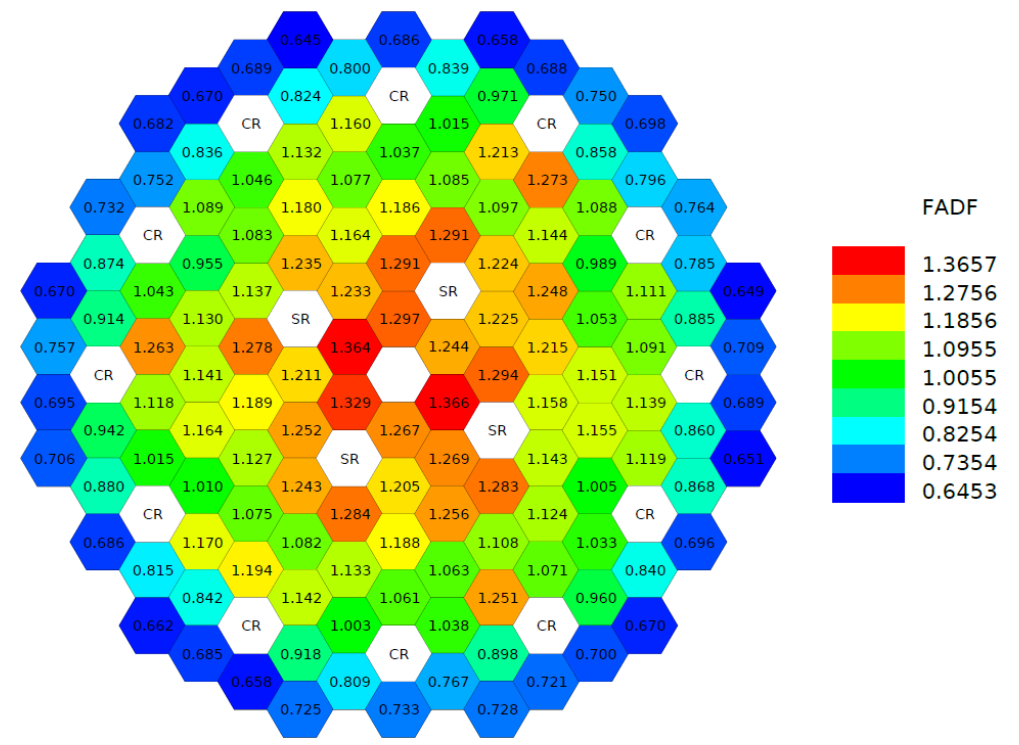

*Figura 4.12: Mappa FADF, ciclo 5 BoC*

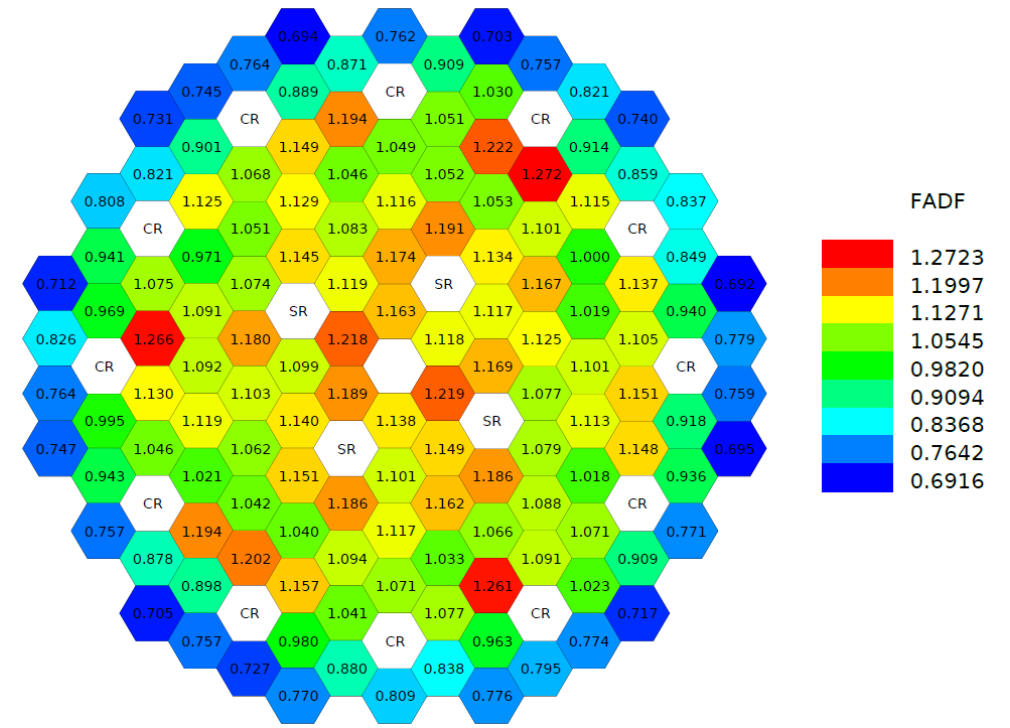

*Figura 4.13: Mappa FADF, ciclo 5 EoC*

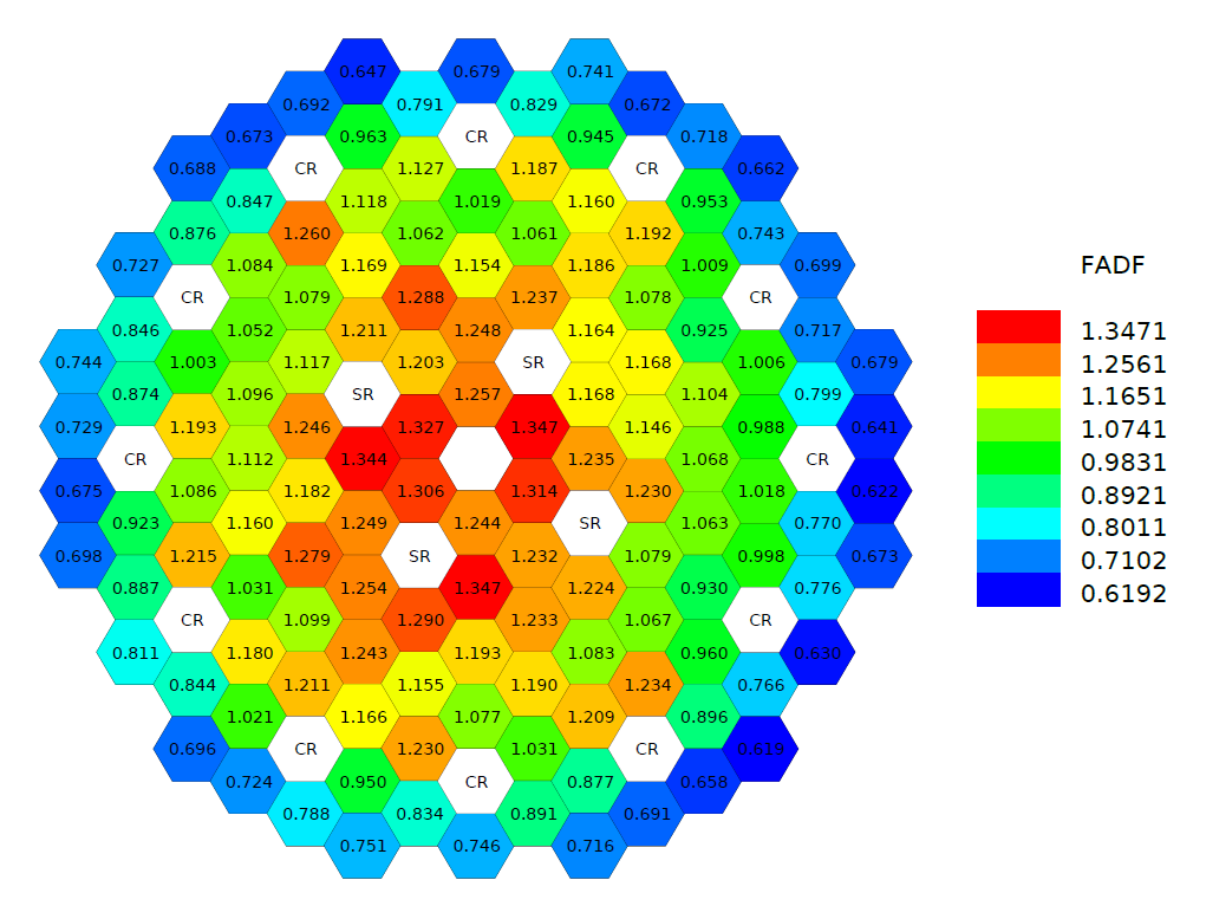

*Figura 4.14: Mappa FADF, ciclo 6 BoC*

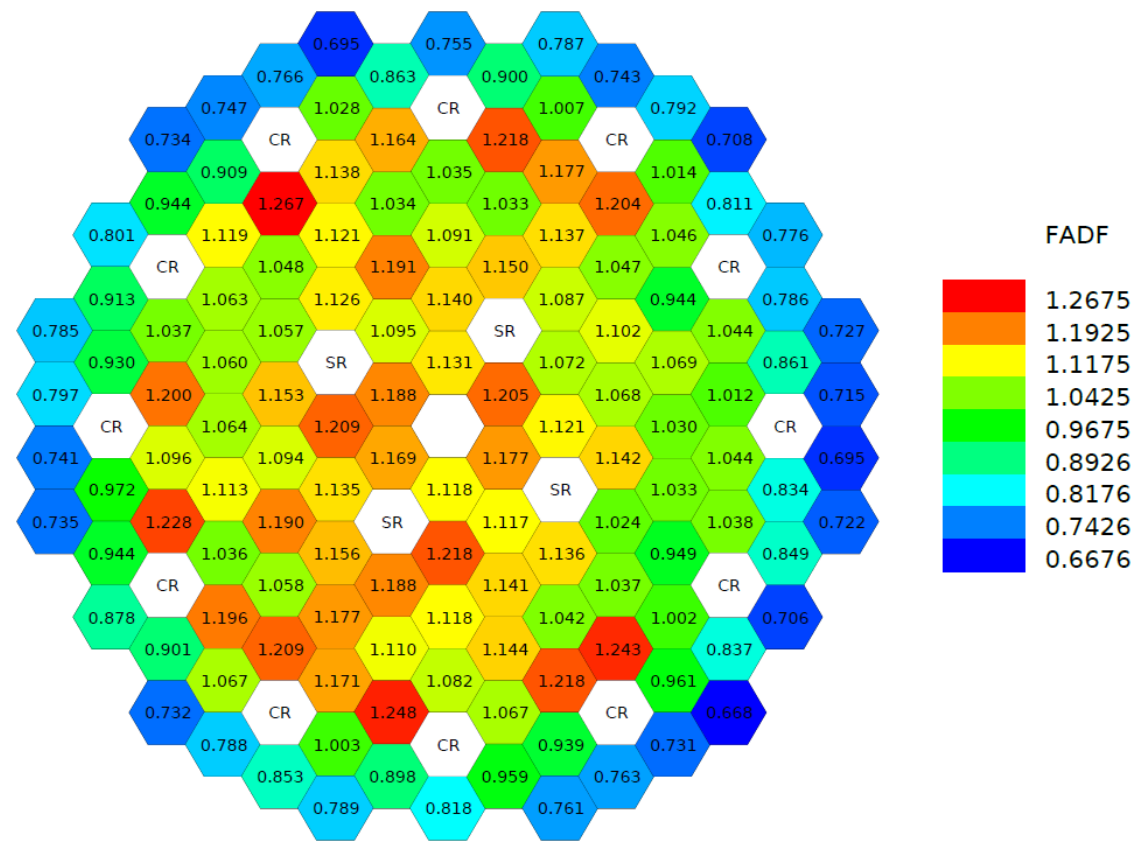

*Figura 4.15: Mappa FADF, ciclo 6 EoC*

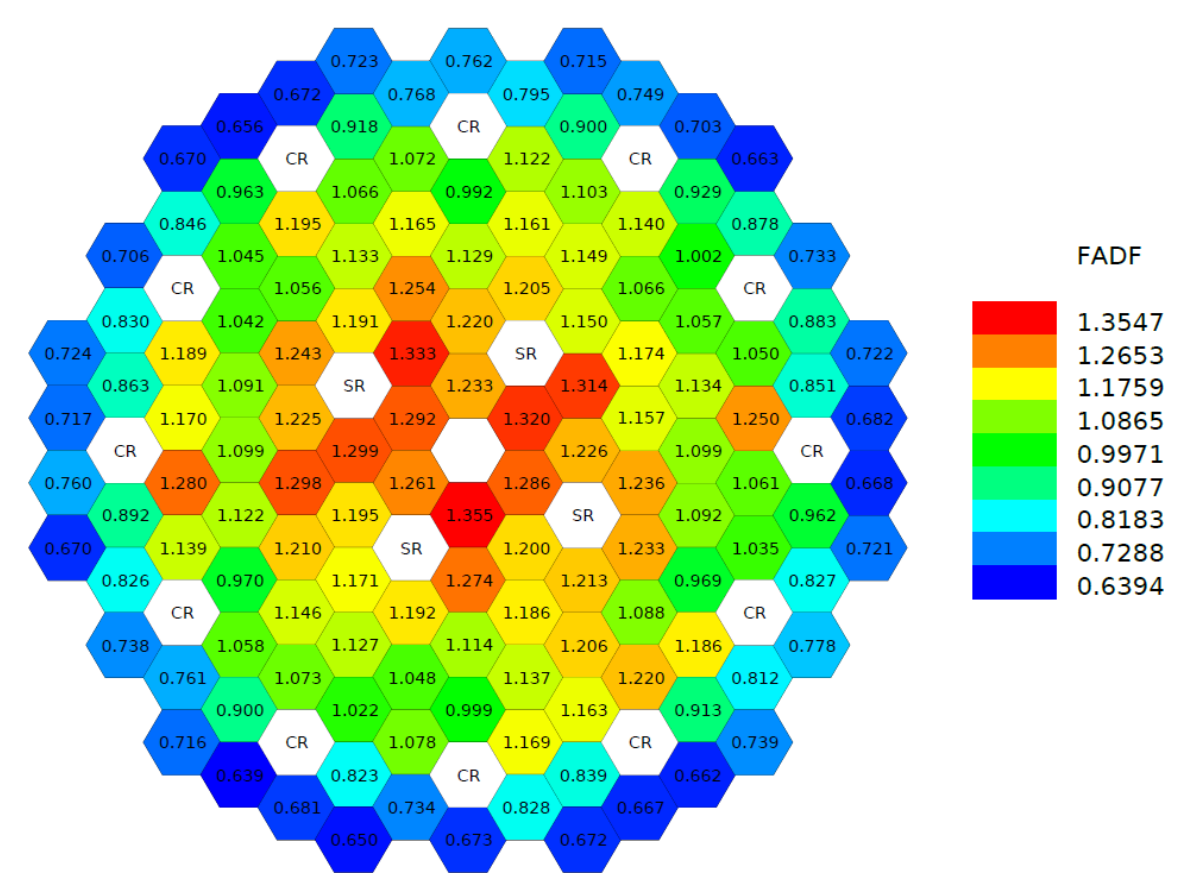

*Figura 4.16: Mappa FADF, ciclo 7 BoC*

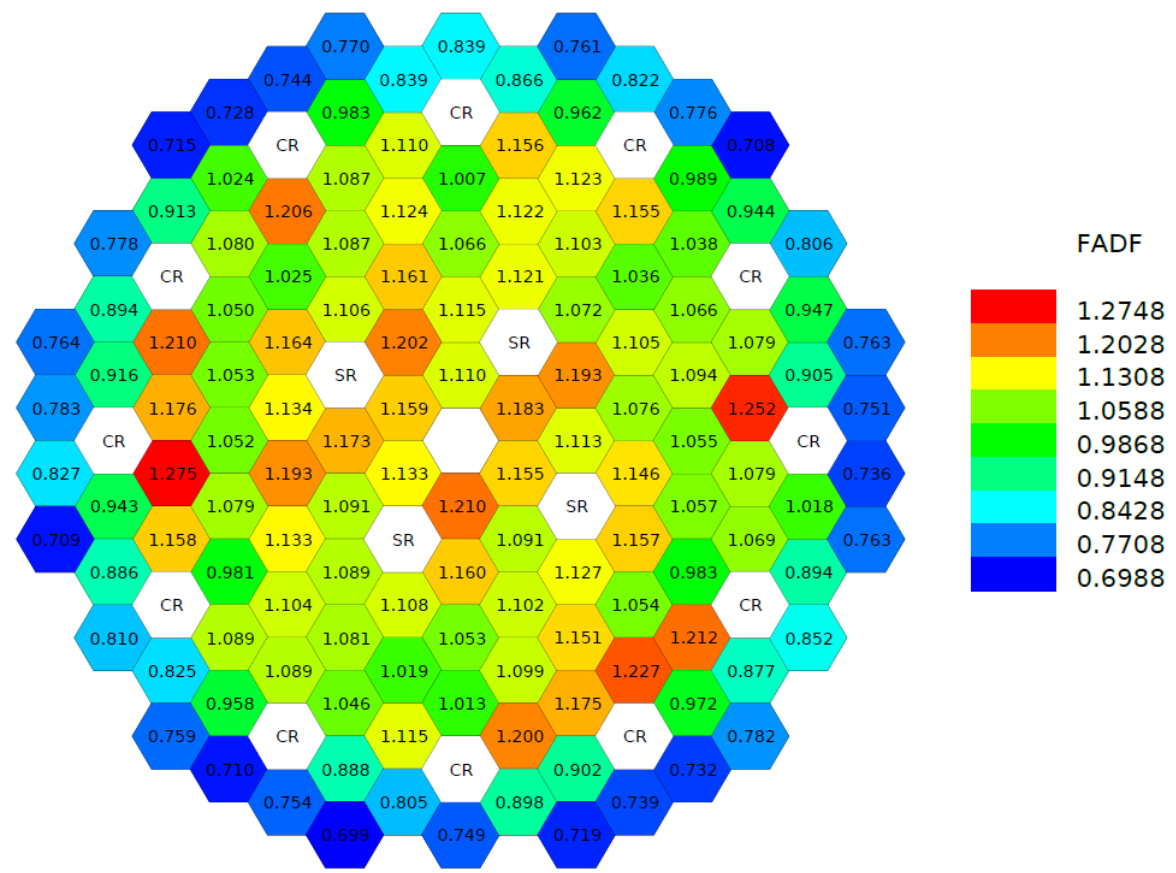

*Figura 4.17: Mappa FADF, ciclo 7 EoC*

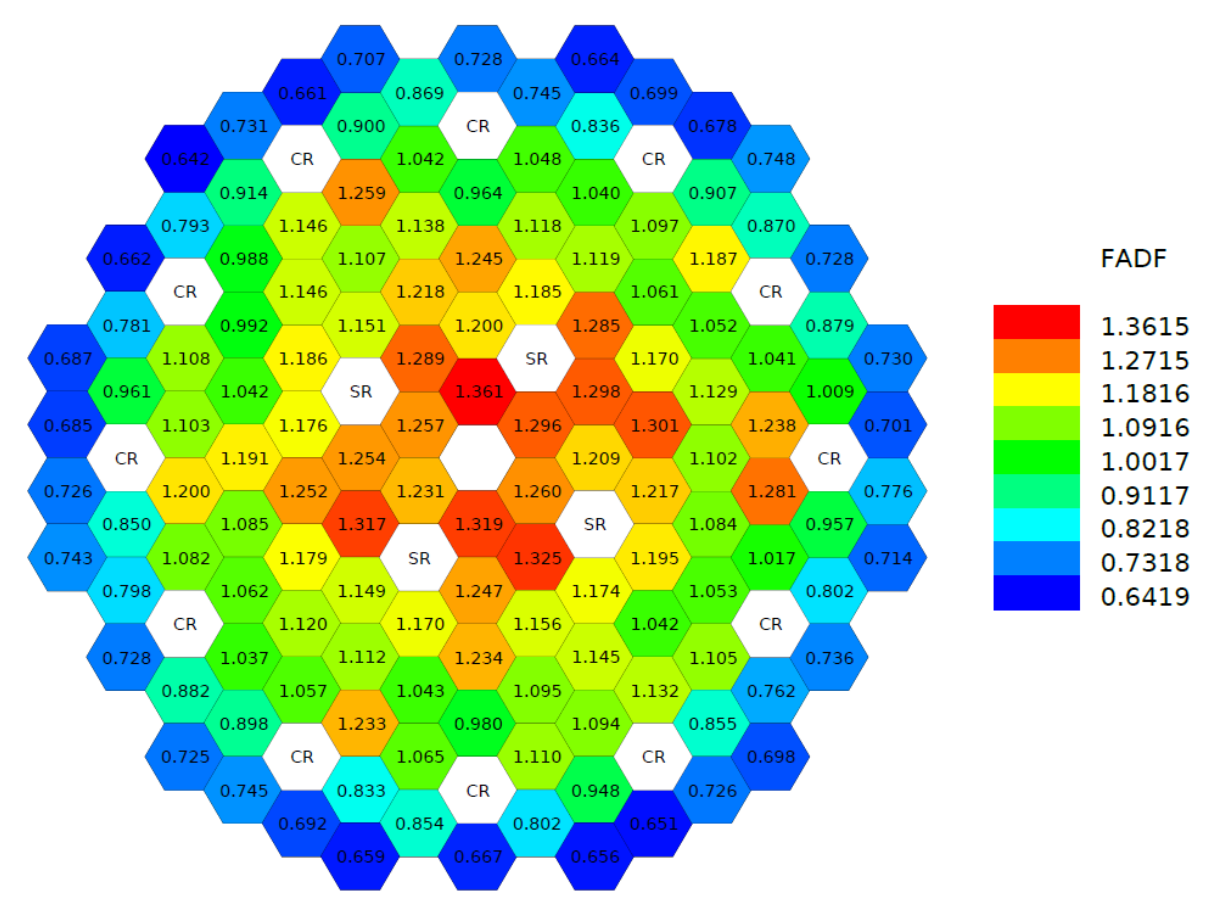

*Figura 4.18: Mappa FADF, ciclo 8 BoC*

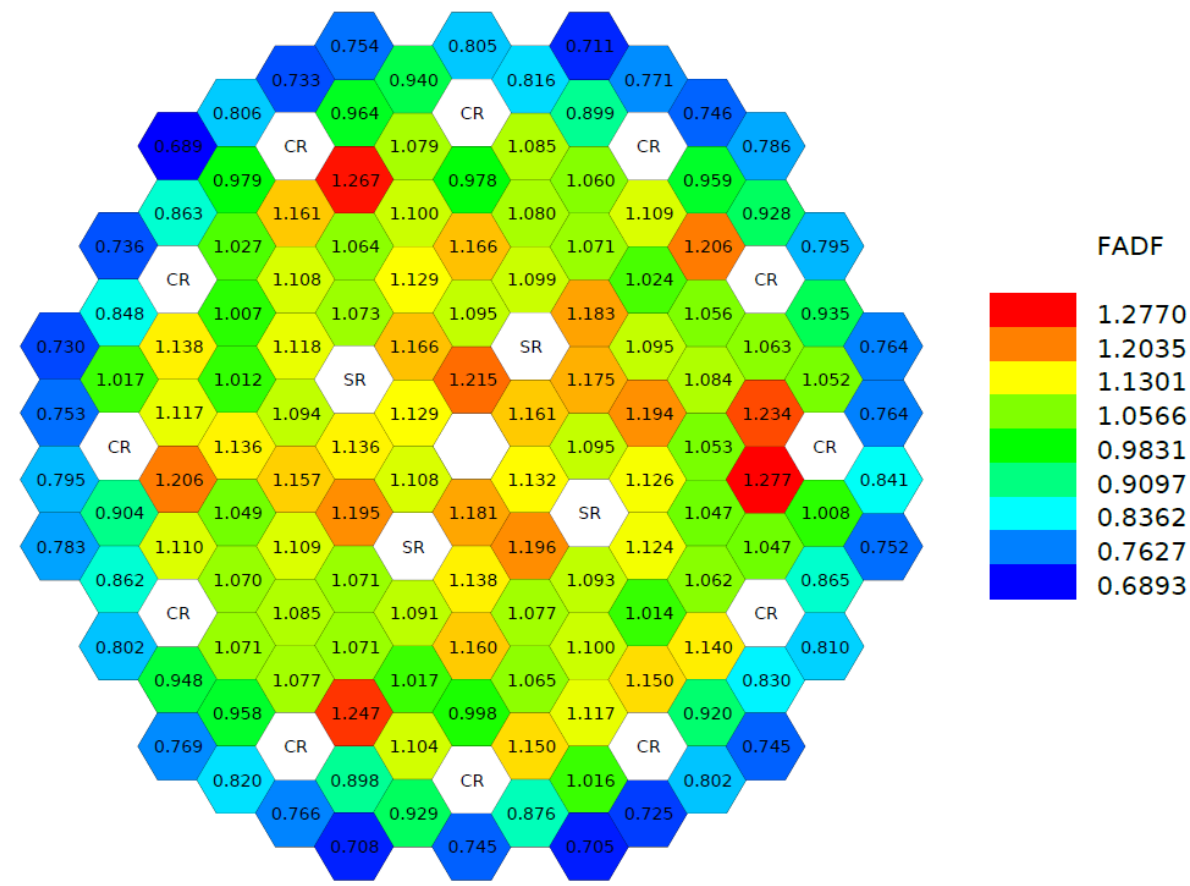

*Figura 4.19: Mappa FADF, ciclo 8 EoC*

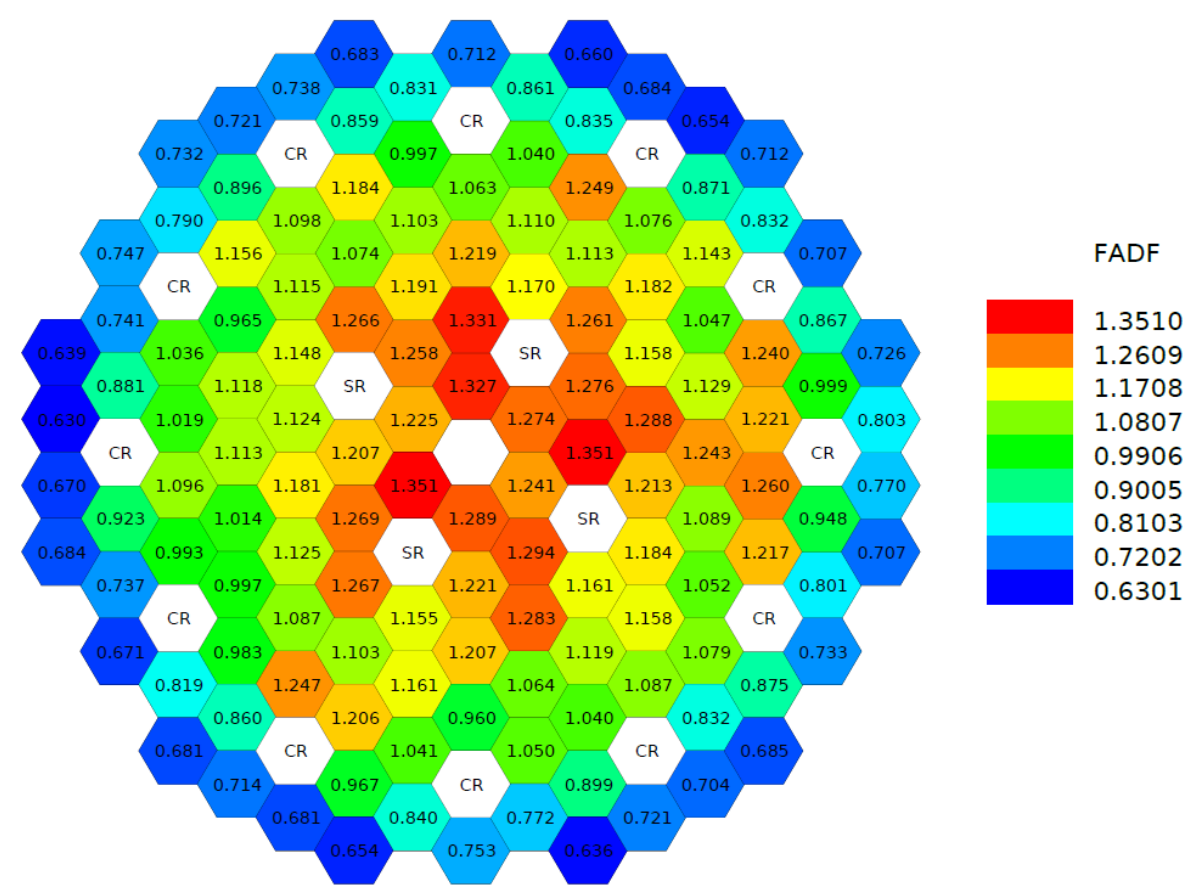

*Figura 4.20: Mappa FADF, ciclo 9 BoC*

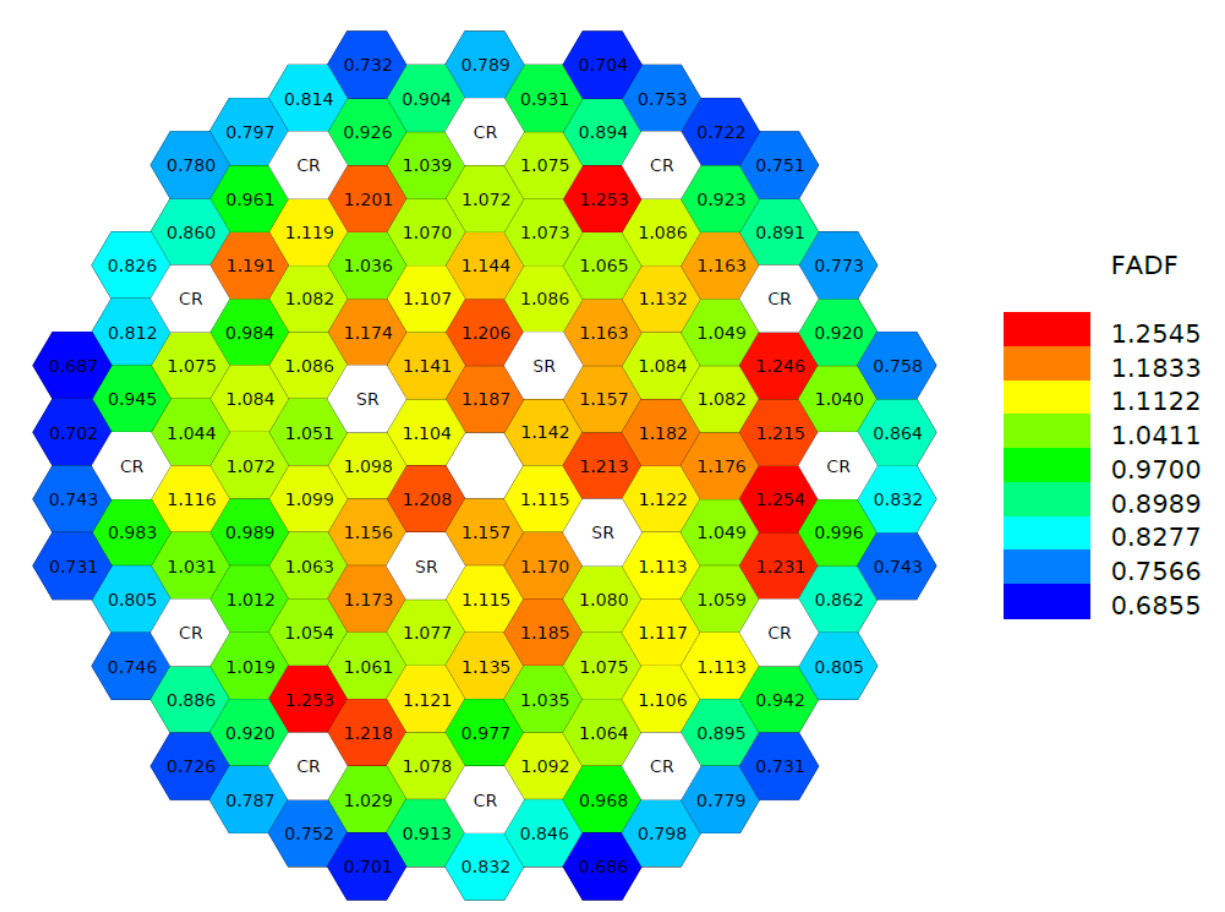

*Figura 4.21: Mappa FADF, ciclo 9 EoC*

Si riporta infine la mappa delle massime potenze assunti dai FAs nell'arco dei 5 cicli: come si può notare in figura 4.22 la distribuzione presenta un buon grado di simmetria ad indicare uno sfruttamento abbastanza omogeneo del combustibile.

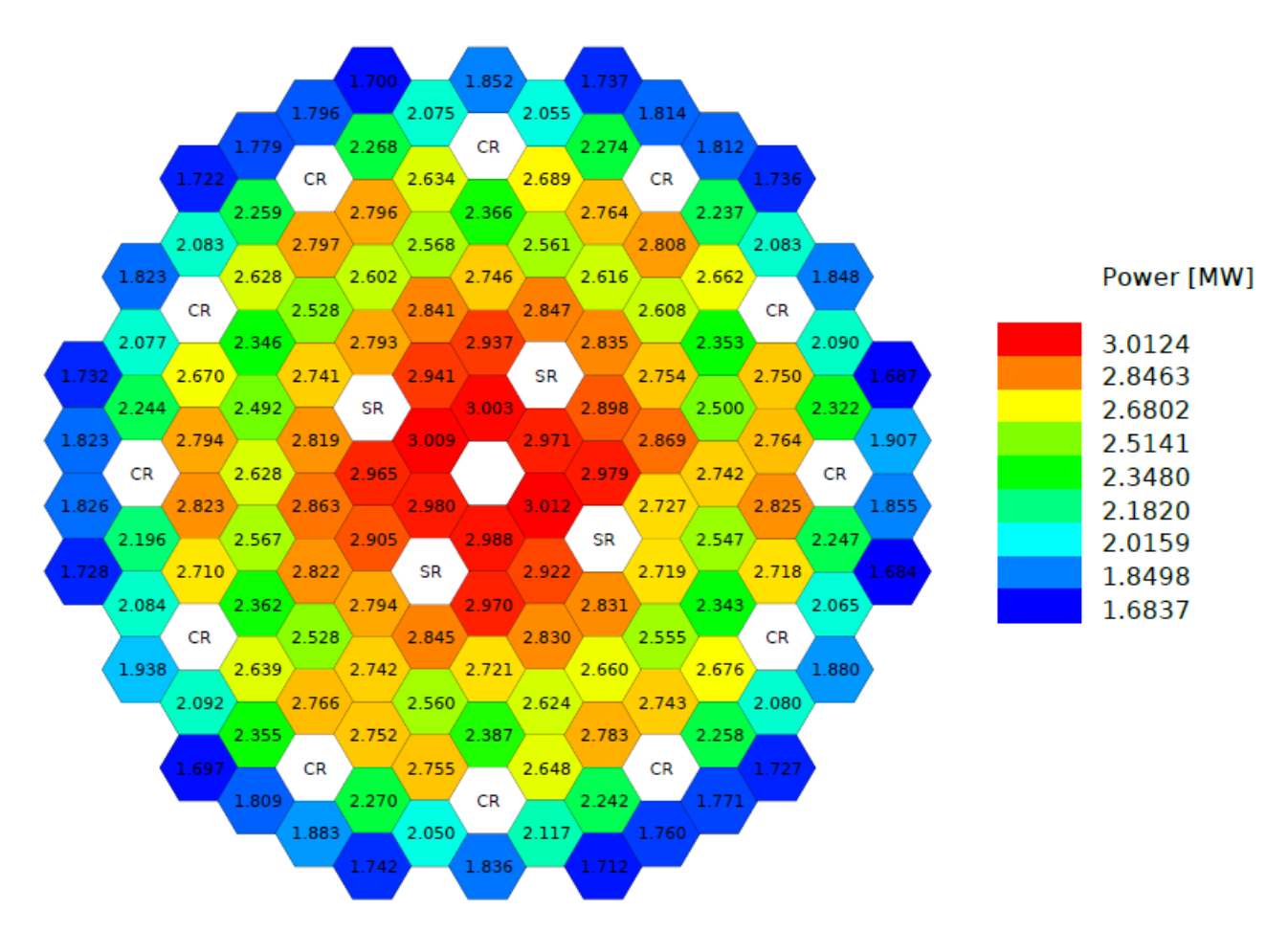

*Figura 4.22: mappa delle massime potenze per elemento tra i cinque cicli di equilibrio*

• **FPDF**: a causa della separazione netta tra i calcoli di cella, eseguiti con il modulo ECCO (dove il FA è descritto in modo eterogeneo, ma in un reticolo bidimensionale infinito di elementi identici) e quelli di nocciolo, eseguiti con il modulo TGV-VARIANT (dove il nocciolo reale è modellato per permettere al flusso neutronico di formarsi correttamente all'interno del dominio, ma ogni FA è un blocco omogeneo tridimensionale), le informazioni provenienti da entrambi sono necessarie per cogliere correttamente tutte le reali eterogeneità e fenomeni locali, recuperando così la stima più precisa della distribuzione di potenza. A tal fine, è stata sviluppata una procedura ad hoc per consentire l'estrazione, e la successiva ricostruzione, delle distribuzioni di potenza e flusso per ogni singola pin.

In prima battuta è quindi necessario stabilire una descrizione del FA in modo che tutte le pin che lo compongono siano distinte le une dalle altre. Per ridurre l'onere computazionale si

sfrutta la simmetria esagonale, come mostrato in figura 4.23, della distribuzione delle pin nel

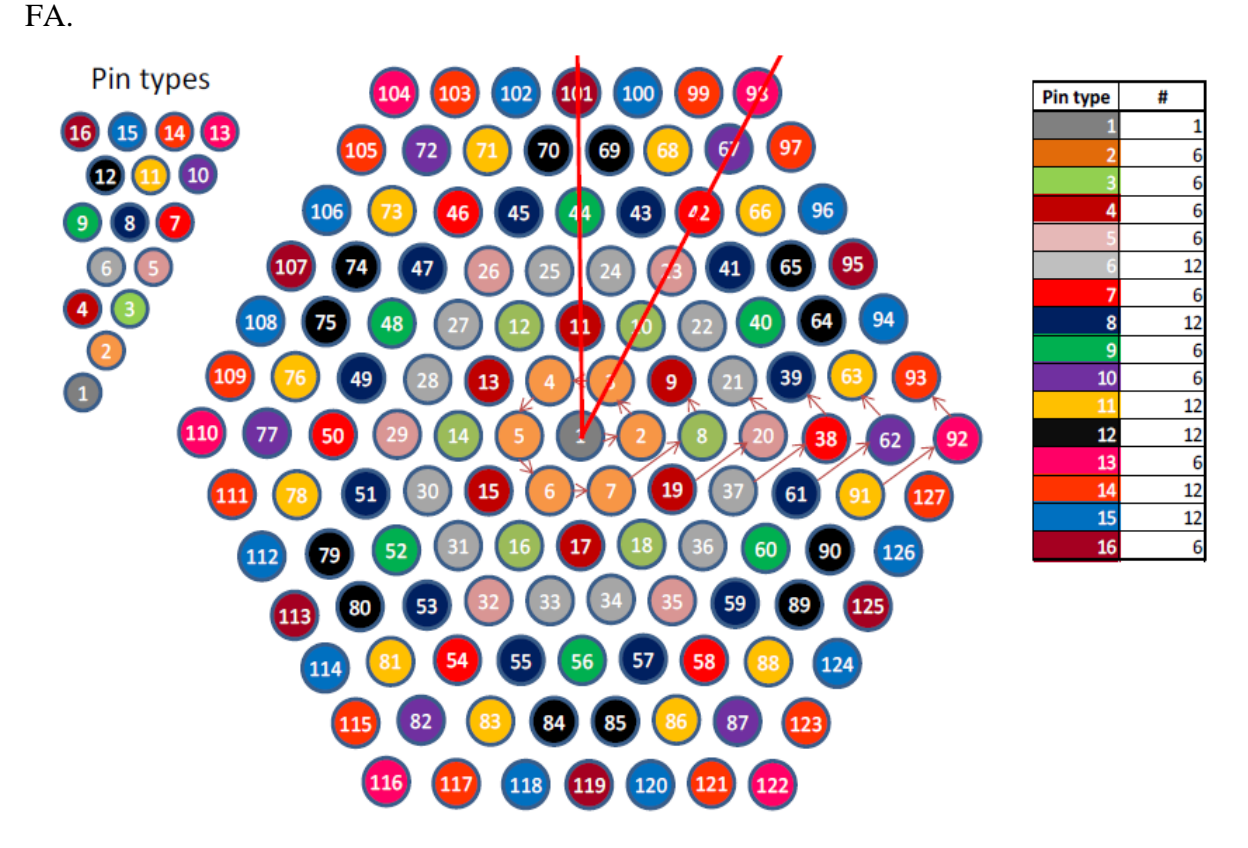

*Figura 4.23: Simmetria esagonale delle pin contenute nel FA [19]*

Uno script LU deve essere incluso nelle intestazioni del file di input ECCO; questo script, una volta fornito il numero di corone di pin da simulare nel FA, determina due dati chiave:

- il numero di tipi di pin richiesti per la simulazione; queste informazioni sono salvate in una variabile LU denominata "Y".
- una sequenza di cardinali che indica nello stesso ordine usato da ECCO per mappare le posizioni FA (si veda l'esempio riportato nel riquadro destro della figura sopra) - il numero del tipo di pin da posizionare in ciascuna posizione; il vettore risultante viene salvato in una variabile LU denominata "L".

Il calcolo del nocciolo con TGV/VARIANT richiede l'estrazione del flusso nella posizione FA di interesse, possibilmente mappata sul maggior numero di posizioni radiali consentite dal codice (37 punti).

Quindi, per interpolazione sull'inverso della distanza delle posizioni relative dei 37 punti di ricostruzione e delle pin reali, il flusso TGV viene ricostruito sul FA e sovrapposto alle informazioni provenienti dall'analisi ECCO (a sua volta, elaborate combinando il flusso con la sezione d'urto di fissione). Infine, la potenza di ogni pin viene normalizzata e stampata nel

file di uscita finale *power.dat* come fattore di distribuzione interno alla FA esaminata [19]. Mediante il tool grafico Visualpin è possibile stampare le mappe FPDF per il FA d'interesse. A titolo dimostrativo nelle figure 4.24 e 4.25 sono riportate i FPDF dei FAs di coordinate (30;29) relativo a BoC del ciclo 5 e (35;27) relativo a EoC del ciclo 5.

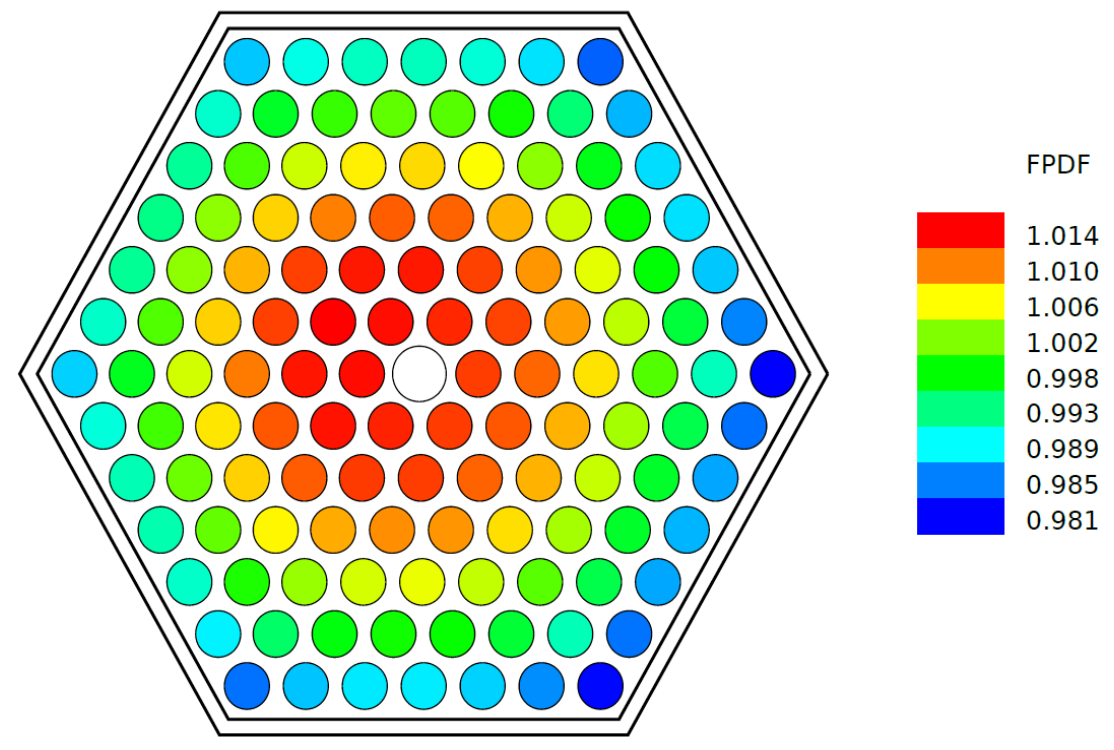

*Figura 4.24: FPDF dell'elemento (30;29), ciclo 5 BoC*

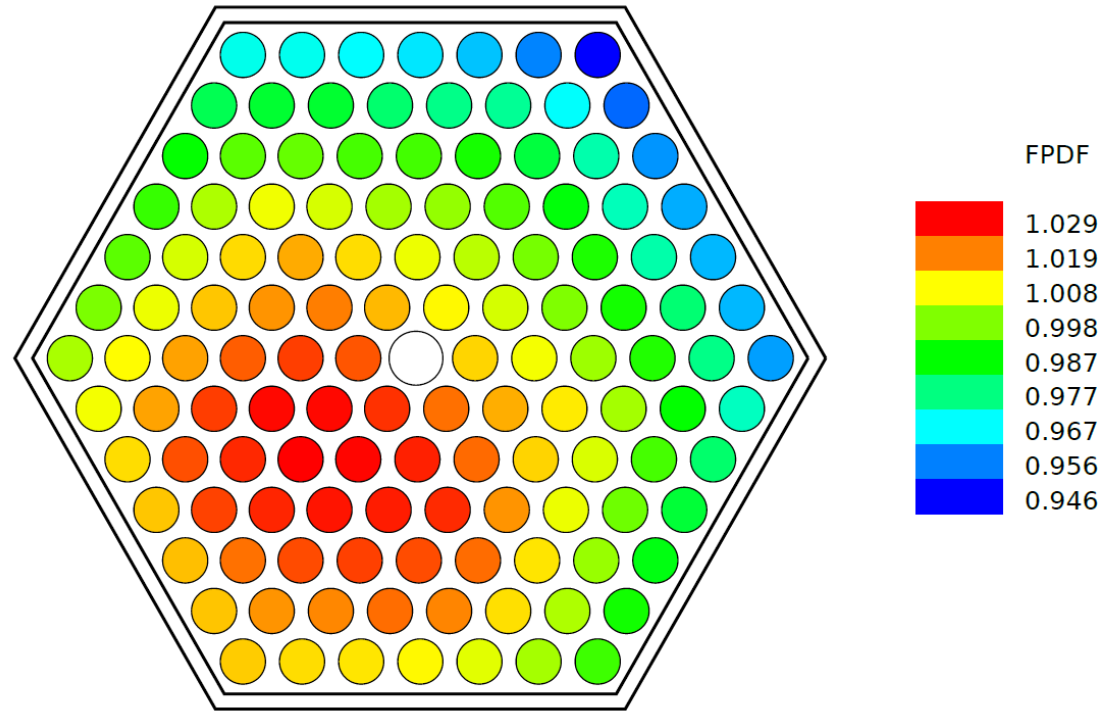

*Figura 4.25: FPDF dell'elemento (35;27), ciclo 5 EoC*

• **FAX**: per ottenere il fattore di forma assiale a partire dal flusso nodale calcolato con TGV-VARIANT (polinomio di quarto grado radialmente e di secondo grado assialmente) viene ricostruito il flusso nodale su una griglia di calcolo più fine (37 punti radialmente e vengono raddoppiati assialmente). Eseguita questa operazione si procede all'identificazione geometrica della linea di cui si vuole conoscere il flusso (si sceglie il FA più caldo lungo la sua direzione assiale). I valori di potenza della linea assiale vengono stampati nell'output di testo. Per il calcolo del FAX sono stati estratti solo i valori di potenza relativi all'altezza attiva di combustibile.

A partire dal calcolo di  $q'_{max}$  si procede ora al calcolo della temperatura di guaina

$$
T_{clad} = T_l(z = h_f) + \Delta T_{c-l}
$$

mediante il calcolo della temperatura di refrigerante nel canale più caldo espressa come:

$$
T_l(z) = T_{inlet} + (T_{outlet} - T_{inlet}) f_{rad} \frac{\int_0^z q'_{max}(z')dz'}{\int_0^{h_{fuel}} q'_{max}(z')dz'}
$$

dove  $T_l$  è la temperatura del refrigerante,  $T_{inlet}$  è la temperatura di ingresso del piombo nel nocciolo (400 °C),  $T_{outlet}$  invece è quella in uscita dal nocciolo (520 °C),  $f_{rad}$  è il prodotto dei 2 fattori di forma radiali (FADF e FPDF) e la differenza di temperatura tra guaina e refrigerante calcolata come:

$$
\Delta T_{c-l} = \frac{q'_{max}(z)}{2\pi h_l r_c}
$$

dove  $h_l$  è il coefficiente di scambio termico tra piombo e guaina (circa 30000 W/m<sup>2</sup>K) e  $r_c$  è il raggio della pin (0.525 cm).

Ai fini di sicurezza i valori calcolati di  $T_l$  e T<sub>clad</sub> sono stati maggiorati delle incertezze prese a  $3\sigma^{14}$ (nonostante l'autorità di sicurezza richieda incertezze a 2σ, tuttavia essendo ALFRED un reattore dimostrativo è stato scelto di aumentare il margine), ciò implica un aumento del valore del 27% su  $\Delta T_1 = T_l - T_{inlet}$  e del 40% su  $\Delta T_{c-l}$ , il calcolo è stato effettuato assumendo come valore di portata quello proprio del gruppo di orifiziatura (si veda successivamente) degli elementi più caldi  $(m_{MAX}=153,1216 \text{ kg/s}).$ 

<sup>14</sup>All'interno della distribuzione di valori di una grandezza in esame, questa si trova entro tre deviazioni standard dalla media, nello specifico, che il valore non esca dall'intervallo stabilito con la probabilità dello 0.9973, il che implica, considerato il solo limite superiore dell'intervallo, che il valore che si sta stimando non superi il limite stabilito con una probabilità dello 0.99865.
Nella tabella 4.5 sono riportati i valori delle temperature calcolate con la aggiunta delle incertezze associate ai vari termini.

| <b>Risultati</b>                  | Ciclo 5 |       | Ciclo 6 |       | Ciclo 7 |       | Ciclo 8 |       | Ciclo 9 |       |
|-----------------------------------|---------|-------|---------|-------|---------|-------|---------|-------|---------|-------|
| temperatura                       | BoC     | EoC   | BoC     | EoC   | BoC     | Eoc   | BoC     | Eoc   | BoC     | EoC   |
| $T_1[K]$                          | 566.1   | 557.1 | 564.0   | 556.6 | 564.7   | 557.3 | 565.5   | 557.6 | 564.3   | 554.8 |
| $\Delta T_1$ [K]                  | 136.9   | 129.5 | 135.2   | 129.1 | 135.8   | 129.7 | 136.4   | 129.9 | 135.4   | 127.6 |
| $\Delta T_1 + 3\sigma$ [K]        | 173.9   | 164.5 | 171.6   | 163.9 | 172.5   | 164.7 | 173.3   | 164.9 | 172.0   | 162.0 |
| $\Delta T_{c-l}$ [K]              | 26.7    | 22.8  | 26.4    | 22.8  | 26.6    | 22.8  | 26.7    | 22.9  | 26.5    | 22.5  |
| $\Delta T_{c-l}$ + 3 $\sigma$ [K] | 37.4    | 31.9  | 37.0    | 31.9  | 37.2    | 32.0  | 37.3    | 32.1  | 37.1    | 31.6  |
| $T_{\text{clad}} + 3\sigma$ [K]   | 611.3   | 596.4 | 608.7   | 595.8 | 609.7   | 596.7 | 610.6   | 597.0 | 609.1   | 593.6 |
| $F_{\mathfrak{g}}$                | 1.070   | 0.978 | 1.053   | 0.975 | 1.059   | 0.980 | 1.065   | 0.982 | 1.056   | 0.962 |

*Tabella 4.5: Tabella delle temperature con le incertezze associate e dei fattori di gagging*

Come si può facilmente notare, tutti i valori di temperatura di guaina superano i 600 °C a BoC, ciò è sostanzialmente dovuto all'alto valore delle incertezze, inoltre i valori di temperatura calcolati sono conservativi in quanto:

- 1. È stata effettuata un'approssimazione adiabatica del canale più caldo, di conseguenza il fatto che non scambi calore con i canali più freddi adiacenti implica un valore superiore di temperatura.
- 2. Si è considerato che tutta la potenza prodotta venga depositata nel clad o nel combustibile, ma in realtà una parte non trascurabile di questa viene depositata nel piombo e non contribuisce al flusso termico, questo avviene per urto neutronico o per cattura (n,γ).

In ragione di ciò è possibile ri-effettuare una calcolo verosimile (senza la pretesa di stimare con esattezza da un punto di vista numerico le approssimazioni fatte) della T<sub>c-l</sub>: si consideri il ciclo 5 a BoC, moltiplicando il valore di  $\Delta T_1$  per 0.95 (rimuovendo quindi l'ipotesi di approssimazione adiabatica) e moltiplicando per lo stesso coefficiente il valore di  $T_{c-1}-T_1$  (rimuovendo l'ipotesi di potenza depositata nel solo combustibile) si ottiene un valore di  $T_{c-1}$  di 600.8 °C, ritenuto ingegneristicamente accettabile.

È inoltre necessario tenere in considerazione che la corrosione è un fenomeno tempo-dipendente, mentre nel caso in esame per questioni di maggior sicurezza l'obiettivo è di tenere la T<sub>c-l</sub> sotto ai 600 °C in ogni istante di tempo.

Per abbassare ulteriormente il valore di temperatura è possibile ricorrere alla strategia di orifiziatura (*gagging*): per poter asportare un quantitativo maggior di potenza abbassando quindi la temperatura di guaina è necessario aumentare la portata di refrigerante che circola nei gruppi di canali più caldi.

Questo avviene attraverso la chiusura o parziale occlusione degli orefizi dei FA che necessitano meno portata rispetto alla nominale per rimanere sotto le temperature limite. Ciò crea dei percorsi preferenziali verso i canali più caldi che necessitano una portata superiore di refrigerante per abbassare la temperatura di guaina. In tabella 4.5 sono riportati i fattori di gagging ( $F_g$ ), questi sono coefficienti adimensionali da moltiplicare per la portata in massa. Il prodotto dei due fornisce la portata necessaria per mantenere la temperatura di guaina a 600 °C.

In ultima battuta è possibile procedere alla stima delle perdite di carico: in ALFRED la massima perdita di carico ammissibile è pari ad 1 bar. Per ṁMAX la perdità di carico associata Δp è pari a 0.97 bar; considerando il caso più gravoso (5 BoC) la perdita di carico associata alla portata (il cui valore è maggiorato per il processo di orifiziatura) è pari a 1.11 bar, quindi ben oltre il limite consentito, tuttavia se non si tengono in considerazione le due approssimazioni sulla temperatura enunciate nella pagina precedente la Δp vale circa 0.98 bar rientrando quindi nel limite previsto.

Infine si riportano alcune figure a titolo riepilogativo:

• iniziando da figura 4.26, in riferimento al criterio 3 di §4.2, è riportata per ogni elemento la vita media del suo cluster, come si può notare vi è una alta concentrazione di elementi sulle tonalità del verde, ad indicare che sostanzialmente si è riusciti ad approssimare il

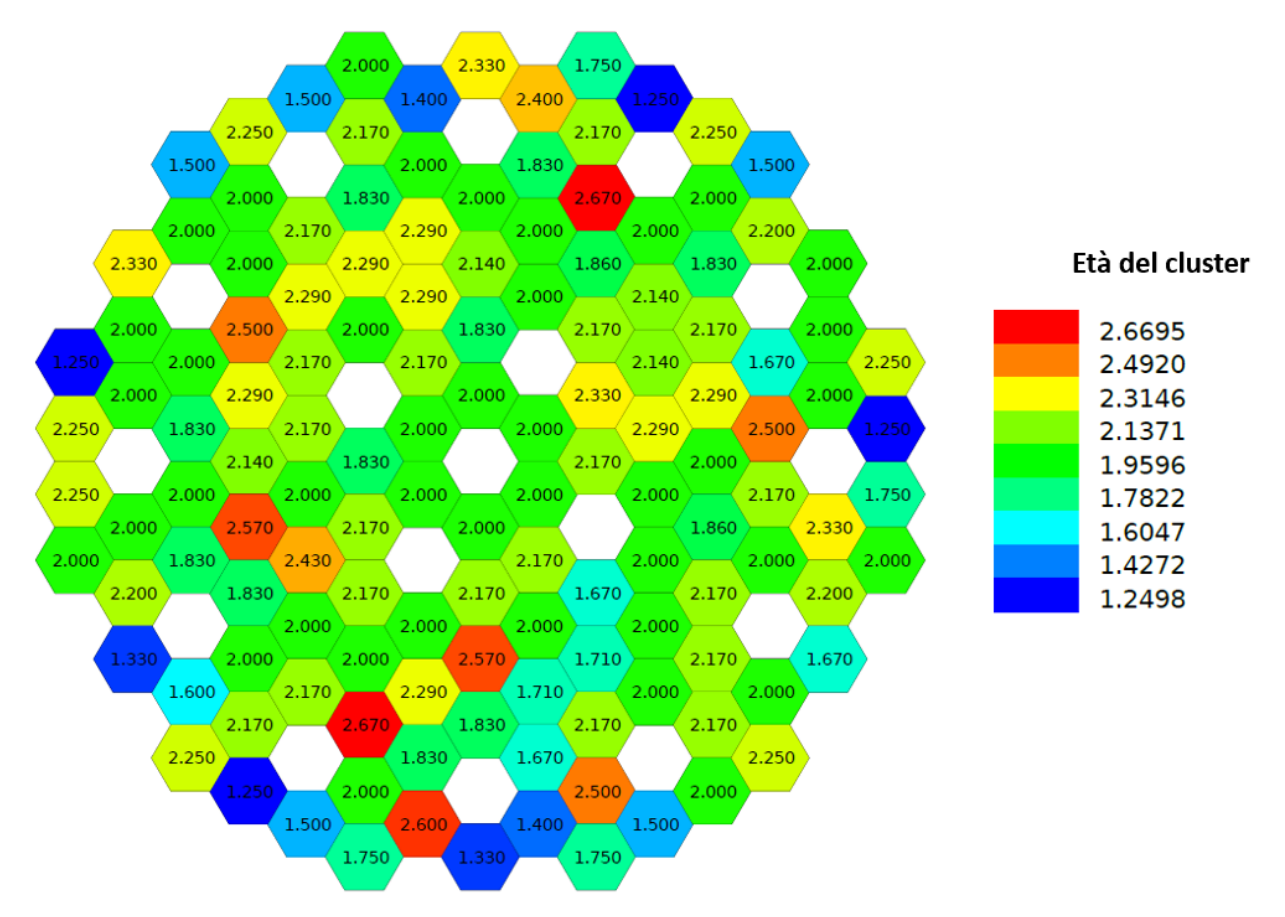

*Figura 4.26: Età media dei cluster degli elementi*

modello di nocciolo a quello ad una batch (specialmente nelle corone più interne). Il tentativo di avere età media dei cluster pari a 2 anni a BoC perde di significato e di importanza nelle corone più esterne in quanto erogano basse potenze, inoltre essendo circondate da pochi elementi di combustibile diventa particolarmente complesso modificare la vita media del cluster ad esso associato.

• Infine nell'ultimo grafico di figura 4.27 sono riportate per ogni ciclo di equilibrio, in riferimento al criterio 4 di §4.2, l'età media dei cluster per i primi 3 anelli di elementi di combustibili vicini al centro del nocciolo. Nello specifico l'obiettivo sarebbe quello di appiattire quanto più possibile le curve in modo da evitare cicli in cui ci siano età medie delle posizioni troppo alte o troppo basse che porterebbero ad avere rispettivamente a zona di eccessiva/carenza di potenza.

Come si può notare l'età media è stata limitata tra gli 1.5 anni (ciclo 8, anello intermedio) e i 2.4 anni (ciclo 5 anello intermedio) e si è ritenuto questo range di variabilità accettabile.

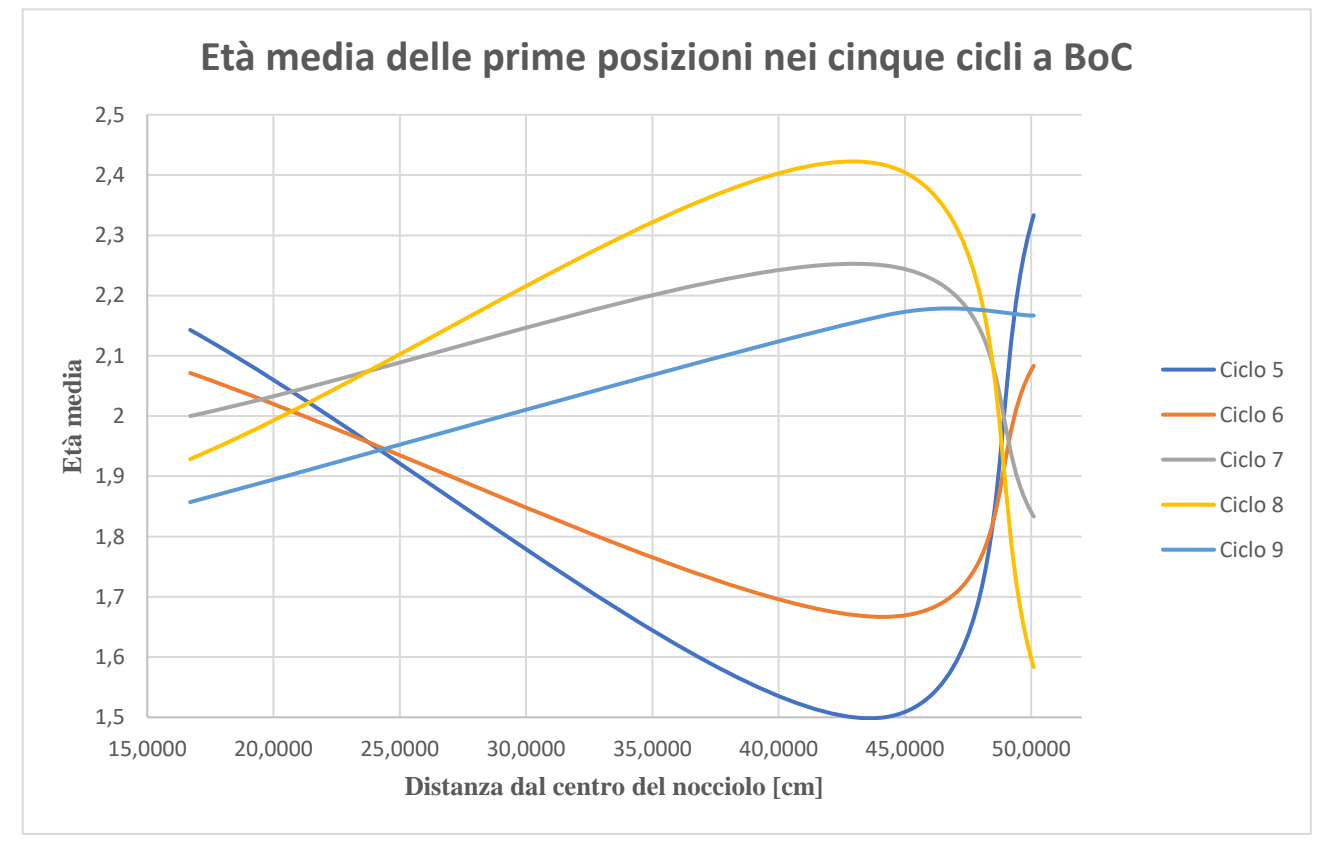

*Figura 4.27: Età delle prime posizioni nei cinque cicli di equilibrio a BoC*

## **CONCLUSIONI**

L'obiettivo dell'elaborato di tesi concretizzatosi nell'attività di tirocinio è stato l'ottenimento della distribuzione in batch ottimale degli elementi di combustibile del reattore di IV generazione ALFRED (Advanced Lead-cooled Fast Reactor European Demonstrator) il sistema candidato a rappresentare l'impianto dimostratore della filiera europea di reattori nucleari di IV Generazione refrigerati a piombo liquido.

I calcoli sono stati eseguiti con il codice numerico deterministico modulare ERANOS, un riferimento per l'analisi di nocciolo dei reattori operanti in spettro veloce, utilizzato sia per scopi industriali che per il settore R&D. Questo, aggiunto a tecniche di risoluzione numerica efficienti ha portato ad una simulazione attendibile del funzionamento del core.

La ricerca della distribuzione ottimale in batch implica sostanzialmente il rispetto di due requisiti:

- L'alterazione minima possibile della reattività tra un ciclo e l'altro
- L'alterazione minima della distribuzione di potenza rispetto al caso ad una batch (la miglior distribuzione possibile)

La ricerca della miglior distribuzione in batch è avvenuta mediante l'ausilio di criteri qualitativi (considerazioni caratterizzate da approssimazioni) e pseudo-quantitativi e i tentativi sono stati eseguiti in un contesto di approccio iterativo, in cui i risultati di ogni tentativo sono stati un punto di partenza per incrementare il numero di criteri e considerazioni utili alla determinazione della migliore ed ultima distribuzione in batch.

In via preliminare, per il calcolo di questi parametri, è stato necessario definire un modello del core e un diagramma di marcia che non fossero eccessivamente onerosi da simulare da un punto di vista computazionale ma che fornissero allo stesso tempo un andamento verosimile del funzionamento del nocciolo nel tempo, di fondamentale importanza per una stima accettabile dei parametri cruciali del reattore.

Ottenere una distribuzione omogenea di potenza implica abbassarne il picco, il quale è intimamente legato alle temperature massime di guaina  $(T_{c-1})$  e del combustibile  $(T_{fuel})$  che costituiscono i vincoli tecnologici del sistema da rispettare.

Nello specifico la massima potenza ammissibile (q'max) ammonta a 350 W/cm, requisito rispettato come si può notare dalla tabella 4.4 di §4.3.2. Il calcolo di questo parametro è stato compiuto ricavandosi i valori massimi dei fattori di forma (cercando quindi la zona di altezza di combustibile più calda all'interno della pin più calda nel FA più caldo) mediante l'utilizzo di inputs di calcolo ERANOS.

Si è proceduto quindi al calcolo della temperatura massima di guaina, che in tutti i cicli a BoC sforava il limite imposto di 600 °C (anche se di misura), sostanzialmente a causa dell'alto grado di incertezze adottato (fissate a 3σ, essendo ALFRED un reattore FOAK), dell'approssimazione di adiabaticità del canale più caldo e nel considerare il fatto che tutta la potenza venga depositata nel combustibile o nella guaina (una parte non trascurabile viene depositata anche nel piombo). Eliminando con un certo grado di imprecisione queste approssimazioni si arriva ad un valore accettabile di 600,8 °C nel caso peggiore del ciclo con la q'max più alta.

Il rispetto dei vincoli termici passa anche attraverso l'adozione di opportune strategie di orifiziatura che aumentando la portata ai canali più caldi, consentono il rispetto dei vincoli termici.

Le perdite di carico in questo scenario più gravoso, rimangono entro il limite prefissato di 1 bar.

# **Bibliografia**

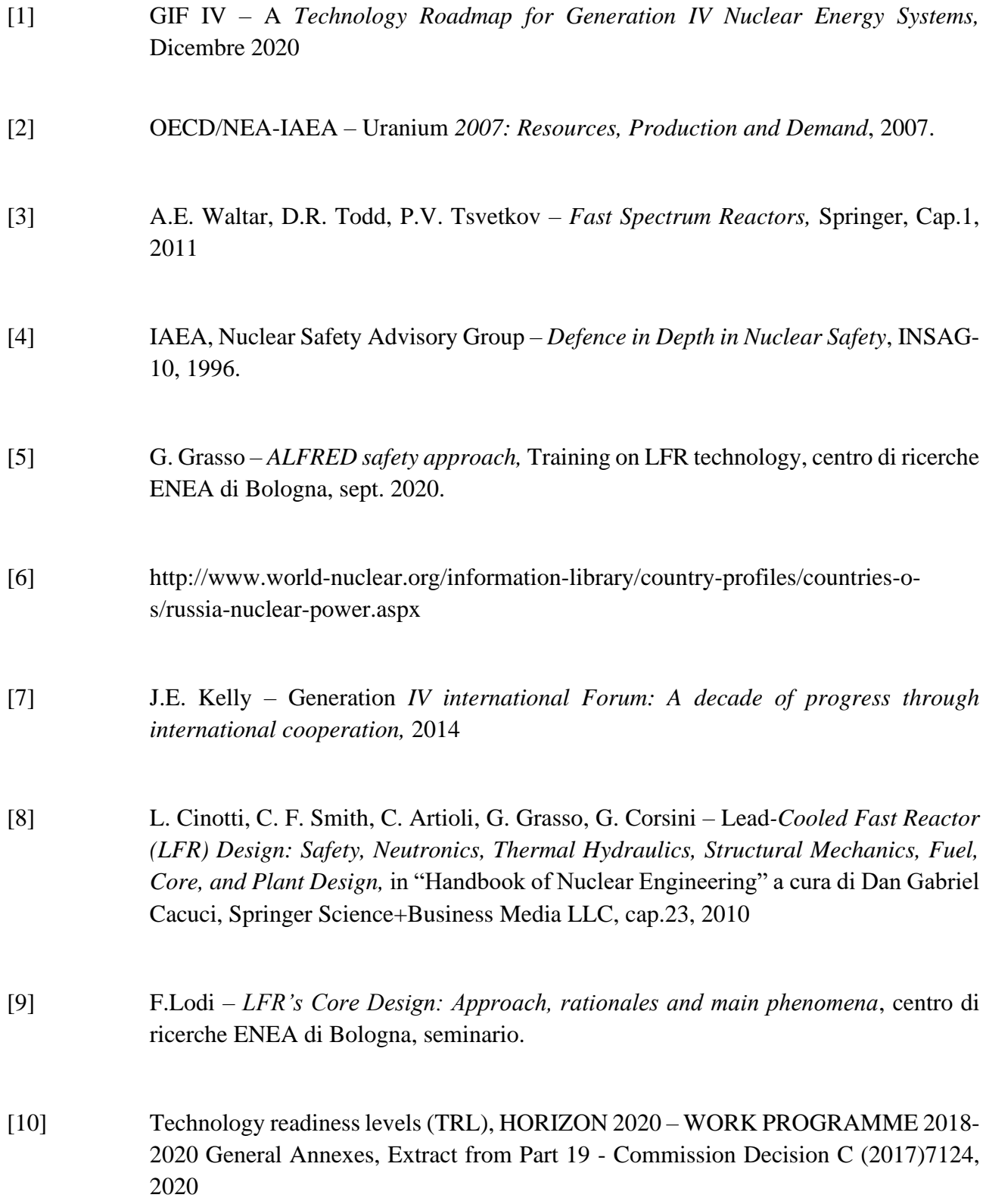

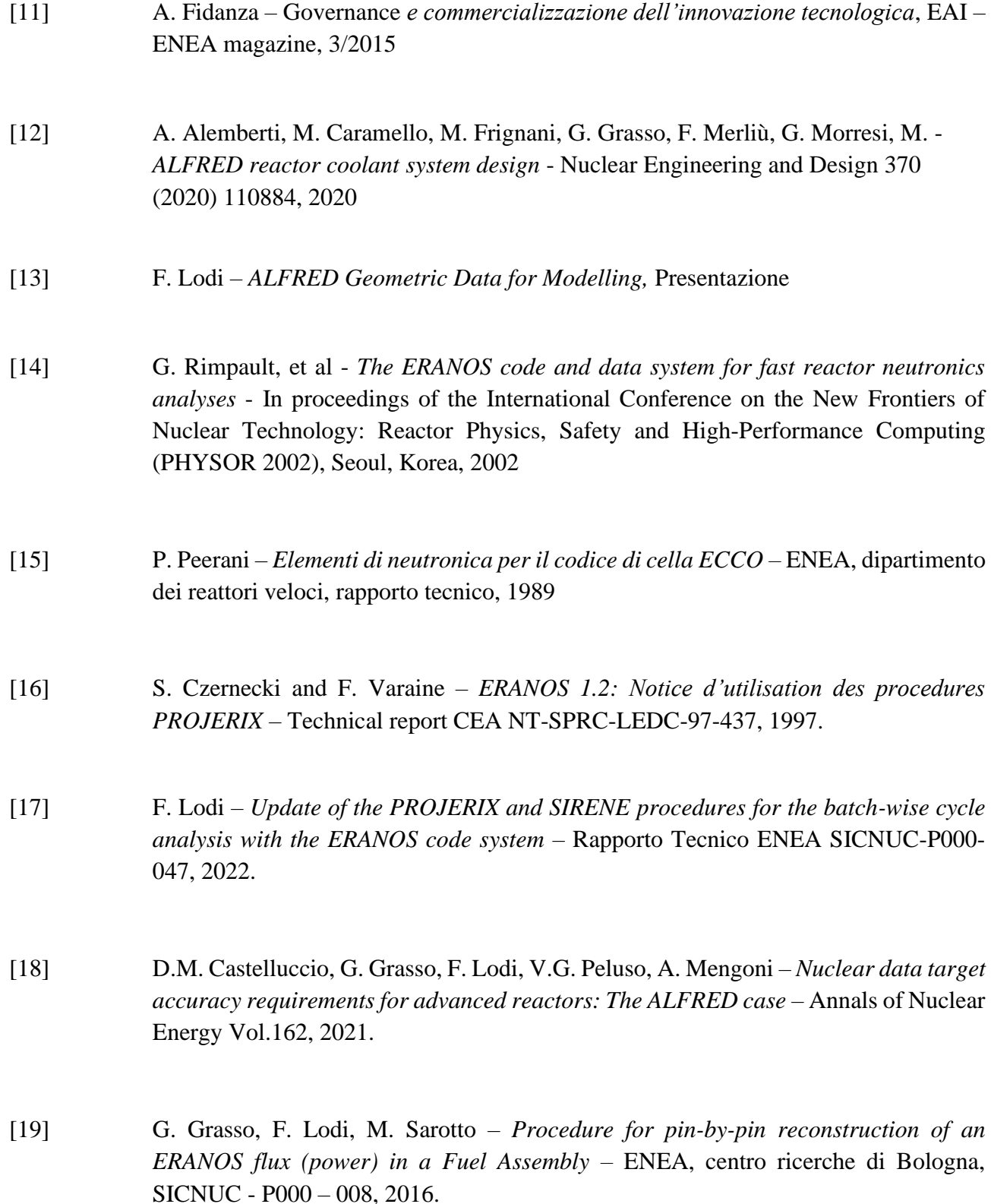

## **APPENDICE: Inputs di calcolo ERANOS**

A titolo dimostrativo si riportano i più importanti inputs di calcolo ERANOS per la simulazione del funzionamento del reattore (PROJERIX) e per le operazioni di post-processing, riferiti al quinto ciclo dell'ultima distribuzione in batch. I commenti e/o le spiegazioni sono anteposti da punto esclamativo.

#### **CYCLES CALCULATION**

#!/bin/sh **STRACCIA** hostname date CASO="\${PROC}" DEST="\${DIRINP}" SCAP="\${DEST}/../../../../Basic\_inputs/Projerene" SCAR="\${DEST}/../../ARCHIVE" EXTE="\${MSUFF}"  $#$ \${SCAP}/ARCHIVE PROJERENE **ARCHPROJ**  $ln -s$  $ln -s$ \${SCAR}/ARCHBASE **ARCHBASE** ln -s \${SCAR}/ARCH0 ARCH<sub>0</sub> ln -s \${SCAR}/ARCH1 ARCH1  $\ln -s$  \${SCAR}/ARCH2 ARCH<sub>2</sub>  $ln -s$ \${SCAR}/ARCH3 ARCH3  $ln -s$ \${SCAR}/ARCH4 ARCH4 echo "ESOPE=200000000, LTRK=5120, NTRK=20000, VERACT=OUI, PARAM OUT" > PARAM cat << 'EOF1' >DATA = 'TYPE DE TRACE'  $2:$ = 'FICHIER ECHO' 6 : PROCEDURE ->CALC CYCLE ; ! Retrieve the three blocks of procedures composing PROJERIX ARCHIVE 'ARCHPROJ' ->ACTPROJ ACTUALISATION DES FICHIERS PROJERIX ; ARCHIVE 'ARCHPROJ' ->CALCPROJ CALCUL DU PLAN DE CHARGEMENT PROJERIX ; ARCHIVE 'ARCHPROJ' ->EXPPROJ INTERROGATION DES FICHIERS PROJERIX ; VARIABLES DEFINITION  $\mathbf{I}$ 

->NBBLOCS 100 ; ->NBMOTS 5120 ; ->DILAX 1.00905 ; ! Use to expand since the EDL\_MILIEU ! created via BASIC\_EDL cannot be expanded ! Define names for easier retrieval of info later ! (the names must be the same the EDLs have on ARCHBASE) ! EDL COEUR ->COEUR CORE ; ! EDL MILIEU ->MILIEU MILIEU\_BU ; ! EDL SECTIONS MICROS ->MICRO MICRO BU ; ! EDL CHAINE ->CHAINE CHAINE ; !================================================= ! I N I T I A L I S A T I O N D E S A R C H I V E S !================================================= ! container of assemblages undergoing fine irradiation ARCHIVE 'ARCHIRF' INITIALISER (NBBLOCS) (NBMOTS) ; ! container of assemblages containing absorber (control/safety) ARCHIVE 'ARCHABS' INITIALISER (NBBLOCS) (NBMOTS) ; ! container of detailed info and results of the studied cycle ARCHIVE 'ARCHRES' INITIALISER (NBBLOCS) (NBMOTS) ; ! container of the chargement plan and all assemblages in it ARCHIVE 'ARCH5' INITIALISER (NBBLOCS) (NBMOTS) ; ! Initialize procedures for front-end management of PROJERIX ! (e.g., creation assemblages, chargement plans etc.). ! It also initialize/recuperate the catalogue of assemblages ACTPROJ ; ! just for checking EDITION\_CATALOGUE ; !================================================= ! C R E A T E C H A R G E ME N T !================================================= ! Set the NOM \* variable for retrieval ->NOM\_COEUR (COEUR) ; ! Retrieve info from ARCHIVES (in this case EDL COEUR) RECUPERATION ; ! Define the chargement plan  $-$ >CYCLE 1; ->SOUS\_CYCLE 5 ; ! This is the X of ARCHXX ->TEXTE ' CASO ALFRED ' ; ->DATE\_DE\_DEBUT\_DE\_SOUS\_CYCLE 01 05 2034 9 ; ->PLAN\_DE\_CHARGEMENT

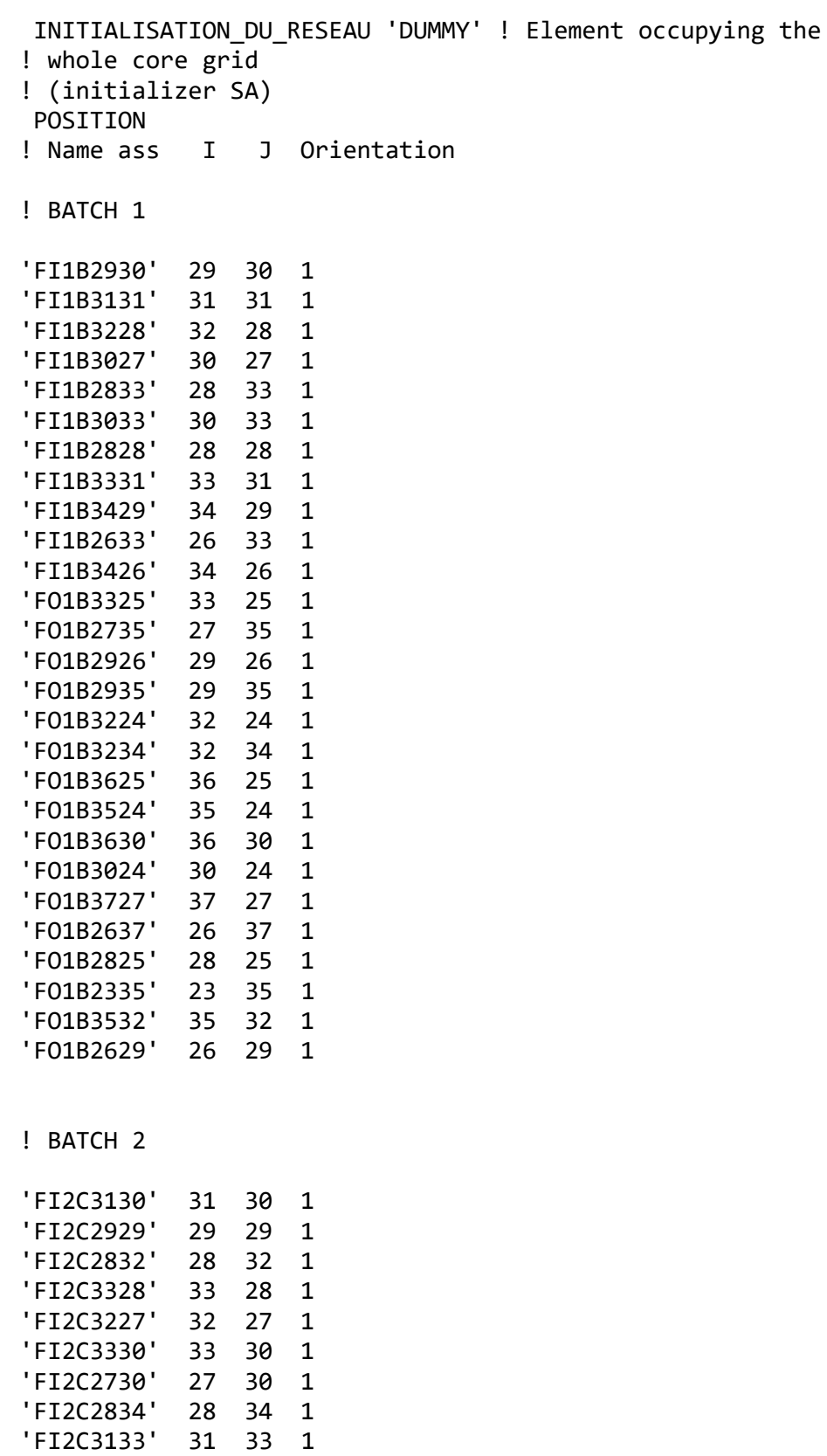

'FI2C3026' 30 26 1 'FI2C2634' 26 34 1 'FO2C3225' 32 25 1 'FO2C2532' 25 32 1 'FO2C3332' 33 32 1 'FO2C3526' 35 26 1

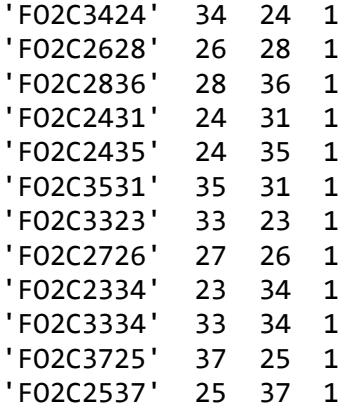

#### ! BATCH 3

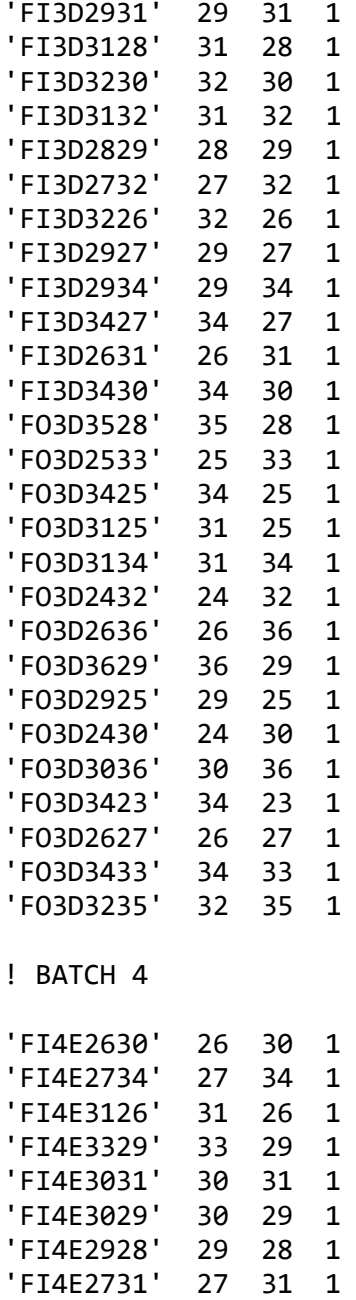

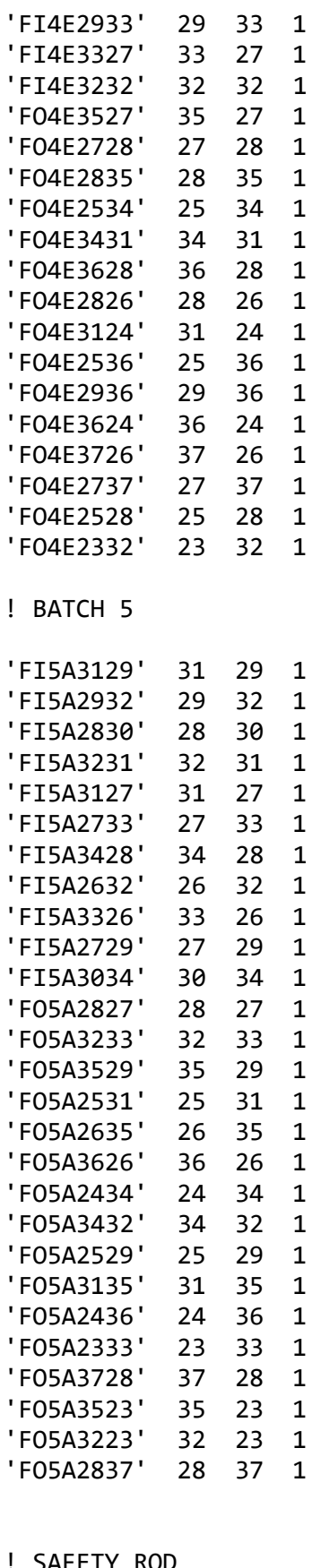

#### ! SAFETY ROD

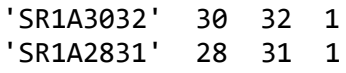

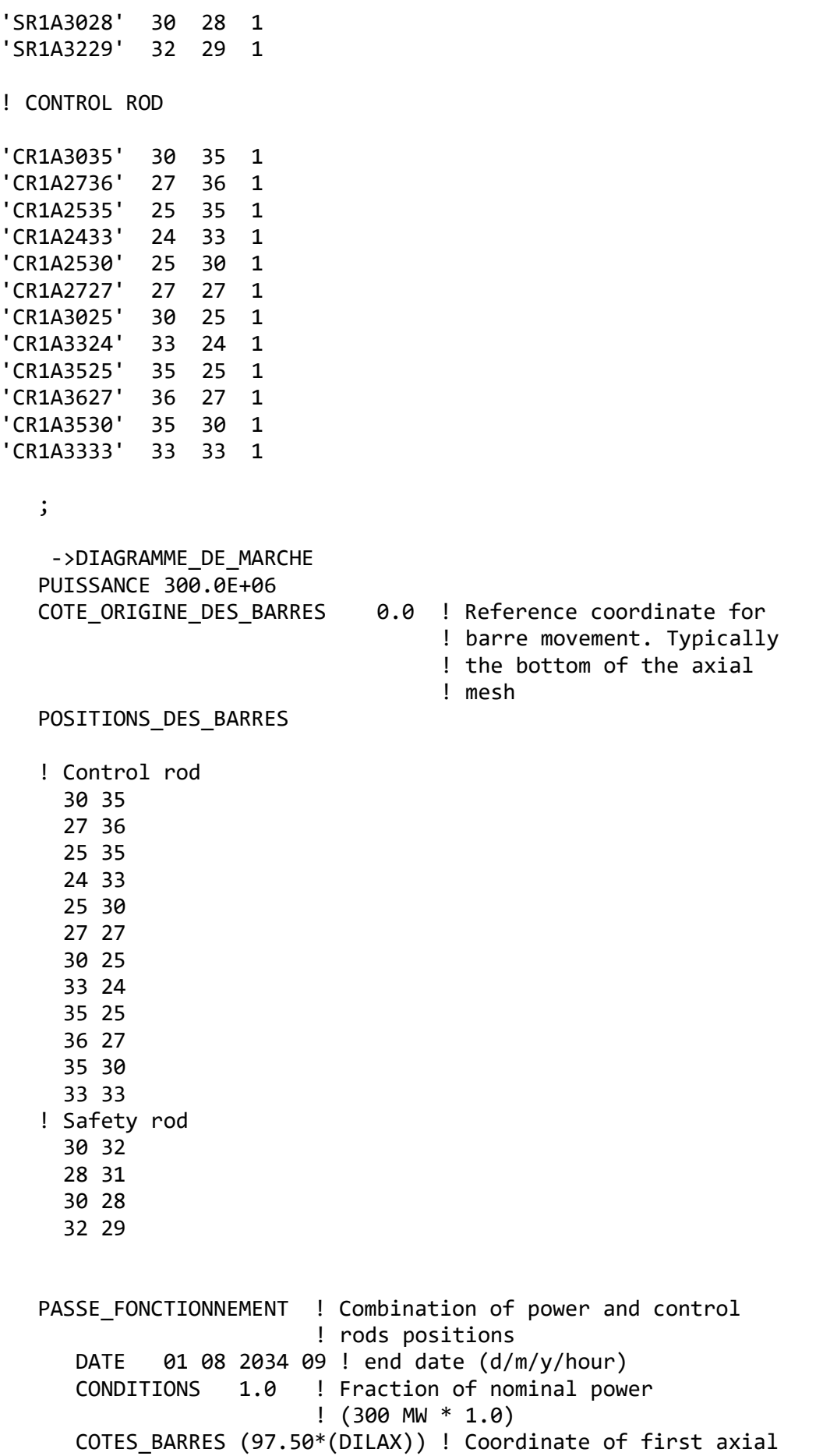

```
 (97.50*(DILAX)) ! quote of SA, relative to
                  (97.50*(DILAX)) ! COTE_ORIGINE
                 (97.50*(DILAX))
                 (97.50*(DILAX))
                 (97.50*(DILAX))
                 (97.50*(DILAX))
                 (97.50*(DILAX))
                 (97.50*(DILAX))
                 (97.50*(DILAX))
                 (97.50*(DILAX))
                 (97.50*(DILAX))
                 (72.00*(DILAX))
                  (72.00*(DILAX))
                  (72.00*(DILAX))
                 (72.00*(DILAX))
 PASSE_FONCTIONNEMENT
    DATE 01 02 2035 09
    CONDITIONS 1.0
   COTES BARRES (85.00*(DILAX))
                   (85.00*(DILAX))
                  (85.00*(DILAX))
                  (85.00*(DILAX))
                  (85.00*(DILAX))
                  (85.00*(DILAX))
                  (85.00*(DILAX))
                  (85.00*(DILAX))
                  (85.00*(DILAX))
                  (85.00*(DILAX))
                  (85.00*(DILAX))
                  (85.00*(DILAX))
                  (72.00*(DILAX))
                  (72.00*(DILAX))
                   (72.00*(DILAX))
                   (72.00*(DILAX))
 PASSE_FONCTIONNEMENT
    DATE 01 05 2035 09
    CONDITIONS 1.0
    COTES_BARRES (67.00*(DILAX))
                   (67.00*(DILAX))
                  (67.00*(DILAX))
                   (67.00*(DILAX))
                   (67.00*(DILAX))
                  (67.00*(DILAX))
                  (67.00*(DILAX))
                  (67.00*(DILAX))
                  (67.00*(DILAX))
                  (67.00*(DILAX))
                  (67.00*(DILAX))
                  (67.00*(DILAX))
                  (72.00*(DILAX))
                  (72.00*(DILAX))
                  (72.00*(DILAX))
```
 (72.00\*(DILAX))  $\mathbf{z}$ CREATION CHARGEMENT ; !================================================= ! C Y C L E C A L C U L A T I O N !================================================= ! Initialize procedures for the actual calculation of the cycle CALCPROJ ; ! Retrieve number of PASSEs (\_\_EDL\_CHARGEMENT) PCYCDM NPAEVO ->NPAEVO ; ->TOTAL\_PASSE (NPAEVO()) ; ! Total number of PASSEs define ! in the chargement ! Define EDLs to use ->NOM\_COEUR (COEUR) ; ->NOM\_MILIEU (MILIEU) ; ->NOM\_CHAINE (CHAINE) ; ->NOM\_MICRO\_33G (MICRO) ; ! Option for TGV calculation and post-processing ->CALCUL SUIVI ; ! Transport calculation ! (PREVISIONNEL for diffusion) ->SIMPHARMO\_TOGGLE 'YES' ; ! SPN or no? ('YES' or 'NO') ->AVEFLX\_TOGGLE YES ; ! Use average option for flux ! reconstruction in post-processing? ! (YES->finite difference type flux, ! NO->nodal flux) ->DEVELOPPEMENT\_SOURCE 2 ; ! Expansion order of the source ! Initialize basic data of the cycle ! (MILIEU->update to cond func if appropriate and ! MACRO calculation from MICRO) CALCUL\_DONNEES\_CONSTANTES ; ! Create geometry, concentrations updated for aging ! (decay) effects ! Number of the plan under consideration (SOUS CYCLE) ! Directly extract from the EDL otherwise could be ! explicitly given as ! - >NUMERO CHARGEMENT 1 ; (\_\_EDL\_CHARGEMENT) PCYCDC NUMSCY ->NUMERO\_CHARGEMENT ; CALCUL DONNEES INITIALES ; ! Loop over the different PASSE FONCTIONNEMENT POUR ->I REP(TOTAL\_PASSE) ; ->NUMERO PASSE (I) ; ! Calculate the flux dist. at PASSE begin (debut)

 CALCUL\_FLUX\_INITIAL\_PASSE\_FONCTIONNEMENT ; ! Evolve fuel until end of PASSE CALCUL\_PASSE\_FONCTIONNEMENT ; FINPOUR ; ->RADREF\_ORDER 3 ; ! Expansion order for quantities in ! post-processing. Will be force to 2 to ! comply with MAILLAGE ! Calculate quantities of interest for the cycle ! (fluence, DPA, power, etc.) EXPLOITATION CALCUL ; ! Save updated info of the assemblages for future use SAUVEGARDE\_EDL\_ASSEMBLAGE ; ! Load exploitation info on the assemblages just saved MISE A JOUR BANQUE ; FINPROC ; CALC\_CYCLE ; FIN ; EOF1 time ./eranos.x < DATA # cp ARCH5 \${SCAR}/ARCH5 cp fort.2 \${DEST}/fifth\_cycle\_calculation.log cp ARCHRES \${SCAR}/ARCHRES5 # exit

### **CALCOLO FADF**

#!/bin/sh \$TRACCIA hostname date

```
CASO="${PROC}"
DEST="${DIRINP}"
SRAR="${DEST}/../../ARCHIVE"
SRAP="${DEST}/../../../../Basic_inputs/Projerene"
EXTE="${MSUFF}"
#
ln -s ${SRAR}/ARCHBASE ARCHBASE
ln -s ${SRAR}/ARCHRES5 ARCHRES5
```
echo "ESOPE=200000000, LTRK=5120, NTRK=20000, VERACT=OUI, PARAM\_OUT" > PARAM cat << 'EOF1' > DATA  $=$  'TYPE DE TRACE' 2; = 'FICHIER ECHO' 6; PROCEDURE ->POWER DISTRIBUTION ; DEFINITION OF PROBLEM VARIABLES ! Definisco le variabii  $-DILAX$ 1.00905 ;  $\mathbf{L}$ For cycle 1  $\mathbf{L}$ EXTRACT EDLS ARCHIVE 'ARCHBASE' ->EDL\_COEUR CORE ; ARCHIVE 'ARCHBASE' ->EDL MILIEU MILIEU BU ; ARCHIVE 'ARCHBASE' ->EDL CHAINE CHAINE ; ! The standard editions can also be used ! (e.g., for visualizers) ! Cycle debut ! ARCHRES of each cycle are named here as ARCHRESXX where ! XX is the cycle number ! Actually not used by SIRENE but just for comparison purposes with referenceresults RCHIVE 'ARCHRES5' ->EDL PUISSANCE INT PUISSANCE INTEGREE DEBUT 5; ! Power integrated at cycle 5 beginning ! Print power by SA at cycle debut AVERAGED REACTION RATE EDITION (EDL PUISSANCE INT) 'POTENZA TOTALE PER ZONA' EDITION BY TYPE ASSEMBLAGE AND BY MEDIUM ; ARCHIVE 'ARCHRES5' ->EDL PUISSANCE\_INT PUISSANCE INTEGREE FIN 5 ; ! Powerintegrated at cycle 5 end AVERAGED REACTION RATE EDITION (EDL PUISSANCE INT) 'POTENZA TOTALE PER ZONA' EDITION BY TYPE ASSEMBLAGE AND BY MEDIUM ;

FINPROC ; POWER DISTRIBUTION ; FIN ; EOF1 time ./eranos.x < DATA  $#$ exit **CALCOLO FPDF (BoC)** #!/bin/sh **\$TRACCIA** hostname date CASO="\${PROC}" DEST="\${DIRINP}" DEST AR="\${DEST}/../../ARCHIVE" DEST2="\${DIROUT}" DEST3="\${DIROUT}" EXTE="\${MSUFF}" \${DEST\_AR}/ARCHBASE  $ln -s$ **ARCHBASE**  $ln -s$ \${DEST\_AR}/ARCHRES5 **ARCHRES5** echo "ESOPE=650000000,LTRK=5120,NTRK=20000,VERACT=OUI,PARAM OUT" > PARAM cat << 'EOF1' >DATA = 'TYPE DE TRACE'  $0$ ; = 'FICHIER ECHO' 6; PROCEDURE ->EXTRACT FLUX ;  $\mathbf{I}$  $\mathbf{I}$ **INITIALIZATION** Ţ DEFINITION OF PROBLEM VARIABLES  $\mathbf{I}$ !! ========= Traverse assiali a 37 punti in Hot FAs ======= ->PEAK FLUX I 30  $\cdot$ : ->PEAK FLUX J 29 ;  $->$ PTH 3.0E+8 ; ! Thermal power of the reactor [W] ! RECOVERY OF BASIC DATA 

! Always control names (e.g., that MACRO\_BOL is the name ofthe MACRO ! SET as saved in the archive) ARCHIVE 'ARCHRES5' ->EDL\_MACRO MACRO 1; ARCHIVE 'ARCHBASE' ->EDL\_COUER CORE; ARCHIVE 'ARCHRES5' ->EDL\_GEOMETRIE GEOMETRIE 1; ARCHIVE 'ARCHRES5' ->EDL\_FLUX FLUX 1 DEBUT ; !============================================================== ! ! EXECUTION ! !============================================================== \* ' \*\*\*\*\* ENTERING FLUX BUILDING \*\*\*\*\*' ; NODAL\_FLUX\_BUILDING ->FLUX\_BUILT NODAL\_FLUX (EDL\_FLUX) APPROXIMATION ORDER 2 RADIAL REFINEMENT 3 AXIAL REFINEMENT 2 NEGATIVE FIX UP YES AVERAGE\_FLUX YES ; AVERAGED\_FLUX\_CREATION CORE (EDL\_COUER) SITUATION 1 ->FLUX BUILT M FLUX (FLUX BUILT) GEOMETRIE (EDL\_GEOMETRIE) ; REACTOR\_NORMALIZATION !---> normalizes the flux set AVERAGED\_FLUX (FLUX\_BUILT\_M) FLUX (FLUX BUILT) MACRO (EDL MACRO) 'POWER' NORMALIZATION\_VALUE (PTH) NORMALIZATION ->CNOR ; \* ' \*\*\*\*\* EXITING FLUX BUILDING \*\*\*\*\*' ; ! Condense flux from 33g to 1g FLUX\_GROUPING ->FLUX\_BUILT\_COND (FLUX\_BUILT) GROUP DISCRETISATION 1 33 ; ! Extract flux on the wanted position EXTRACTION\_FLUX\_FIN\_POSITION FLUX (FLUX BUILT COND) COEUR (EDL\_COUER) ->PEAK\_FLUX (PEAK\_FLUX\_I) (PEAK\_FLUX\_J) ; ! Print results on output file EDITION VALEUR ASSEMBLAGE (PEAK FLUX) ; FINPROC ; !Launch procedure

EXTRACT\_FLUX ; FIN ; EOF1 time ./eranos.x < DATA  $#$ exit

#### **CALCOLO FAX (BoC)**

#!/bin/sh **\$TRACCIA** hostname date CASO="\${PROC}" DEST="\${DIRINP}" SRAR="\${DEST}/../../../ARCHIVE" EXTE="\${MSUFF}"  $\pm$ ln -s \${SRAR}/ARCHBASE **ARCHBASE** \${SRAR}/ARCHRES5 ln -s ARCHRES5 echo "ESOPE=200000000, LTRK=5120, NTRK=20000, VERACT=OUI, PARAM OUT" > PARAM cat << 'EOF1' >DATA = 'TYPE DE TRACE' 2; = 'FICHIER ECHO' 6; PROCEDURE ->POWER DISTRIBUTION ; DEFINITION OF PROBLEM VARIABLES  $\mathbf{I}$ ! Definisco le variabii  $\rightarrow$ DILAX 1.00905 ; 30 29 ; ! Coordinata del SA d'interesse ->ATRAV1\_POS ->ATRAV1 POINT ! Nodo di riferimento per il  $1;$ calcolodella potenza ->ATRAV1\_COTEMIN 0.0; : ! Coordinata assiale minima considerata ->ATAV1\_COTEMAX (350.0\*(DILAX)) ;! Coordinata assiale massima consderata For cycle 1  $\mathbf{L}$ EXTRACT EDLS  $\mathbf{L}$ 

 ARCHIVE 'ARCHBASE' ->EDL\_COEUR CORE ; ARCHIVE 'ARCHBASE' ->EDL MILIEU MILIEU BU ; ARCHIVE 'ARCHBASE' ->EDL\_CHAINE CHAINE ; !POWER PROFILE - INIZIO CICLO 1 ARCHIVE 'ARCHRES5' ->EDL FLUX FLUX FLUX 1 DEBUT ; ! From the nodal flux construct the average flux by assembly NODAL\_FLUX\_BUILDING ->FLUX\_BUILT NODAL\_FLUX (EDL\_FLUX) APPROXIMATION\_ORDER 2 RADIAL REFINEMENT 3 AXIAL REFINEMENT 2 NEGATIVE\_FIX\_UP YES AVERAGE FLUX YES ; ! Estrazione edl d'interesse ARCHIVE 'ARCHRES5' ->EDL GEOMETRIE GEOMETRIE 1 ; ARCHIVE 'ARCHRES5' ->EDL\_MACRO MACRO 1; ! STEP1:Definisco la tipologia di traversa da cui estrarre il profilo ! di potenza EXTRACTION TRAVERSE FLUX FLUX (FLUX BUILT) GEOMETRIE (EDL\_GEOMETRIE) ->ASSIALE\_FINN\_30\_29 AXIALE POSITION (ATRAV1\_POS) POINT (ATRAV1\_POINT) COTE (ATRAV1\_COTEMIN) (ATRAV1\_COTEMAX) ; ! STEP2:Estrazione del profilo di potenza TRAITEMENT\_TRAVERSE TRAVERSE\_EXTRAITE (ASSIALE\_FINN\_30\_29) ->POTENZA ASSIALE C TAUX MACRO (EDL\_MACRO) 'POWER' TOTAL ; ! STEP3:Stampa della potenza EDITION\_TRAVERSE ' TRAVERSA DI POTENZA IN DIREZIONE Z - ELEMENTO CENTRALE INIZIO CICLO 5' (POTENZA\_ASSIALE\_C) ; FINPROC ; POWER\_DISTRIBUTION ; FIN ; EOF1 time ./eranos.x < DATA # exit